# COMP2300-COMP6300-ENGN2219 Computer Organization & Program Execution

Convener: Shoaib Akram

shoaib.akram@anu.edu.au

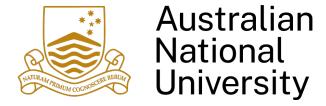

### **Our Status**

- We are done with digital logic fundamentals that we need to understand and build a CPU
- We are now (+ next week) at
  - Architecture layer
- Then
  - Microarchitecture layer

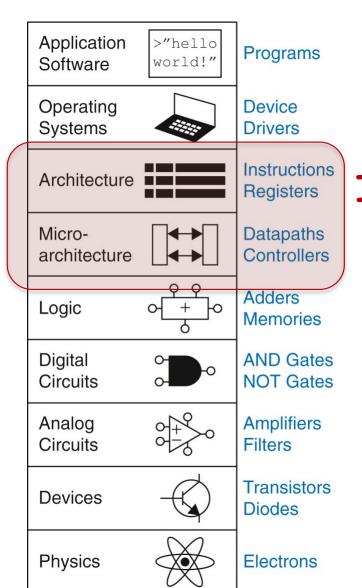

### ISA then microarchitecture

### **Admin**

- Quiz #1 has been marked
  - We will take the best two of four quizzes
- Marking of the checkpoint is underway
- Assignment 1 will be released this week
- Some % of assignment 1 grade comes from work you are doing in Labs 4 6

# Von Neumann Model

### Recall: A Computer System

- Key resources: **CPU**, **memory**, and Input/Output (**I/O**) devices
  - CPU (microprocessor) does the actual processing (computation)
  - Memory stores temporary data and forms a hierarchy (registers, SRAM, DRAM, ...)
  - Some fast (small capacity) memory called register file is close to the CPU and rest is far
  - Storage disk is an I/O device (much slower than memory, stores persistent data)
  - Memory is volatile, while disk is non-volatile (data is retained after a shutdown)
  - Other peripherals such as keyboard and network card are accessories to processing

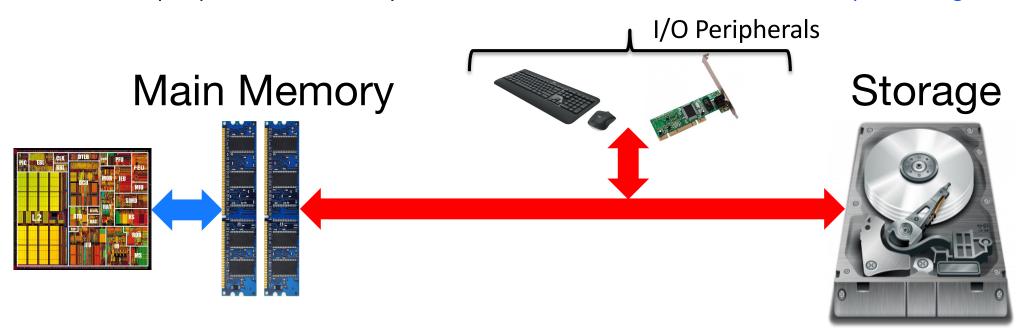

### **Another View: What is a Computer?**

Basic computer model proposed in the 1940s

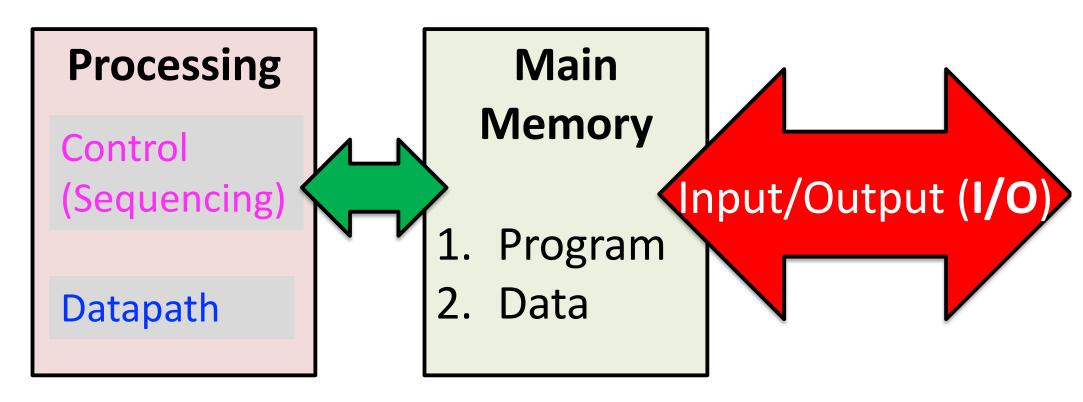

We will cover all three components

# **Building up a Basic Computer Model**

- In past lectures, we learned how to design
  - Combinational logic structures
  - Sequential logic structures
- With logic structures, we can build
  - Execution units
  - Decision units
  - Memory/storage units
  - Communication units
- All are basic elements of a computer
  - We will raise our abstraction level today
  - Use logic structures to construct a basic computer model

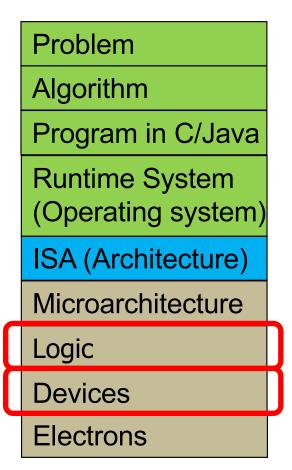

# Building up a Basic Computer Model

- **ISA:** Specification of the instructions computer can perform
  - An interface between the programs and hardware
    - Programmer needs to know ISA to be able to convey his wishes (instructions) to the hardware
    - Hardware builder (computer architect) needs to know the ISA to be able to build and organize circuits to carry out the instructions
- Microarchitecture: Circuit implementation of the specification
- An important aspect to ponder: Not every implementation detail is relevant to the programmer!
  - Just enough to be able to program the computer (as we will see)

**Problem** 

Algorithm

Program in C/Java

Runtime System (Operating system)

ISA (Architecture)

Microarchitecture

Logic

**Devices** 

Electrons

### ISA vs. Microarchitecture

- What is part of ISA vs. Uarch?
  - Gas pedal: interface for "acceleration"
  - Internals of the engine: implement "acceleration"

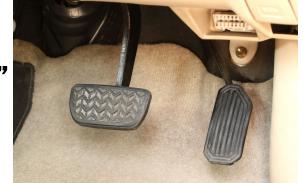

### Aspects of ISA

- The different instructions and their binary codes
- Semantics (meaning) of each instruction
- Word size, number of registers, memory addressability

### Aspects of implementation

- Ripple-carry vs. carry-lookahead adder
- Mux or tristate buffers
- Canonical SOP or minimal Boolean expression for implementation
- NAND gates only vs. AND/OR/NOT combination

### ISA vs. Microarchitecture

- One ISA can have many microarchitectures
  - One microarchitecture per student, but the QuAC ISA is the same on the course webpage
- ISA is usually a one-time effort with incremental changes to enable new applications
  - Only a few ISAs in the world but many microarchitectures
  - Microarchitecture changes faster than ISA
  - Key insight: ISA can enable simple vs. complex logic gate circuitry at the microarchitecture level (more in coming weeks ....

### **ISA: Another View**

- Most people don't write programs in the computer's own machine language (lowest level)
- They prefer high-level languages such as C++, Java, or Python
- A compiler translates C++ or Java code into the computer's machine language
- ISA specifies everything in the computer that a compiler writer who wishes to translate programs from C++/Java to machine language need to know

# ISAs are a Good Bedtime Reading!

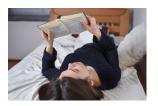

Combined Volume Set of Intel® 64 and IA-32 Architectures Software Developer's Manuals

| Document                                                                                                    | Description                                                                                                    |
|----------------------------------------------------------------------------------------------------|----------------------------------------------------------------------------------------------------|
| Intel® 64 and IA-32 Architectures<br>Software Developer's Manual<br>Combined Volumes: 1, 2A, 2B,<br>2C, 2D, 3A, 3B, 3C, 3D, and 4 | Volume 1: Describes the architecture and programming environment of processors supporting IA-32 and Intel® 64 architectures.  Volume 2: Includes the full instruction set reference, A-Z. Describes the format of the instruction and provides reference pages for instructions.  Volume 3: Includes the full system programming guide, parts 1, 2, 3, and 4. Describes the operating-system support environment of Intel® 64 and IA-32 architectures, including memory management, protection, task management, interrupt and exception handling, multi-processor support, thermal and power management features, debuggling, performance monitoring, system management mode, virtual machine extensions (VMX) instructions, Intel® Virtualization Technology (Intel® VT), and Intel® Software Guard Extensions (Intel® SGX). NOTE: Performance monitoring events can be found here: https://perfmon-events.intel.com/ |
| Intel® 64 and IA-32 Architectures<br>Software Developer's Manual<br>Documentation Changes                                         | Describes bug fixes made to the Intel® 64 and IA-32 architectures software developer's manual between versions.  NOTE: This change document applies to all Intel® 64 and IA-32 architectures software developer's manual sets (combined volume set, 4 volume set, and 10 volume set).                                                                                                    |

# Assembler Guide Software setup Writing a design document QuAC ISA QuAC Extensions QuAC Instruction Description RELATED SITES Piazza Streams Wattle SoCo Homepage

### TABLE OF CONTENTS QuAC ISA V0.2 QuAC ISA V0.2 Memory This document is the definitive source of the QuAC<sup>1</sup> instruction Registers set that we will be implementing in this course. If another source Instruction Encoding contradicts this document, this takes precedance. Register Operands Format (R-Mode) Memory Immediate Format (I-Mode) • Minimum addressable unit is 16-bit words Definitions 16-bit addressed All Modes • Total addressable memory is 128 kb (64k words) R-Mode only I-Mode Only Registers Hardware All registers start initalised to 0x0000, and are 16-bits wide. Instructions Pseudo-Instructions Code Mnemonic Meaning Behaviour Flag Register 000 Always read zero, writes have no **Condition Codes** Register 001 Register 1 General purpose register. 010 r2 Register 2 General purpose register. 011 r3 Register 3 General purpose register. 100 r4 Register 4 General purpose register. 101 fl Stores the flags from ALU whenever an ALU instruction is executed. Any operation can

read this register. Write is

undefined.

### ISAs You Will Encounter @ ANU

- QuAC
  - An ISA for educational purposes developed at ANU
  - Mainly covered in tutorials and required for assignment 1

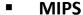

- Pioneering RISC ISA developed by John Hennessy at MIPS computer systems
  - Microprocessors without Interlocked Pipelined Stages
- Briefly covered in today's lecture for breadth

### ARM

- A popular RISC ISA developed by Arm Ltd.
- Advanced RISC Machines
- De facto choice for portable hand-held devices
- Covered extensively in lectures and required for assignment 2

### LC-3

- Little Computer 3 is an educational ISA developed by Yale N. Patt at UT-Austin
- Briefly covered in today's lecture for breadth

### x86-64

- A CISC ISA developed by Intel Corporation
- Most influential ISA in the world and de facto choice for high-performance computing
- Covered extensively in COMP2310

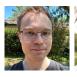

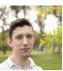

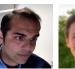

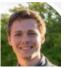

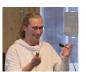

Ex-President of Stanford University Chairman of Alphabet Founder of MIPS Technologies Turing Award Winner

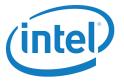

### What is a Computer?

- To get a task done by a (general-purpose) computer, we need
  - A computer program
    - That specifies what the computer must do
  - The computer itself
    - To carry out the specified task
- Program: A set of instructions
  - Each instruction specifies a well-defined piece of work for the computer to carry out
  - Instruction: the smallest piece of specified work in a program
- Instruction set: All possible instructions that a computer is designed to be able to carry out

- In order to build a computer, we need an execution model for processing computer programs
- John von Neumann proposed a fundamental model in 1946
- The von Neumann Model consists of 5 components
  - Memory (stores the program and data)
  - Processing unit
  - Input
  - Output
  - Control unit (controls the order in which instructions are carried out)

Burks, Goldstein, von Neumann, "Preliminary discussion of the logical design of an electronic computing instrument," 1946.

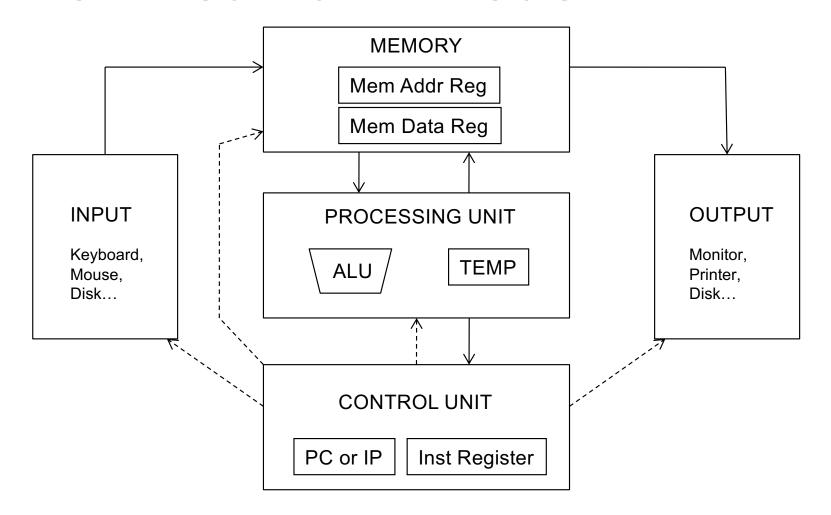

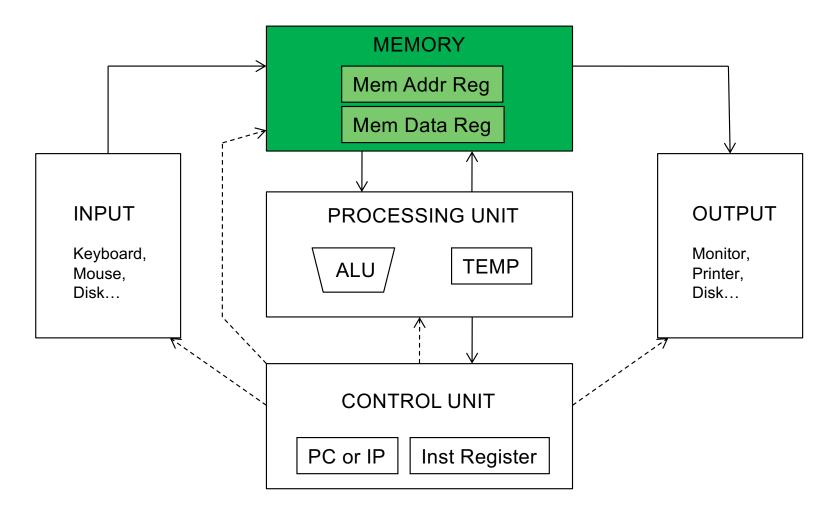

# Recall: A Memory Array (4 locations X 3 bits)

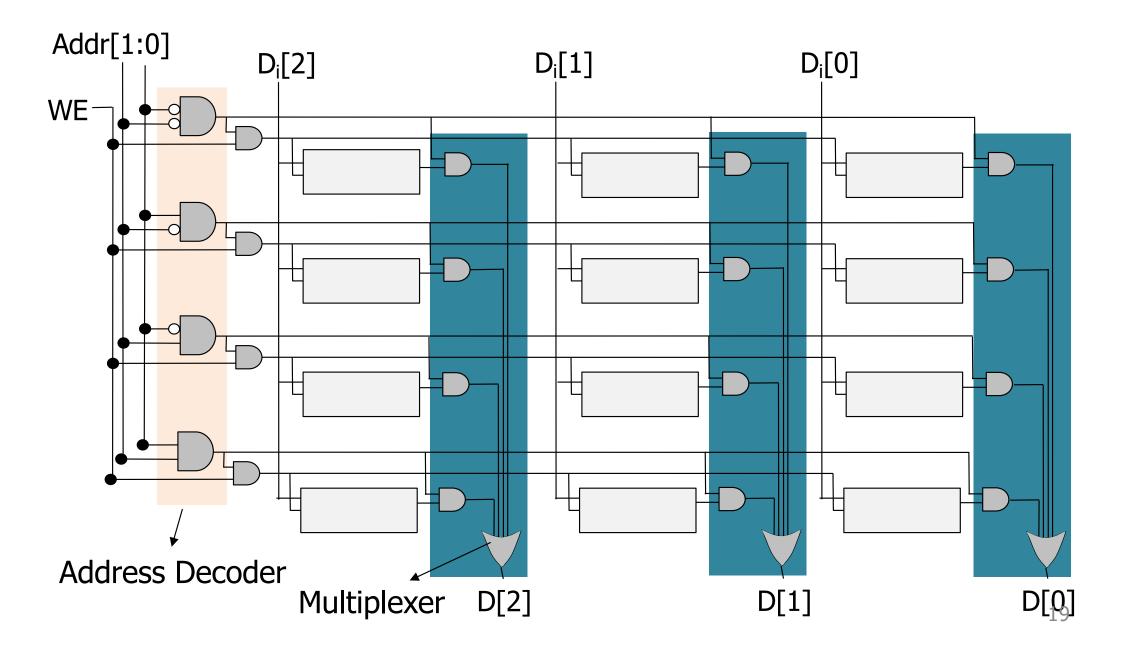

## **Recall: Memory Array Organization**

- Decoder drives the wordline HIGH based on the address
- Data on the selected row appears on the bitlines

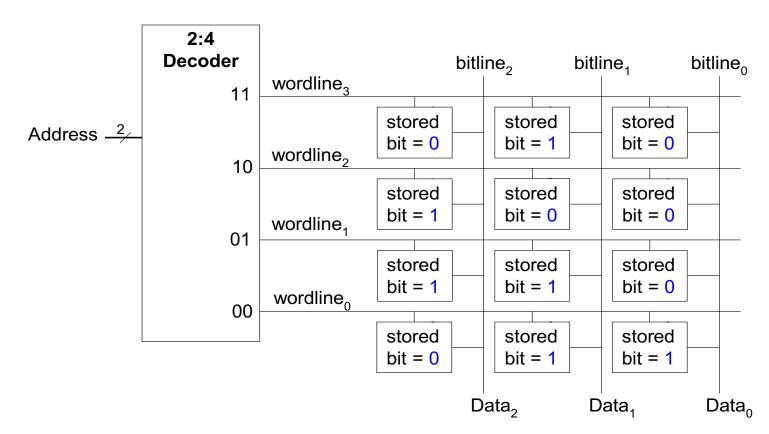

## **Recall: Memory Ports**

- Each memory port gives read or write access to one memory address
- Multiported memories can access multiple addresses simultaneously
- Example of three-ported memory
  - Port 1 reads the data from address A1 onto the read data output RD1
  - Port 2 reads the data from address A2 onto the read data output RD2
  - Port 3 writes the data from the write data input
     WD3 into address A3 on the rising clock edge if
     WE3 is TRUE

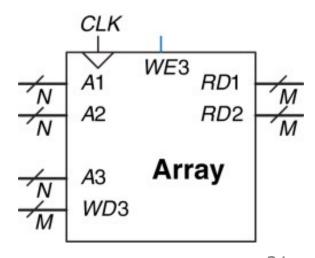

### Memory

- Memory stores
  - Programs
  - Data
- Memory contains bits
  - Bits are logically grouped into bytes (8 bits) and words (e.g., 8, 16, 32 bits)
- Address space: Total number of uniquely identifiable locations
  - In MIPS, the address space is 2<sup>32</sup>
    - 32-bit addresses
  - In ARM, the address space is 2<sup>32</sup>
    - 32-bit addresses
  - In x86-64, the address space is (up to) 2<sup>48</sup>
    - 48-bit addresses
- Addressability: How many bits are stored in each location (address)
  - E.g., 8-bit addressable (or byte-addressable)
  - E.g., word-addressable
  - A given instruction can operate on a byte or a word

## A Simple Example

- A representation of memory with 8 locations
- Each location contains 8 bits (one byte)
  - Byte addressable memory with an address space of 8
  - Value 6 is stored in address 4 & value 4 is stored in address 6

| Address | Data Value |
|---------|------------|
| 000     |            |
| 001     |            |
| 010     |            |
| 011     |            |
| 100     | 00000110   |
| 101     |            |
| 110     | 00000100   |
| 111     |            |

### **Question:**

How can we make same-size memory bit addressable?

### **Answer:**

64 locations
Each location stores 1 bit

## **Word-Addressable Memory**

- Each data word has a unique address
  - In MIPS, a unique address for each 32-bit data word (not word-addressable)
  - In QuAC, a unique address for each 16-bit data word (word addressable)

| Word Address | Data W   | ord Number |  |
|--------------|----------|------------|--|
| •            | •        | •          |  |
| •            | •        |            |  |
| •            | •        |            |  |
| 0000003      | D1617A1C | Word 3     |  |
| 0000002      | 13C81755 | Word 2     |  |
| 0000001      | F2F1F0F7 | Word 1     |  |
| 00000000     | 89ABCDEF | Word 0     |  |

### Byte-Addressable Memory

- Each byte has a unique address
  - MIPS is actually byte-addressable
  - ARM is also byte-addressable

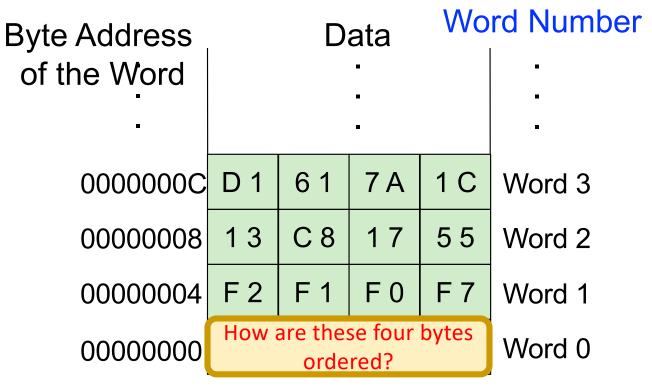

Which of the four bytes is most vs. least significant?

- Jonathan Swift's Gulliver's Travels
  - Big Endians broke their eggs on the big end of the egg
  - Little Endians broke their eggs on the little end of the egg

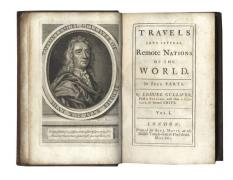

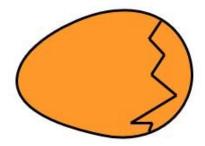

BIG ENDIAN - The way people always broke their eggs in the Lilliput land

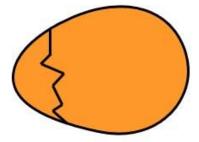

LITTLE ENDIAN - The way the king then ordered the people to break their eggs

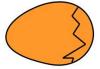

Big Endian

Little Endian

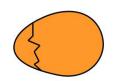

| Byte<br>Address<br>•<br>• |   |   | Word<br>Address<br>•<br>• |   | By<br>Add | yte<br>Iress |   |     |
|---------------------------|---|---|---------------------------|---|-----------|--------------|---|-----|
| С                         | D | Е | F                         | С | F         | Е            | D | С   |
| 8                         | 9 | Α | В                         | 8 | В         | Α            | 9 | 8   |
| 4                         | 5 | 6 | 7                         | 4 | 7         | 6            | 5 | 4   |
| 0                         | 1 | 2 | 3                         | 0 | 3         | 2            | 1 | 0   |
| MSB                       |   |   | LSB                       | ' | MSB       |              |   | LSB |

(Most Significant Byte)

nificant Byte) (Least Significant Byte)
LSB in higher byte address

LSB in lower byte address

- 0x01234567
- Memory addresses start at 0x100

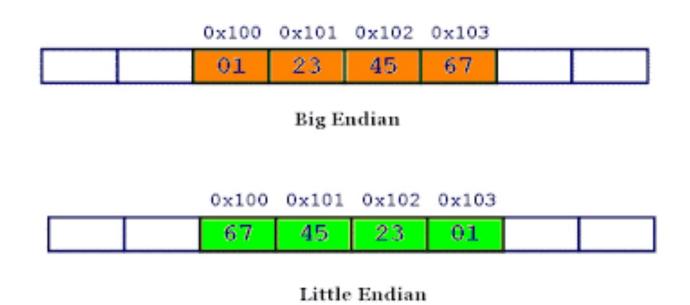

Big Endian

Little Endian

Does this really matter?

Answer: No, it is a convention

Qualified answer: No, except when one big-endian system and one little-endian system have to share or exchange data

**MSB** 

LSB

**MSB** 

**LSB** 

(Most Significant Byte)

(Least Significant Byte) LSB in higher byte address

LSB in lower byte address

### **Accessing Memory: MAR and MDR**

- There are two ways of accessing memory
  - Reading or loading data from a memory location
  - Writing or storing data to a memory location
- Two registers are usually used to access memory
  - Memory Address Register (MAR)
  - Memory Data Register (MDR)

### To read

- Step 1: Load the MAR with the address we wish to read from
- Step 2: Data in the corresponding location gets placed in MDR

### To write

- Step 1: Load the MAR with the address and the MDR with the data we wish to write
- Step 2: Activate Write Enable signal → value in MDR is written to address specified by MAR

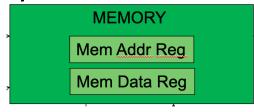

# Learn to Distinguish Address from Data

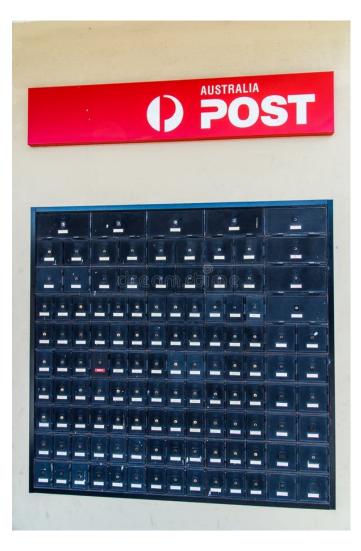

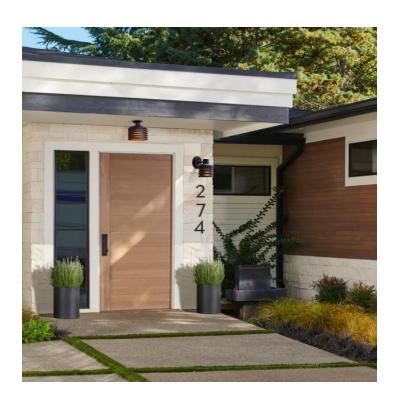

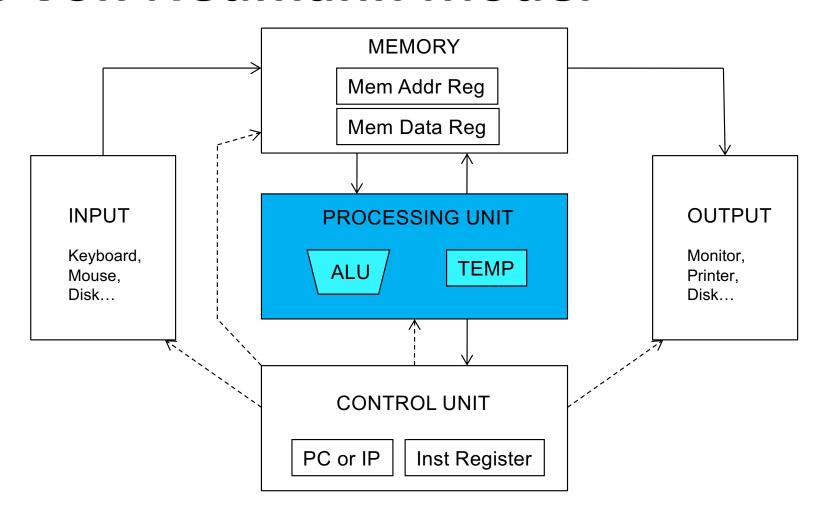

### **Processing Unit**

- Performs the actual computation(s)
- The processing unit can consist of many functional units
- We start with a simple Arithmetic and Logic Unit (ALU), which executes computation and logic operations
  - ARM: ADD, AND, NOT, SUB
  - MIPS: add, sub, mult, and, nor, sll, slr, slt...
- The ALU processes quantities that are referred to as words
  - Word length in ARMv4 is 32 bits (v8 is 64 bits)
  - Word length in MIPS is 32 bits
  - Word length in QuAC is 16 bits

# Recall: Arithmetic & Logic Unit (ALU)

- Combines a variety of arithmetic and logical operations into a single unit (that performs only one function at a time)
- Usually denoted with this symbol:

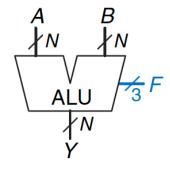

Figure 5.14 ALU symbol

**Table 5.1** ALU operations

| $F_{2:0}$ | Function             |
|-----------|----------------------|
| 000       | A AND B              |
| 001       | A OR B               |
| 010       | A + B                |
| 011       | not used             |
| 100       | A AND $\overline{B}$ |
| 101       | A OR $\overline{B}$  |
| 110       | A - B                |
| 111       | SLT                  |

# Recall: Arithmetic & Logic Unit (ALU)

**Table 5.1** ALU operations

| $F_{2:0}$ | Function                      |
|-----------|-------------------------------|
| 000       | A AND B                       |
| 001       | A OR B                        |
| 010       | A + B                         |
| 011       | not used                      |
| 100       | A AND $\overline{\mathrm{B}}$ |
| 101       | A OR $\overline{B}$           |
| 110       | A - B                         |
| 111       | SLT                           |

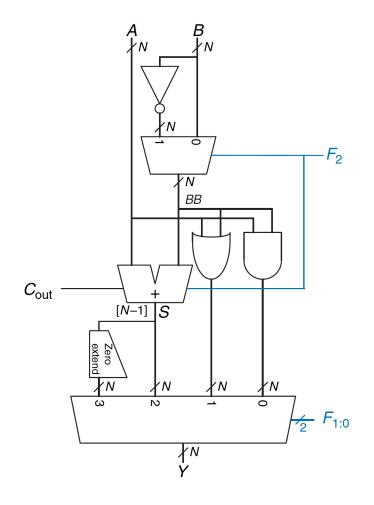

# **Processing Unit: Fast Temporary Storage**

- It is almost always the case that a computer provides a small amount of storage very close to ALU
  - Purpose: to store temporary values and quickly access them later
- E.g., to calculate ((A+B)\*C)/D, the intermediate result of A+B can be stored in temporary storage
  - Why? It is too slow to store each ALU result in memory & then retrieve it again for future use
    - A memory access is much slower than an addition, multiplication or division
  - Ditto for the intermediate result of ((A+B)\*C)
- This temporary storage is usually a set of registers
  - Called Register File

# Registers: Fast Temporary Storage

- Memory is large but slow
- Registers in the Processing Unit
  - Ensure fast access to values to be processed in the ALU
  - Typically one register contains one word (same as word length)
- Register Set or Register File
  - Set of registers that can be manipulated by instructions
  - ARM has 16 general purpose registers (GPRs)
    - R0 to R15: 4-bit register number
    - Register size = Word length = 32 bits
  - MIPS has 32 general purpose registers
    - More elaborate naming scheme: 5-bit register number (or Register ID)
    - Register size = Word length = 32 bits
  - QuAC has 8 general purpose registers (one undefined)

**PROCESSING UNIT** 

**ALU** 

**TEMP** 

# Recall: Register

- How can we use flipflops to store more than one bit?
  - Principle of modularity: Use more flipflops!
  - A single CLK to simultaneously write to all flipflops

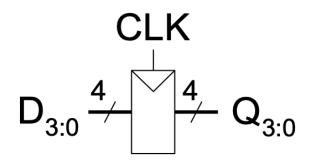

- Register: A structure that stores more than one bit of information and can be read from and written to
- This register holds 4 bits, and its data is referenced as Q[3:0]

# Recall: 4-bit Register

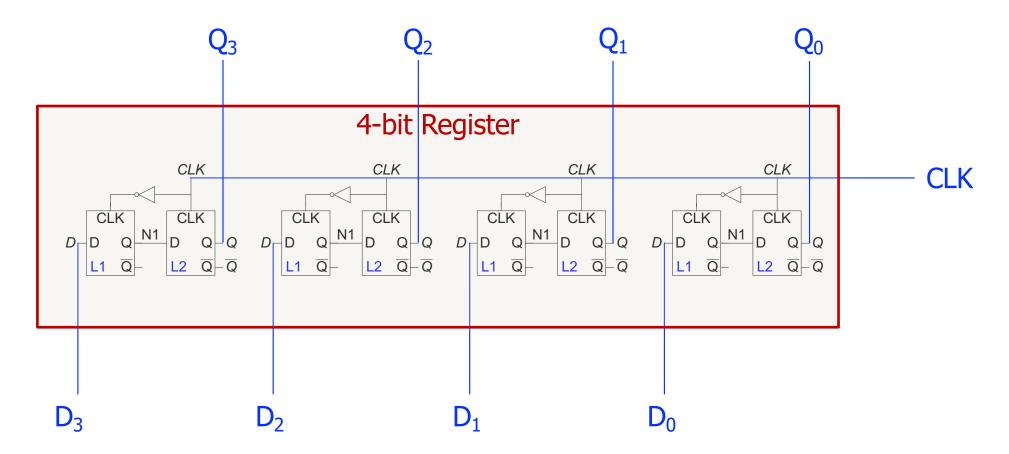

To build an N-bit register, use a bank of N flipflops with a shared CLK

# Recall: 4-bit Register

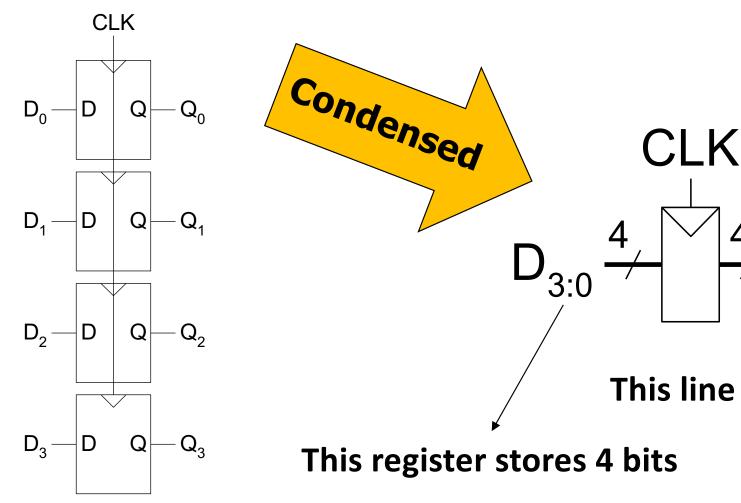

- Here we have a register, or a structure that stores more than one bit and can be read from and written to
- This register holds 4 bits, and its data is referenced as Q[3:0]

This line represents 4 wires

# **More Realistic Register**

 A single WE signal for all flip-flops for simultaneous writes

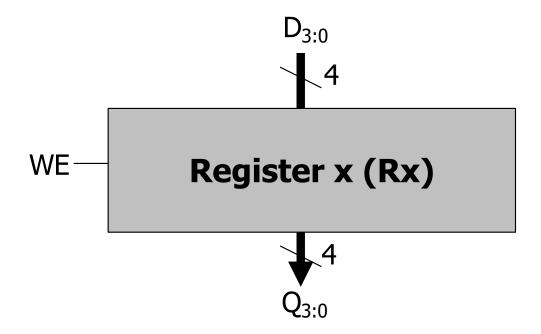

#### **Enabled Flip-Flop**

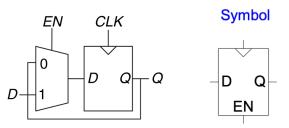

# **How Registers are Addressed?**

- Each ISA gives a set of general-purpose registers with special names
- So, an assembly programmer can use convenient names
- How they are translated into binary addresses is up to the implementation
- Let's see

# **MIPS** Register File

| Name      | Register Number | Usage                   |
|-----------|-----------------|-------------------------|
| \$0       | 0               | the constant value 0    |
| \$at      | 1               | assembler temporary     |
| \$v0-\$v1 | 2-3             | function return value   |
| \$a0-\$a3 | 4-7             | function arguments      |
| \$t0-\$t7 | 8-15            | temporary variables     |
| \$s0-\$s7 | 16-23           | saved variables         |
| \$t8-\$t9 | 24-25           | temporary variables     |
| \$k0-\$k1 | 26-27           | OS temporaries          |
| \$gp      | 28              | global pointer          |
| \$sp      | 29              | stack pointer           |
| \$fp      | 30              | frame pointer           |
| \$ra      | 31              | function return address |

# **ARM Register File**

Table 6.1 ARM register set

| Name     | Use                                          |
|----------|----------------------------------------------|
| R0       | Argument / return value / temporary variable |
| R1–R3    | Argument / temporary variables               |
| R4-R11   | Saved variables                              |
| R12      | Temporary variable                           |
| R13 (SP) | Stack Pointer                                |
| R14 (LR) | Link Register                                |
| R15 (PC) | Program Counter                              |

# LC-3 Register File (with Contents)

| Register 0 | (RO) | 000000000000001  |
|------------|------|------------------|
| Register 1 | (R1) | 00000000000011   |
| Register 2 | (R2) | 000000000000101  |
| Register 3 | (R3) | 000000000000111  |
| Register 4 | (R4) | 1111111111111110 |
| Register 5 | (R5) | 111111111111100  |
| Register 6 | (R6) | 1111111111111010 |
| Register 7 | (R7) | 111111111111000  |

# **QuAC** Register File

#### Registers

All registers start initalised to  $0 \times 00000$ , and are 16-bits wide.

| 001 r1 Register 1 General purpose register.  010 r2 Register 2 General purpose register.  011 r3 Register 3 General purpose register.  100 r4 Register 4 General purpose register.  101 f1 Flag register See Flags. |    |                 |                                                    |
|----------------------------------------------------------------------------------------------------|----|-----------------|----------------------------------------------------|
| 000                                                                                                    | rz | Zero Register   | Always reads as zero, even after being written to. |
| 001                                                                                                    | r1 | Register 1      | General purpose register.                          |
| 010                                                                                                    | r2 | Register 2      | General purpose register.                          |
| 011                                                                                                    | r3 | Register 3      | General purpose register.                          |
| 100                                                                                                    | r4 | Register 4      | General purpose register.                          |
| 101                                                                                                    | fl | Flag register   | See <u>Flags</u> .                                 |
| 110                                                                                                    | -  | Undefined       | Any operation with this register is undefined.     |
| 111                                                                                                    | pc | Program Counter | See <u>Program Counter</u> .                       |

- rz, f1, and pc may also be described as r0, r5, and r7 respectively.
- An instruction is allowed to write to rz, however the next time an instruction reads rz it will still read as 0.
- r1, r2, r3, and r4 are the general purpose registers. You may write to them, and they will store that value. Reading from a general purpose register returns the last value written to them.

## The Von Neumann Model

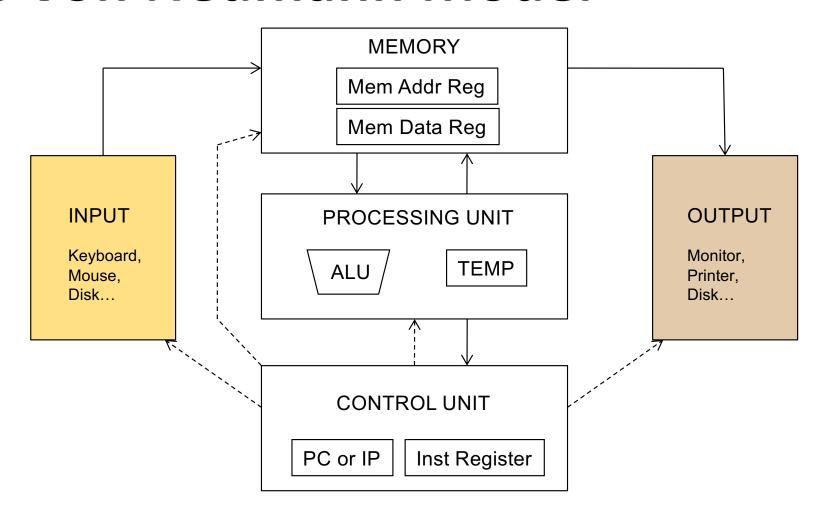

# **Input and Output**

- Enable information to get into and out of a computer
- Many devices can be used for input and output
- They are called peripherals
  - Input
    - Keyboard
    - Mouse
    - Scanner
    - Disks
    - Etc.
  - Output
    - Monitor
    - Printer
    - Disks
    - Etc.

# **Input and Output**

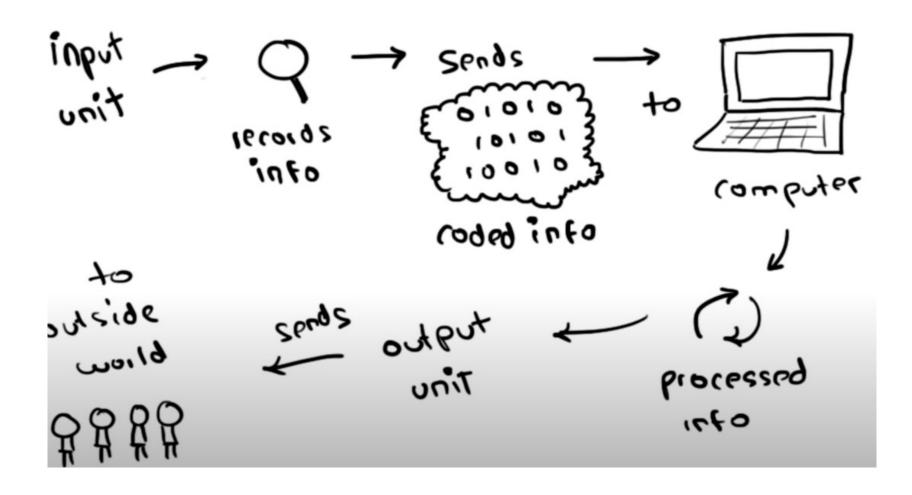

# **Keyboard and Monitor**

- The simplest keyboard has two registers
  - Keyboard data register (KBDR) for holding the ASCII code of keys struck
  - Keyboard status register (KBSR) for maintaining status information about the keys struck
- The simplest monitor has two registers
  - Display data register (DDR) for holding the ASCII code of something to be displayed on the screen
  - Display status register (DSR) for maintaining associated status information

# **ASCII Encoding**

- ASCII stands for American Standard Code for Information Interchange
- It ranges from 0 to 255 in Decimal or 00 to FF in Hexadecimal
- All characters on an English keyboard can be represented using 8-bit codes

| Dec | Hex | Name              | Char | Ctrl-char | Dec | Hex | Char  | Dec | Hex | Char | Dec | Hex | Char |
|-----|-----|-------------------|------|-----------|-----|-----|-------|-----|-----|------|-----|-----|------|
| 0   | 0   | Null              | NUL  | CTRL-@    | 32  | 20  | Space | 64  | 40  | @    | 96  | 60  | +    |
| 1   | 1   | Start of heading  | SOH  | CTRL-A    | 33  | 21  | 1     | 65  | 41  | A    | 97  | 61  | a    |
| 2   | 2   | Start of text     | STX  | CTRL-B    | 34  | 22  | "     | 66  | 42  | В    | 98  | 62  | b    |
| 3   | 3   | End of text       | ETX  | CTRL-C    | 35  | 23  | #     | 67  | 43  | C    | 99  | 63  | C    |
| 4   | 4   | End of xmit       | EOT  | CTRL-D    | 36  | 24  | \$    | 68  | 44  | D    | 100 | 64  | d    |
| 5   | 5   | Enquiry           | ENQ  | CTRL-E    | 37  | 25  | %     | 69  | 45  | Ε    | 101 | 65  | e    |
| 6   | 6   | Acknowledge       | ACK  | CTRL-F    | 38  | 26  | 8.    | 70  | 46  | F    | 102 | 66  | f    |
| 7   | 7   | Bell              | BEL  | CTRL-G    | 39  | 27  |       | 71  | 47  | G    | 103 | 67  | g    |
| 8   | 8   | B ackspace        | BS   | CTRL-H    | 40  | 28  | (     | 72  | 48  | н    | 104 | 68  | h    |
| 9   | 9   | Horizontal tab    | HT   | CTRL-I    | 41  | 29  | )     | 73  | 49  | I    | 105 | 69  | i    |
| 10  | 0A  | Line feed         | LF   | CTRL-J    | 42  | 2A  |       | 74  | 4A  | J    | 106 | 6A  | j    |
| 11  | 08  | Vertical tab      | VT   | CTRL-K    | 43  | 28  | +     | 75  | 4B  | K    | 107 | 6B  | k    |
| 12  | OC. | Form feed         | FF   | CTRL-L    | 44  | 2C  | ,     | 76  | 4C  | L    | 108 | 6C  | 1    |
| 13  | OD  | Carriage feed     | CR   | CTRL-M    | 45  | 2D  | -     | 77  | 4D  | M    | 109 | 6D  | m    |
| 14  | 0E  | Shift out         | SO   | CTRL-N    | 46  | 2E  |       | 78  | 4E  | N    | 110 | 6E  | n    |
| 15  | OF  | Shift in          | SI   | CTRL-O    | 47  | 2F  | 1     | 79  | 4F  | 0    | 111 | 6F  | 0    |
| 16  | 10  | Data line escape  | DLE  | CTRL-P    | 48  | 30  | 0     | 80  | 50  | p    | 112 | 70  | p    |
| 17  | 11  | Device control 1  | DC1  | CTRL-Q    | 49  | 31  | 1     | 81  | 51  | Q    | 113 | 71  | q    |
| 18  | 12  | Device control 2  | DC2  | CTRL-R    | 50  | 32  | 2     | 82  | 52  | R    | 114 | 72  | r    |
| 19  | 13  | Device control 3  | DC3  | CTRL-S    | 51  | 33  | 3     | 83  | 53  | S    | 115 | 73  | s    |
| 20  | 14  | Device control 4  | DC4  | CTRL-T    | 52  | 34  | 4     | 84  | 54  | T    | 116 | 74  | t    |
| 21  | 15  | Neg acknowledge   | NAK  | CTRL-U    | 53  | 35  | 5     | 85  | 55  | U    | 117 | 75  | u    |
| 22  | 16  | Synchronous idle  | SYN  | CTRL-V    | 54  | 36  | 6     | 86  | 56  | V    | 118 | 76  | ٧    |
| 23  | 17  | End of xmit block | ETB  | CTRL-W    | 55  | 37  | 7     | 87  | 57  | W    | 119 | 77  | W    |
| 24  | 18  | Cancel            | CAN  | CTRL-X    | 56  | 38  | 8     | 88  | 58  | x    | 120 | 78  | ×    |
| 25  | 19  | End of medium     | EM   | CTRL-Y    | 57  | 39  | 9     | 89  | 59  | Y    | 121 | 79  | У    |
| 26  | 1A  | Substitute        | SUB  | CTRL-Z    | 58  | ЗА  | :     | 90  | 5A  | Z    | 122 | 7A  | z    |
| 27  | 18  | Escape            | ESC  | CTRL-[    | 59  | 38  | ;     | 91  | 58  | [    | 123 | 7B  | 1    |
| 28  | 1C  | File separator    | FS   | CTRL-\    | 60  | 3C  | <     | 92  | SC. | 1    | 124 | 7C  | 1    |
| 29  | 1D  | Group separator   | GS   | CTRL-]    | 61  | 3D  | -     | 93  | 5D  | i    | 125 | 7D  | }    |
| 30  | 1E  | Record separator  | RS   | CTRL-^    | 62  | 3E  | >     | 94  | 5E  | ^    | 126 | 7E  | ~    |
| 31  | 1F  | Unit separator    | US   | CTRL-     | 63  | 3F  | ?     | 95  | SF  |      | 127 | 7F  | DEL  |

## The Von Neumann Model

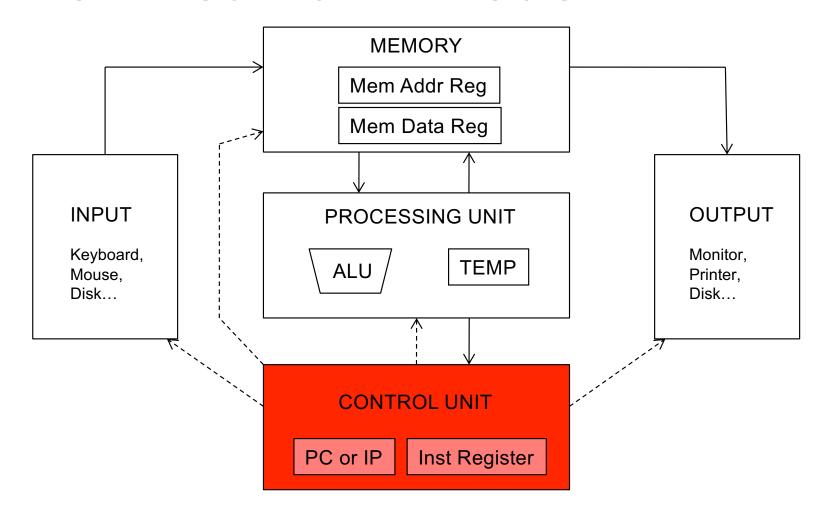

### **Control Unit**

- The control unit is like the conductor of an orchestra
- It conducts the step-by-step process of executing (every instruction in) a program
- It keeps track of which instruction being processed, via
  - Instruction Register (IR), which contains the instruction
- It also keeps track of which instruction to process next, via
  - Program Counter (PC) or Instruction Pointer (IP), another register that contains the address of the (next) instruction to process

PC or IP

**Inst Register** 

## Programmer Visible (Architectural) State

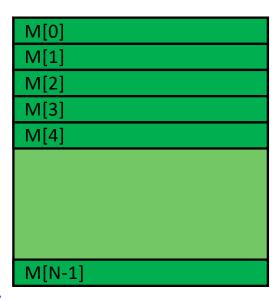

#### **Memory**

array of storage locations indexed by an address

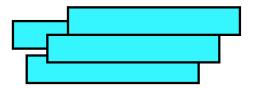

#### **Registers**

- given special names in the ISA (as opposed to addresses)
- general vs. special purpose

#### **Program Counter**

memory address of the current (or next) instruction

Instructions (and programs) specify how to transform the values of programmer visible state

## The Von Neumann Model

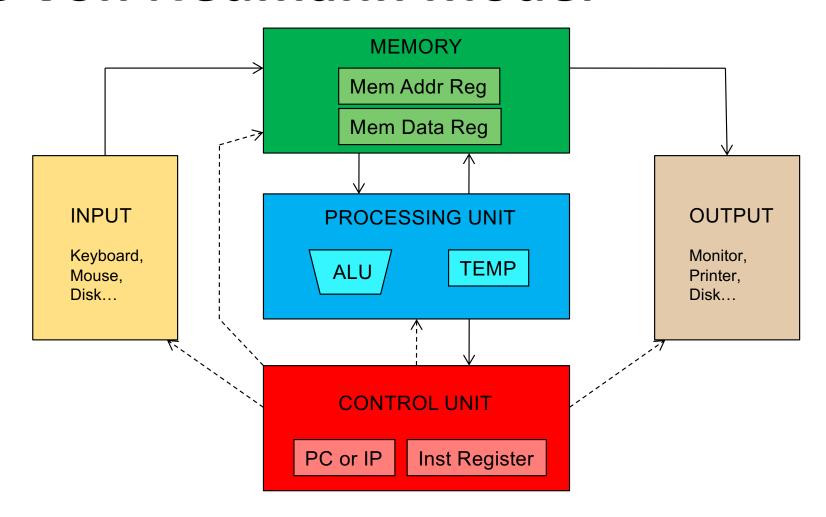

## Von Neumann Model: Two Key Properties

- Von Neumann model is also called stored program computer (instructions in memory). It has two key properties:
- Stored program
  - Instructions stored in a linear memory array
  - Memory is unified between instructions and data
    - The interpretation of a stored value depends on the control signals
- Sequential instruction processing
  - One instruction processed (fetched, executed, completed) at a time
  - Program counter (instruction pointer) identifies the current instruction
  - Program counter is advanced sequentially except for control transfer instructions

## The Von Neumann Model

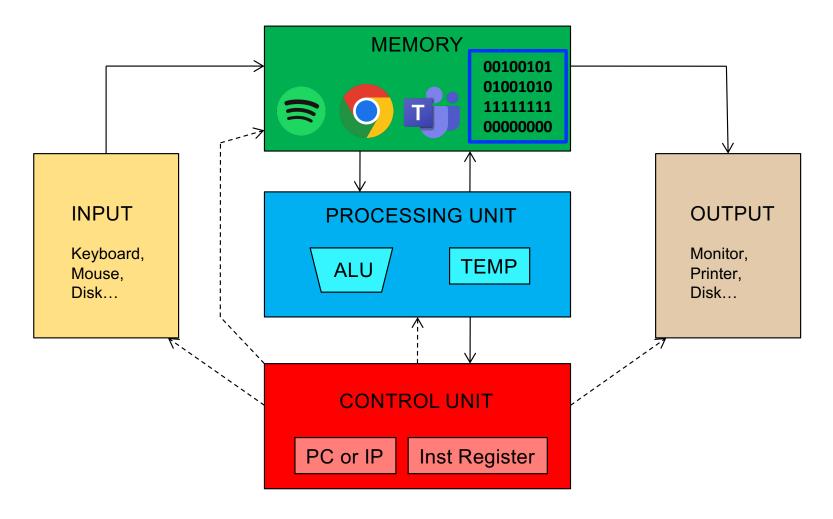

# Examples of von Neumann Machines

## LC-3: A von Neumann Machine

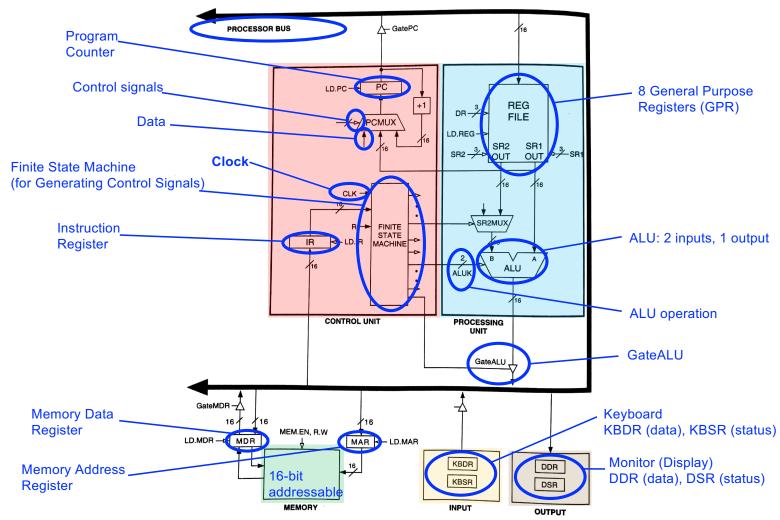

Figure 4.3 The LC-3 as an example of the von Neumann model

## LC-3: A von Neumann Machine

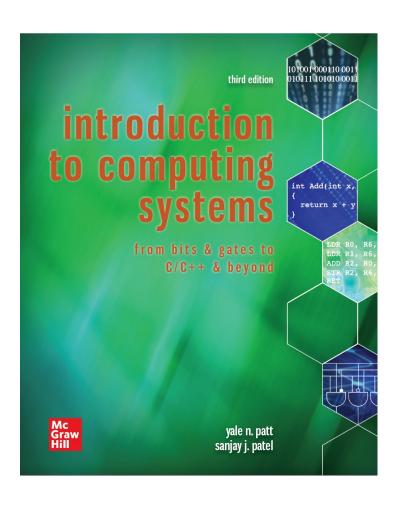

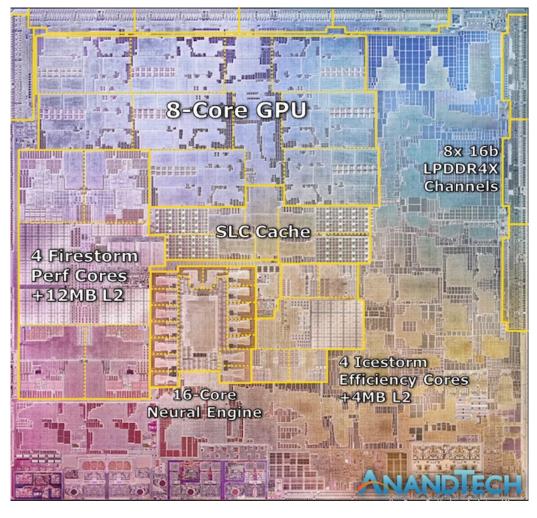

Apple M1, 2021

Source: <a href="https://www.anandtech.com/show/16252/mac-mini-apple-m1-tested">https://www.anandtech.com/show/16252/mac-mini-apple-m1-tested</a>

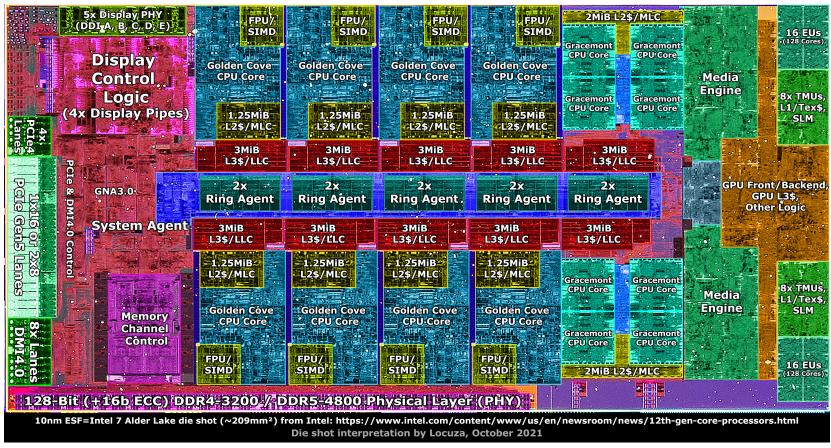

Intel Alder Lake, 2021

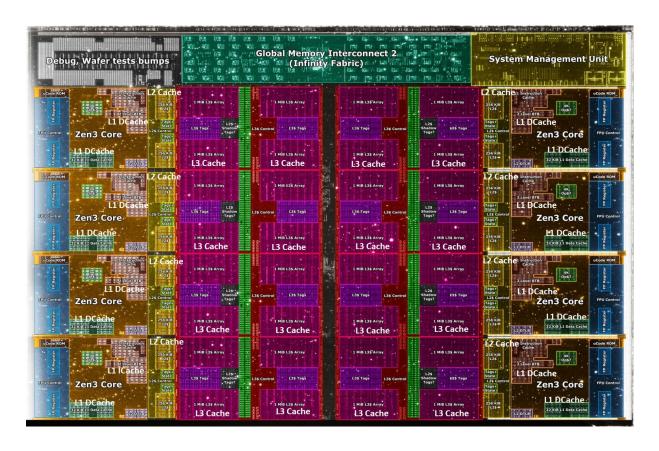

**Core Count:** 

8 cores/16 threads

L1 Caches:

32 KB per core

L2 Caches:

512 KB per core

L3 Cache:

32 MB shared

AMD Ryzen 5000, 2020

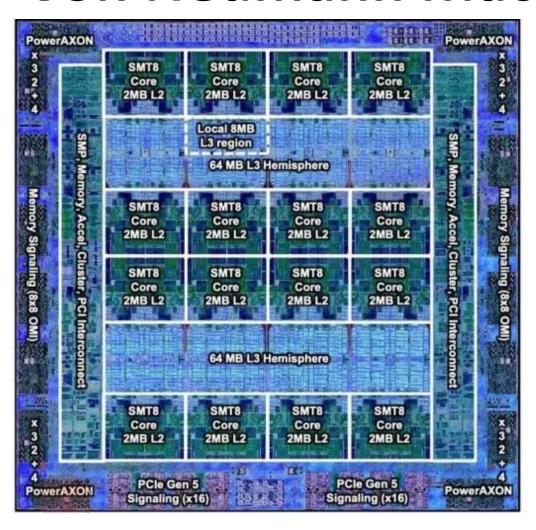

IBM POWER10, 2020

#### Cores:

15-16 cores, 8 threads/core

L2 Caches: 2 MB per core

L3 Cache: 120 MB shared

## ARMv4 (Single-Cycle) 32-bit

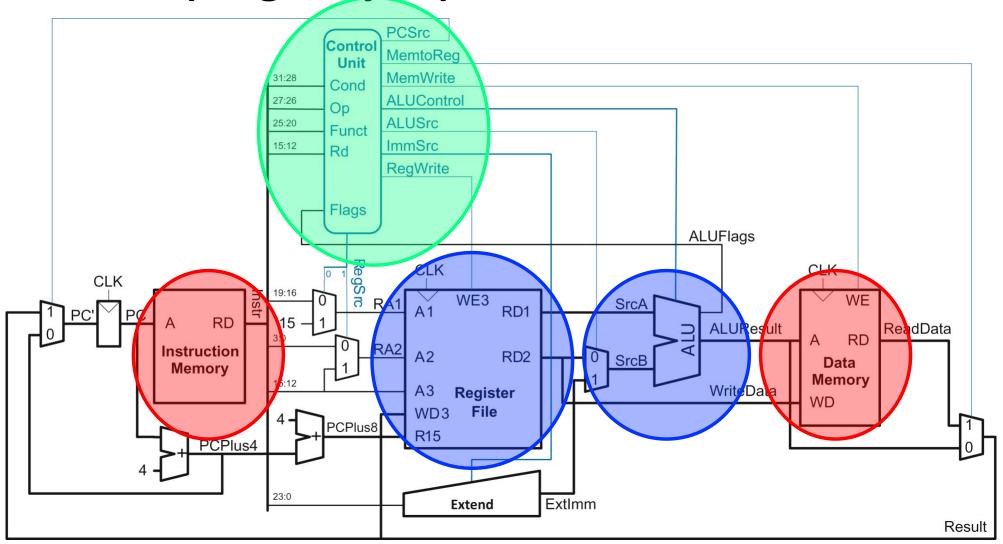

## ARMv4 (Multi-Cycle) 32-bit

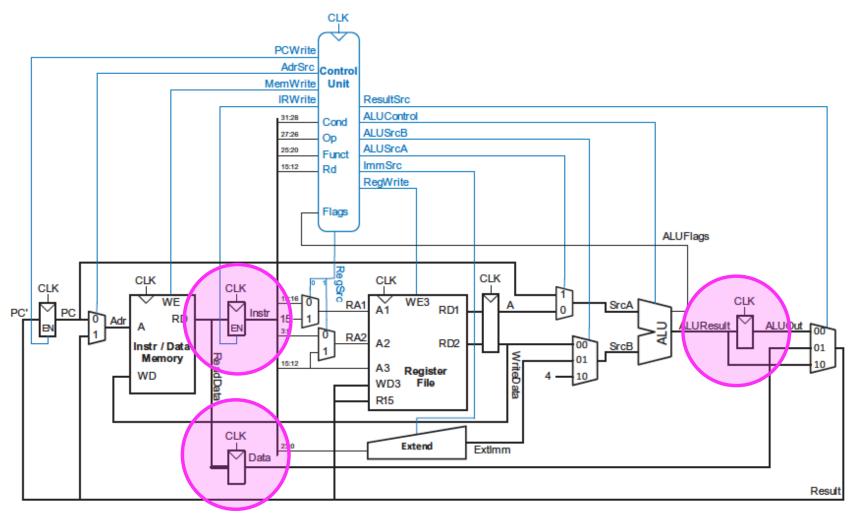

Figure 7.30 Complete multicycle processor

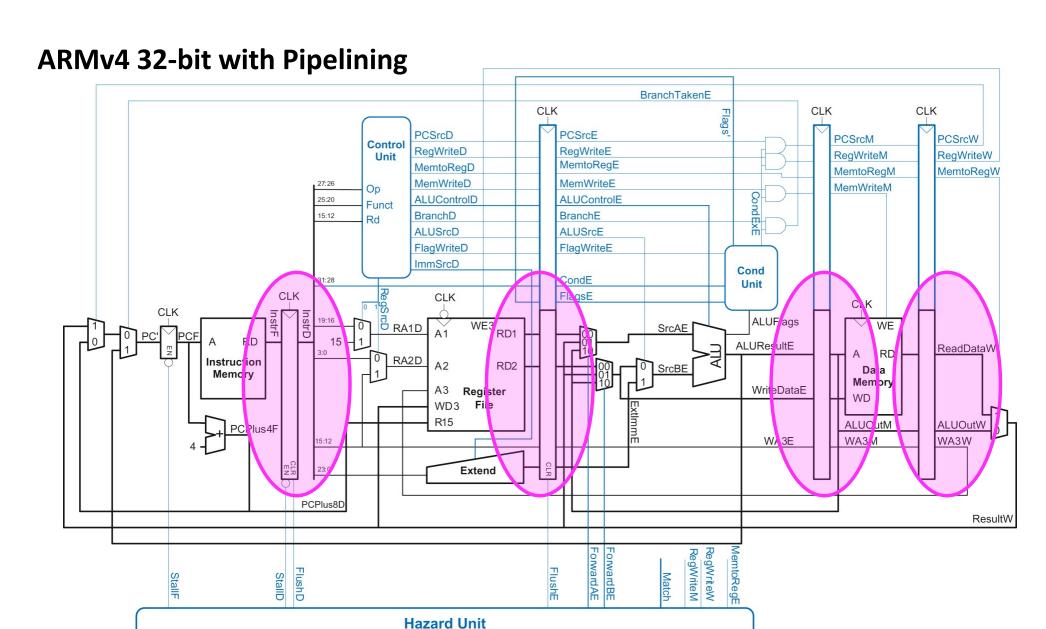

#### MIPS (Single-Cycle) 32-bit

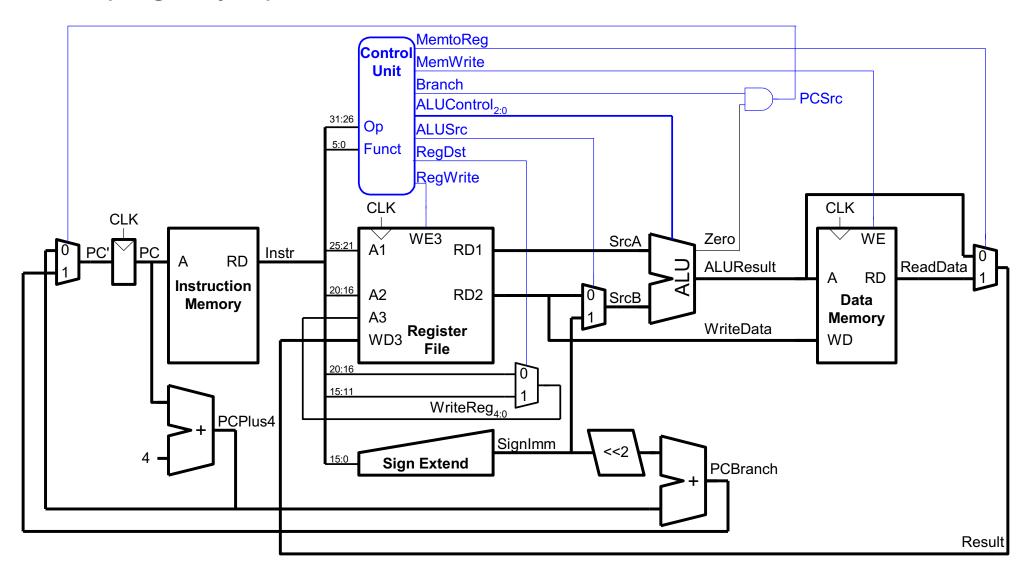

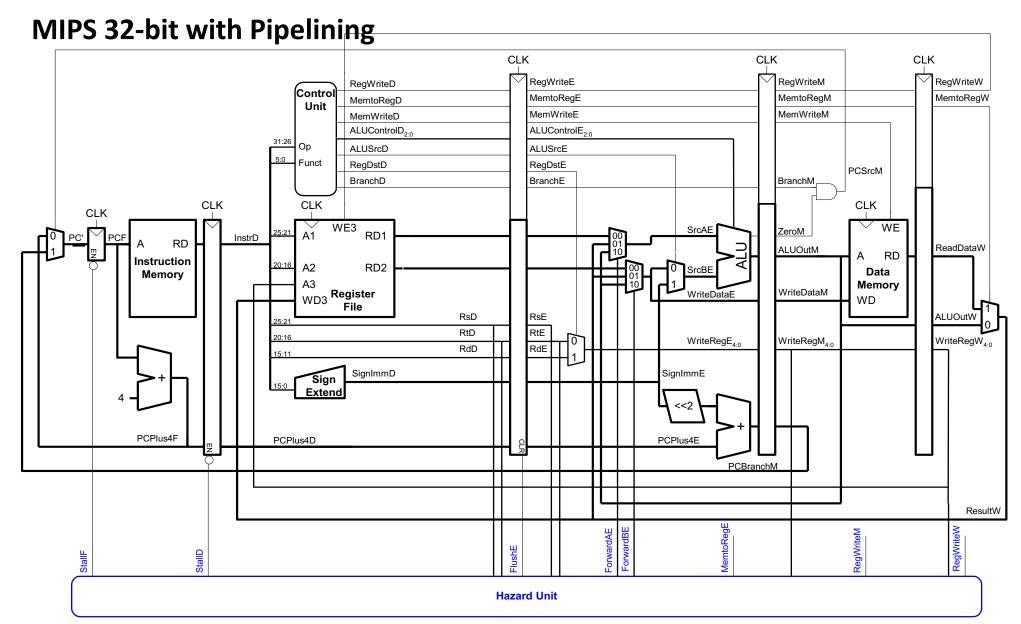

## **Key to Understanding Computers**

The key principles and fundamentals are the same

Put your understanding of key principles to practice in labs

The exam/quiz is not structured to test your skills in memorizing slides!

# The Concept of Sequential Execution

### **Stored Program and Sequential Execution**

- Instructions and data are stored in memory
  - Typically the instruction length is the word length
- The processor fetches instructions from memory sequentially
  - Fetches one instruction
  - Decodes and executes the instruction
  - Continues with the next instruction
- The address of the current instruction is stored in the program counter (PC)
  - If word-addressable memory, the processor increments the PC by 1 (in QuAC)
  - If byte-addressable memory, the processor increments the PC by the instruction length in bytes (4 in MIPS and ARM)
    - Assume the OS sets the PC to 0x00400000 (start of a program)

## A sample ARM program stored in memory

- A sample ARM program
  - 4 instructions stored in consecutive words in memory
    - No need to understand the program now. We will get back to it

### ARM assembly code

| MOV   | R1, | #100        |
|-------|-----|-------------|
| MOV   | R2, | #69         |
| CMP   | R1, | R2          |
| STRHS | R3, | [R1, #0x24] |

Machine code (encoded instructions)

| 0xE3A01064 |  |
|------------|--|
| 0xE3A02045 |  |
| 0xE1510002 |  |
| 0x25813024 |  |

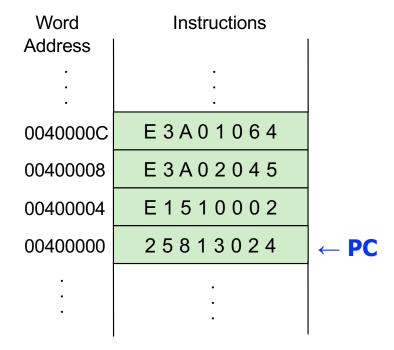

## A sample program: MIPS Example

- A sample MIPS program
  - 4 instructions stored in consecutive words in memory
    - No need to understand the program now. We will get back to it

### MIPS assembly

| lw   | \$t2, | 32(\$0)    |
|------|-------|------------|
| add  | \$s0, | \$s1, \$s2 |
| addi | \$t0, | \$s3, -12  |
| sub  | \$t0, | \$t3, \$t5 |

Machine code (encoded instructions)

| 0x8C0A0020 |  |
|------------|--|
| 0x02328020 |  |
| 0x2268FFF4 |  |
| 0x016D4022 |  |

| Word<br>Address | Instructions    |      |
|-----------------|-----------------|------|
| ·<br>·          | ·<br>·<br>·     |      |
| 0040000C        | 016D4022        |      |
| 00400008        | 2268FFF4        |      |
| 00400004        | 02328020        |      |
| 00400000        | 8 C 0 A 0 0 2 0 | ← PC |
|                 |                 |      |

### The Instruction

- An instruction is the most basic unit of computer processing
  - Instructions are words in the language of a computer
  - Instruction Set Architecture (ISA) is the vocabulary
- The language of the computer can be written as
  - Machine language: Computer-readable representation (that is, 0s and 1s)
  - Assembly language: Human-readable representation
- We will study ARM (in detail in lectures) and QuAC (in tutorials and assignment 1) and other ISAs for broader understanding
  - Principles are similar in all ISAs (x86, SPARC, RISC-V, ...)

# The Instruction: Opcode & Operands

- An instruction is made up of two parts
  - Opcode and Operands
- Opcode specifies what the instruction does
- Operands specify who the instruction is to do it to
- Both are specified in instruction format (or instruction encoding)
  - A MIPS and ARM instructions consists of 32 bits (bits [31:0])
  - QuAC instructions consist of 16 bits (bits [15:0])

# The Instruction: Examples

- MIPS example: Bits [31:26] specify the opcode  $\rightarrow$  up to 64 distinct opcodes
  - Bits [25:11] are used to figure out where the operands are

| op     | rs     | rt     | rd     | shamt  | funct  |
|--------|--------|--------|--------|--------|--------|
| 6 bits | 5 bits | 5 bits | 5 bits | 5 bits | 6 bits |

- QuAC example: Bits [15:12] specify the opcode  $\rightarrow$  up to 16 distinct opcodes
  - Bits [10:0] are used to figure out where the operands are

| 15 14 13 12 | 11   | 10 9 8 | 7 | 6 5 4 | 3 | 2 1 0 |
|-------------|------|--------|---|-------|---|-------|
| ор          | cond | rd     | 0 | ra    | 0 | rb    |

- **ARM** example: Bits [27:26] specify the opcode → up to 4 distinct opcodes
  - Bits [19:0] are used to figure out where the **operands** are

| 31:28 | 27:26 | 25 | 24:21 | 20 | 19:16 | 15:12 | 11:0 |
|-------|-------|----|-------|----|-------|-------|------|
| cond  | ор    |    | cmd   | S  | Rn    | Rd    | Src2 |

## **Instruction Types**

- There are three main types of instructions
- Operate (data processing) instructions
  - Execute operations in the ALU
- Data movement (memory) instructions
  - Read from or write to memory
- Control flow (branch/jump) instructions
  - Change the sequence of execution (decision making)
- Let us start with some example instructions

# An Example Operate Instruction

Addition

### High-level code

$$a = b + c;$$

### **QuAC** Assembly

```
add a, b, c
```

- add: mnemonic to indicate the operation to perform
- b, c: source operands
- a: destination operand
- $= a \leftarrow b + c$

## Registers

We map variables to registers

**Assembly** 

add a, b, c

#### Registers

All registers start initalised to 0x0000, and are 16-bits wide.

| Code | Mnemonic | Meaning         | Behaviour                                          |
|------|----------|-----------------|----------------------------------------------------|
| 000  | rz       | Zero Register   | Always reads as zero, even after being written to. |
| 001  | r1       | Register 1      | General purpose register.                          |
| 010  | r2       | Register 2      | General purpose register.                          |
| 011  | r3       | Register 3      | General purpose register.                          |
| 100  | r4       | Register 4      | General purpose register.                          |
| 101  | fl       | Flag register   | See <u>Flags</u> .                                 |
| 110  | -        | Undefined       | Any operation with this register is undefined.     |
| 111  | рс       | Program Counter | See <u>Program Counter</u> .                       |

- rz, f1, and pc may also be described as r0, r5, and r7 respectively.
- An instruction is allowed to write to rz, however the next time an instruction reads rz it will still read as 0.
- r1, r2, r3, and r4 are the general purpose registers. You may write to them, and they will store that value. Reading from a general purpose register returns the last value written to them.

### ARM registers

b = R1

c = R2

a = R0

### **QuAC** registers

b = r1 c = r2 a = r0

### MIPS registers

$$b = \$s1$$

$$c = \$s2$$

$$a = $s0$$

# From Assembly to QuAC Machine Code

Addition

### **QuAC** assembly

add r0, r1, r2

Instruction Fields

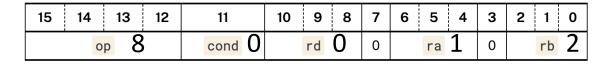

Machine code (Instruction Encoding)

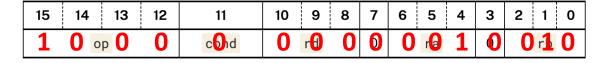

- Machine code in short (hexadecimal)
  - 0x8012

# **QuAC Opcodes**

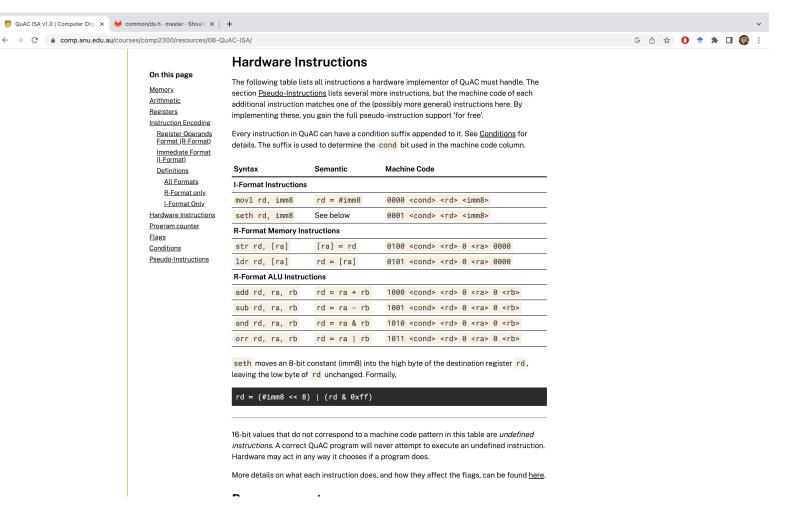

# From Assembly to ARM Machine Code

Addition

### **ARM** assembly

ADD RO, R1, R2

Instruction Fields

| 31:28 | 27:26 | 25 | 24:21 | 20 | 19:16 | 15:12 | 11:0 |
|-------|-------|----|-------|----|-------|-------|------|
| cond  | op    |    | cmd   | S  | Rn    | Rd    | Src2 |

Machine Code (Instruction Encoding)

| 31:28 | 27:26 | 25 | 24:21 | 20 | 19:16 | 15:12 | 11:0        |
|-------|-------|----|-------|----|-------|-------|-------------|
| 1110  | 00    | 0  | 0100  | 1  | 0001  | 0000  | 00000000010 |

- Machine Code in short (hexadecimal)
  - 0x E 0 9 1 0 0 0 1

### **Instruction Format**

- A form of representation of an instruction composed of fields of binary numbers (we have seen already)
- It is the layout of the instruction
- The instruction is divided into segments, and each segment is called a field
- An ISA defines a few classes or types of formats, and each class or type has many different instructions for that type

## **QuAC Instruction Formats**

#### info

There's nothing enforcing future instructions fall into these two formats: R-Format and I-Format only *describe* the general pattern existing instructions follow. New instructions could follow an entirely different encoding format.

#### **Register Operands Format (R-Format)**

| 15 | 14 | 13   | 12 | 11 | 10 | 9 | 8 | 7  | 6 | 5 | 4 | 3  | 2 | 1 | 0 |
|----|----|------|----|----|----|---|---|----|---|---|---|----|---|---|---|
| ор |    | cond |    | rd |    | 0 |   | ra |   | 0 |   | rb |   |   |   |

#### **Immediate Format (I-Format)**

| 15 14 13 12 | 11   | 10 9 8 | 7 6 5 4 3 2 1 0 |
|-------------|------|--------|-----------------|
| ор          | cond | rd     | imm8            |

| Syntax                | Semantic                     | Machine Code                                         |  |  |  |  |  |  |  |
|-----------------------|------------------------------|------------------------------------------------------|--|--|--|--|--|--|--|
| I-Format Instructions |                              |                                                      |  |  |  |  |  |  |  |
| movl rd, imm8         | rd ≔ #imm8                   | 0000 <cond> <rd> <imm8></imm8></rd></cond>           |  |  |  |  |  |  |  |
| seth rd, imm8         | See below                    | 0001 <cond> <rd> <imm8></imm8></rd></cond>           |  |  |  |  |  |  |  |
| R-Format Memory Inst  | R-Format Memory Instructions |                                                      |  |  |  |  |  |  |  |
| str rd, [ra]          | [ra] = rd                    | 0100 <cond> <rd> 0 <ra> 0000</ra></rd></cond>        |  |  |  |  |  |  |  |
| ldr rd, [ra]          | rd = [ra]                    | 0101 <cond> <rd> 0 <ra> 0000</ra></rd></cond>        |  |  |  |  |  |  |  |
| R-Format ALU Instruct | tions                        |                                                      |  |  |  |  |  |  |  |
| add rd, ra, rb        | rd ≔ ra + rb                 | 1000 <cond> <rd> 0 <ra> 0 <rb></rb></ra></rd></cond> |  |  |  |  |  |  |  |
| sub rd, ra, rb        | rd ≔ ra - rb                 | 1001 <cond> <rd> 0 <ra> 0 <rb></rb></ra></rd></cond> |  |  |  |  |  |  |  |
| and rd, ra, rb        | rd ≔ ra & rb                 | 1010 <cond> <rd> 0 <ra> 0 <rb></rb></ra></rd></cond> |  |  |  |  |  |  |  |
| orr rd, ra, rb        | rd ≔ ra   rb                 | 1011 <cond> <rd> 0 <ra> 0 <rb></rb></ra></rd></cond> |  |  |  |  |  |  |  |

### **MIPS Instruction Formats**

- Only three formats for simplicity of implementation
- One can see the consistency across formats

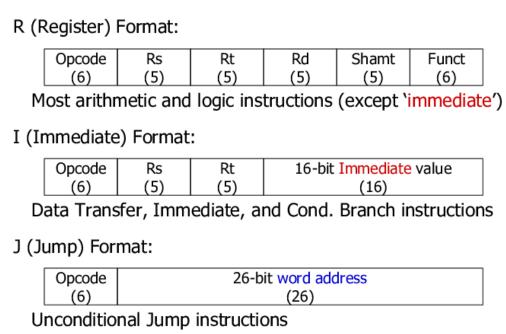

MIPS ISA is outside of scope and only shown for breadth

# **Instruction Format: R Type in MIPS**

- MIPS R-type Instruction Format (R = Register)
  - 3 register operands (register-based ALU operations)

| 0      | rs     | rt     | rd     | shamt  | funct  |
|--------|--------|--------|--------|--------|--------|
| 6 bits | 5 bits | 5 bits | 5 bits | 5 bits | 6 bits |

- $\Box$  op = opcode = 0
- □ rs, rt = source registers
- □ rd = destination register
- shamt = shift amount (only shift operations)
- funct = operation in R-type instructions

| Name      | Register<br>Number | Usage                   |
|-----------|--------------------|-------------------------|
| \$0       | 0                  | the constant value 0    |
| \$at      | 1                  | assembler temporary     |
| \$v0-\$v1 | 2-3                | function return value   |
| \$a0-\$a3 | 4-7                | function arguments      |
| \$t0-\$t7 | 8-15               | temporary variables     |
| \$s0-\$s7 | 16-23              | saved variables         |
| \$t8-\$t9 | 24-25              | temporary variables     |
| \$k0-\$k1 | 26-27              | OS temporaries          |
| \$gp      | 28                 | global pointer          |
| \$sp      | 29                 | stack pointer           |
| \$fp      | 30                 | frame pointer           |
| \$ra      | 31                 | function return address |

### Instruction Format: Data Processing (DP) in ARM

- Rn and Rm are source registers and Rd is the destination register
- Below is the instruction format (encoding)
- op = opcode (what does the instruction do?)
  - 00 means operate instruction and cmd = 0100 means ADD
  - Some bits are pre-set (details later)

| 31:28 | 27:26 | 25 | 24:21 | 20 | 19:16 | 15:12 |   |   |   | 11 | :4 |   |   |   | 3:0 |
|-------|-------|----|-------|----|-------|-------|---|---|---|----|----|---|---|---|-----|
| 1110  | ор    | 0  | cmd   | S  | Rn    | Rd    | 0 | 0 | 0 | 0  | 0  | 0 | 0 | 0 | Rm  |

LC-3 Instruction Formats

opcode is in the same place for each instruction

Such "weird" instructions will make more sense in COMP2310 as they provide support for I/O and networking

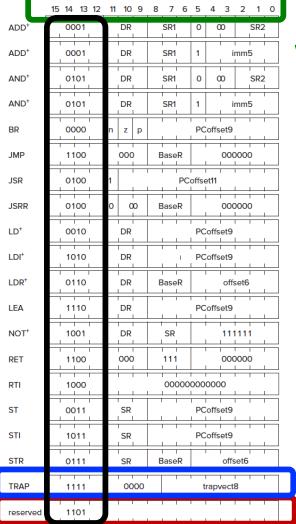

Instructions are 16-bit words

**Reserved for future use** 

# Read Operands from Memory

- With operate instructions, such as addition, we tell the computer to execute arithmetic (or logic) computations in the ALU
- We also need instructions to access the operands from memory
  - Load them from memory to registers
  - Store them from registers to memory
- Next, we see how to read (or load) from memory
- Writing (or storing) is performed in a similar way, but we will talk about that later

# Reading Byte-Addressable Memory

ARM assembly (Load Register or LDR)

High-level code ARM assembly a = A[2]; LDR R3, [R0, #8] $R3 \leftarrow Memory[R0 + 8]$ 

MIPS assembly (load word or lw)

High-level code

MIPS assembly

$$a = A[2];$$

$$$s3 \leftarrow Memory[$s0 + 8]$$

These instructions use a particular addressing mode (i.e., the way the address is calculated), called base+offset

### Load Word in MIPS and ARM

ARM assembly

```
LDR R3, [R0, #8]
R3 \leftarrow Memory[R0 + 8]
```

MIPS assembly

```
lw $s3, 8($s0)

$s3 ← Memory[$s0 + 8]
```

- Byte address is calculated as: word\_address \* bytes/word
  - 4 bytes/word in MIPS and ARM
  - If QuAC were byte-addressable (i.e., QuAC v3), 2 bytes/word

### Load Word in Word-Addressable LC-3

LC-3 assembly (Load Register or LDR)

```
High-level code LC-3 assembly a = A[2]; LDR R3, [R0, #2] R3 \leftarrow Memory[R0 + 2]
```

- Each word in LC-3 is 16 bits
- Therefore, We interrogate memory with word addresses (not byte addresses)
- If LC-3 were byte-addressable, the offset would be 4

## **Hypothetical 32-bit QuAC Memory**

- If QuAC were 32-bit architecture, let's look at its memory view
  - Word-addressable QuAC
  - We use word numbers to address memory

| Word Address | Data W   | ord Number |  |  |
|--------------|----------|------------|--|--|
| •            | •        | •          |  |  |
| •            | •        | •          |  |  |
| •            | •        | -          |  |  |
| 0000003      | D1617A1C | Word 3     |  |  |
| 00000002     | 13C81755 | Word 2     |  |  |
| 0000001      | F2F1F0F7 | Word 1     |  |  |
| 00000000     | 89ABCDEF | Word 0     |  |  |

## **Hypothetical 32-bit QuAC Memory**

- If QuAC were 32-bit architecture, let's look at its memory view
  - Byte-addressable QuAC
  - We use word numbers translated to byte addresses to read memory

| Word Address | Data W   | ord Number |  |  |
|--------------|----------|------------|--|--|
| •            | •        | •          |  |  |
| •            | •        | •          |  |  |
| •            | •        | •          |  |  |
| 000000C      | D1617A1C | Word 3     |  |  |
| 80000008     | 13C81755 | Word 2     |  |  |
| 0000004      | F2F1F0F7 | Word 1     |  |  |
| 00000000     | 89ABCDEF | Word 0     |  |  |

# **Another Instruction Encoding**

ARM

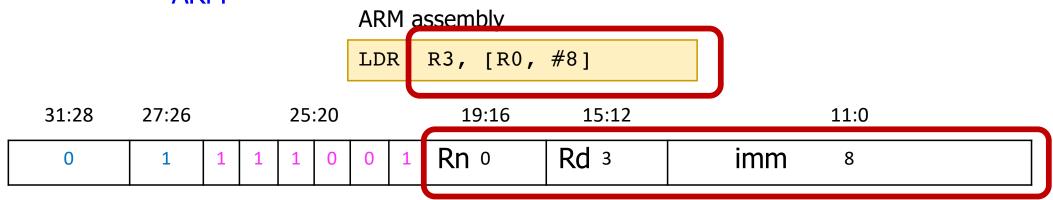

MIPS

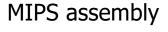

#### Field Values

| ор | rs | rt | imm |
|----|----|----|-----|
| 35 | 16 | 19 | 8   |

This encoding has space for immediate values such as offsets.

### The Instruction Set

- It defines opcodes, operands, data types, and addressing modes
- Addressing mode = Formulas for figuring out operands
  - Register, Immediate, Base + Offset
- The datatype is the representation of the operands in 0s and
   1s

ADD and LDR in ARM assembly have been our first examples

### ADD R0, R1, R2

- What is the instruction mnemonic and opcode?
  - ADD (opcode = 0001 for LC-3)
- What is the addressing mode?
  - register mode
- What is the data type?
  - 2's complement integer
- What does the instruction do?
  - The instruction **directs** the computer to perform a 2's complement integer addition and specifies the locations (GPRs) where the computer can find **source operands** and the location of a GPR where the computer is to write the **result**

## LDR R3, [R0, #8]

- What is the opcode?
  - LDR (0110 for LC-3)
- What is the addressing mode?
  - base + offset (we will study in detail later)
- What is the data type?
  - bit vector
- What does the instruction do?
  - The instruction directs the computer to load a destination register with the contents of a memory location, where the location can be calculated using a formula: add the contents of a GPR (R8) to a constant number (#8)

### The Instruction Set Architecture

- The ISA is the interface between what the software commands and what the hardware carries out
- The ISA specifies
  - The memory organization
    - Address space (ARM: 2<sup>32</sup>, MIPS: 2<sup>32</sup>)
    - Addressability (ARM: 8 bits, MIPS: 8 bits, QuAC: 16 bits)
    - Word- or Byte-addressable
  - The register set
    - R0 to R15 in ARM
    - 32 registers in MIPS
  - The instruction set
    - Opcodes
    - Operands
    - Addressing modes
    - Length and format of instructions

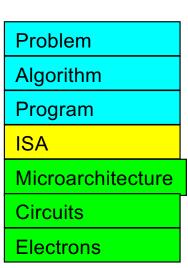

### **Two Questions**

- What state of the computer is visible (or exposed to) the programmer?
  - What state can they manipulate by writing machine code?
  - Answer: The Architectural State
    - General-purpose registers, memory, program counter
- What does the ISA specify?
  - The memory organization
  - The register set
  - The instruction set
- Meta-point: Architectural state is part of the ISA specification

# Instruction (Processing) Cycle

### How are these instructions executed?

- By using instructions, we can speak the language of the computer
- Thus, we now know how to tell the computer to
  - Execute computations in the ALU by using, for instance, an addition
  - Access operands from memory by using the load word instruction
- But, how are these instructions executed on the computer?
  - The process of executing an instruction is called is the instruction cycle (or, instruction processing cycle)

## The Instruction Cycle

- The instruction cycle is a sequence of steps or phases, that an instruction goes through to be executed
  - FETCH
  - DECODE
  - EVALUATE ADDRESS
  - FETCH OPERANDS
  - EXECUTE
  - STORE RESULT
- Not all instructions require the six phases
  - LDR does not require EXECUTE
  - ADD does **not** require EVALUATE ADDRESS
  - Intel x86 instruction ADD [eax], edx is an example of instruction with six phases

# LC-3 Assembly

- We will use LC-3 (Little Computer v.3) architecture as example
- ADD Operate instruction

Instruction for accessing memory

High-level code

$$a = A[2];$$

$$R3 \leftarrow Memory[R0 + 4]$$

## After STORE RESULT, a NEW FETCH

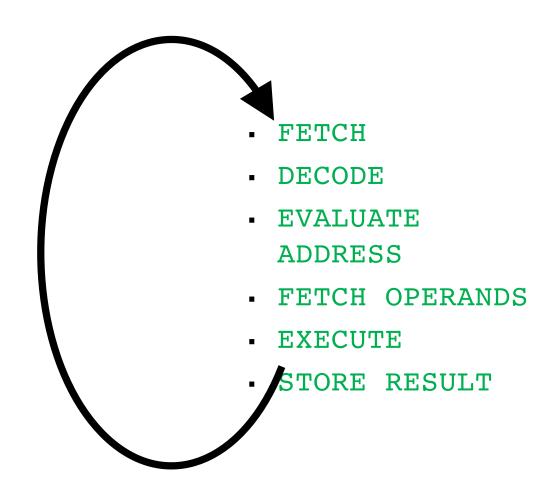

# Instruction (Processing) Cycle

### **FETCH**

- The FETCH phase obtains the instruction from memory and loads it into the Instruction Register (IR)
- This phase is common to every instruction type
- Complete description
  - Step 1: Load the MAR with the contents of the PC, and simultaneously increment the PC
  - Step 2: Interrogate memory. This results in the instruction being placed in the MDR by memory
  - Step 3: Load the IR with the contents of the MDR

## **Machine Cycle**

- Each of these steps is under the direction of the control unit
- Each step takes one machine cycle
  - Each machine cycle takes one clock cycle (the two are the same)
- Each instruction cycle consists of many machine cycles
  - If each instruction cycle takes one machine cycle, such a simple machine is called a single-cycle computer or microarchitecture
  - Single-cycle machines are much simpler to build that what we are discussing here (e.g., the control unit is not an FSM)

## **Machine Cycle**

- A clock cycle is a small fraction of a second
- 1 GHz Intel CPU completes 1 billion clock cycles in one second
  - One clock cycle takes one billionths of a second
  - Or 1 nanoseconds (ns)
- In one second, the computer can perform 1 billion machine cycles where each machine cycle executes an instruction (or part of an instruction)

## FETCH in LC-3

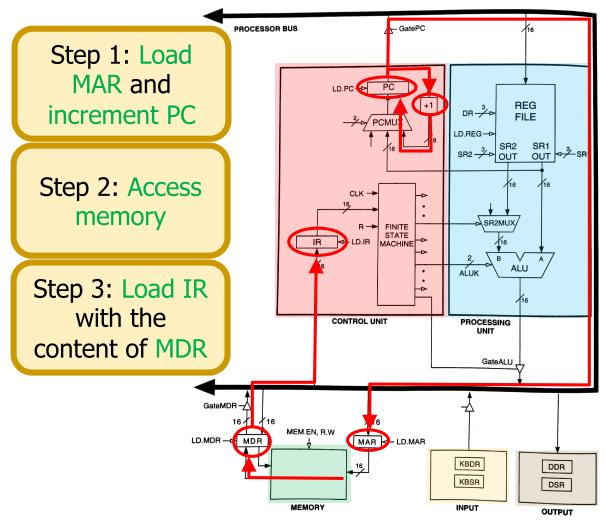

Figure 4.3 The LC-3 as an example of the von Neumann model

### **DECODE**

- The DECODE phase identifies the instruction
  - Also generates the set of control signals to process the identified instruction in later phases of the instruction cycle
- Recall the decoder
  - A 4-to-16 decoder identifies which of the 16 opcodes is going to be processed
- The input is the four bits IR[15:12]
- The remaining 12 bits identify what else is needed to process the instruction

## **DECODE in LC-3**

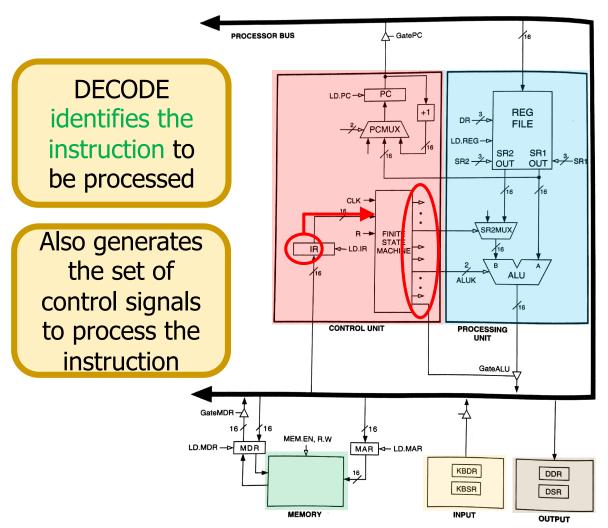

Figure 4.3 The LC-3 as an example of the von Neumann model

### **EVALUATE ADDRESS**

- The EVALUATE ADDRESS phase computes the address of the memory location that is needed to process the instruction
- This phase is necessary in LDR
  - It computes the address of the data word that is to be read from memory
  - By adding an offset to the content of a register
- But not necessary in ADD

## **EVALUATE ADDRESS in LC-3**

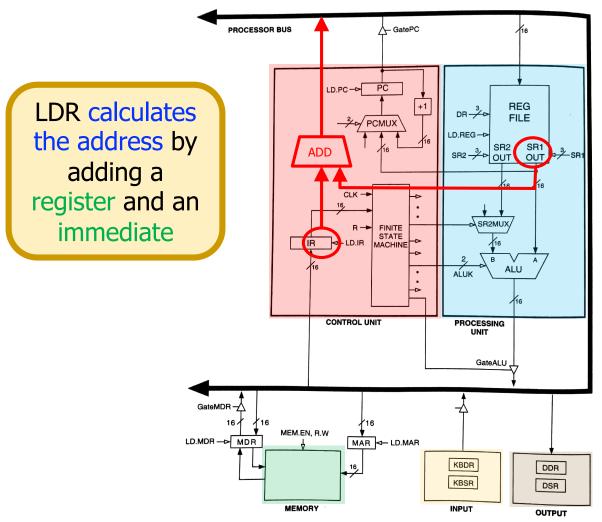

Figure 4.3 The LC-3 as an example of the von Neumann model

#### FETCH OPERANDS

- The FETCH OPERANDS phase obtains the source operands needed to process the instruction
- In LDR
  - Step 1: Load MAR with the address calculated in EVALUATE ADDRESS
  - Step 2: Read memory, placing source operand in MDR
- In ADD
  - Obtain the source operands from the register file
  - In some microprocessors, operand fetch from register file can be done at the same time the instruction is being decoded

## **FETCH OPERANDS in LC-3**

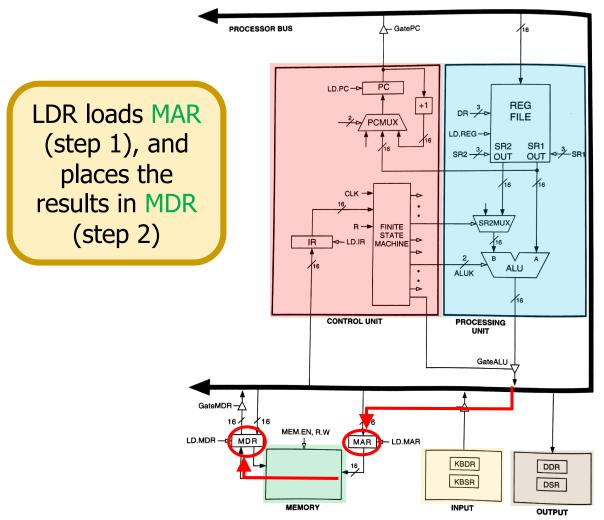

Figure 4.3 The LC-3 as an example of the von Neumann model

## **EXECUTE**

- The EXECUTE phase executes the instruction
  - In ADD, it performs addition in the ALU
  - In XOR, it performs bitwise XOR in the ALU

• ..

## **EXECUTE in LC-3**

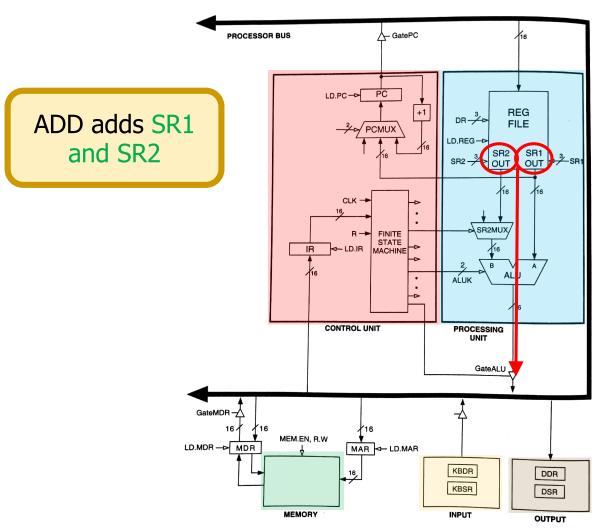

Figure 4.3 The LC-3 as an example of the von Neumann model

### STORE RESULT

- The STORE RESULT phase writes the result to the designated destination
- Once STORE RESULT is completed, a new instruction cycle starts (with the FETCH phase)

## **STORE RESULTS in LC-3**

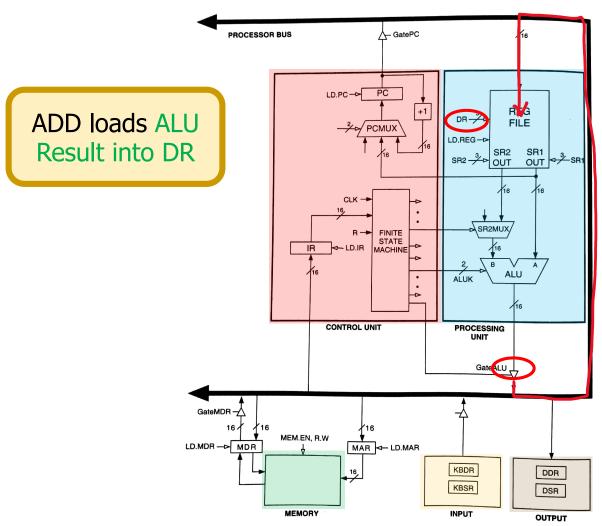

Figure 4.3 The LC-3 as an example of the von Neumann model

## **STORE RESULTS in LC-3**

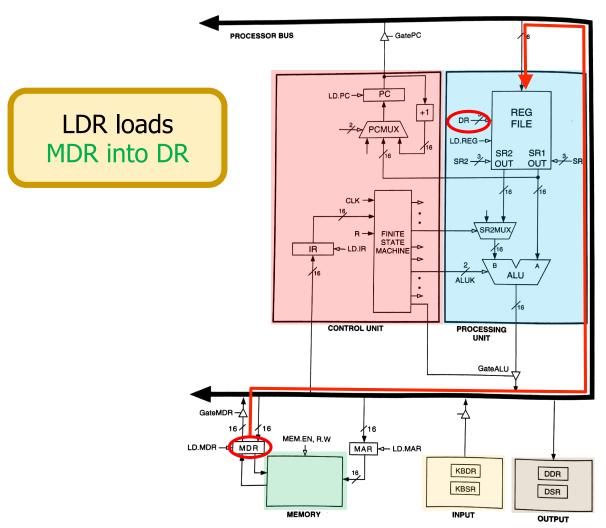

Figure 4.3 The LC-3 as an example of the von Neumann model

# The Instruction Cycle

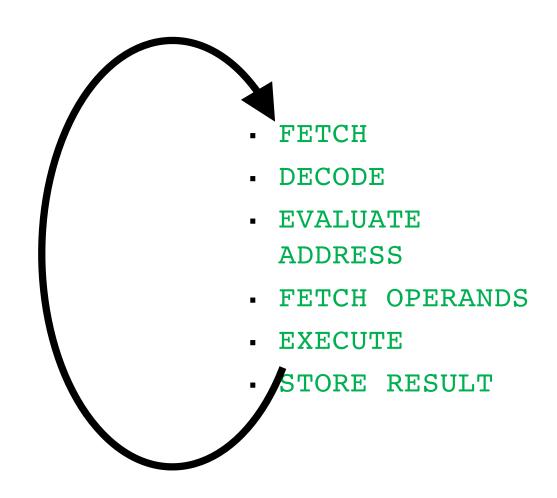

# Changing the Sequence of Execution

- A computer program executes in sequence (i.e., in program order)
  - First instruction, second instruction, third instruction and so on
- Unless we change the sequence of execution

- Control instructions allow a program to execute out of sequence
  - They can change the PC by loading it during the EXECUTE phase
  - That wipes out the incremented PC (loaded during the FETCH phase)

# Jump (Branch)

Unconditional branch or jump (ARM)

```
B TARGET
```

Conditional branch or jump (ARM)

```
BEQ TARGET

BNE TARGET
```

- These instructions are encoded using a special branch format in ARM ISA
- LC-3 has a jump instruction that can load a register into PC
- Let's see

## PC UPDATE in LC-3

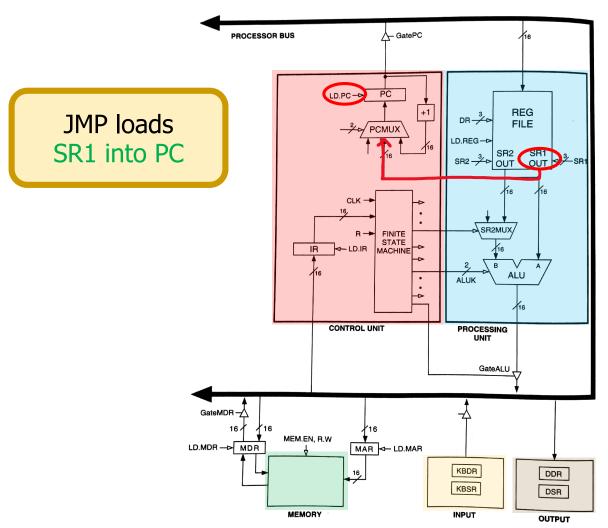

Figure 4.3 The LC-3 as an example of the von Neumann model

# Control (FSM) of the Instruction Cycle

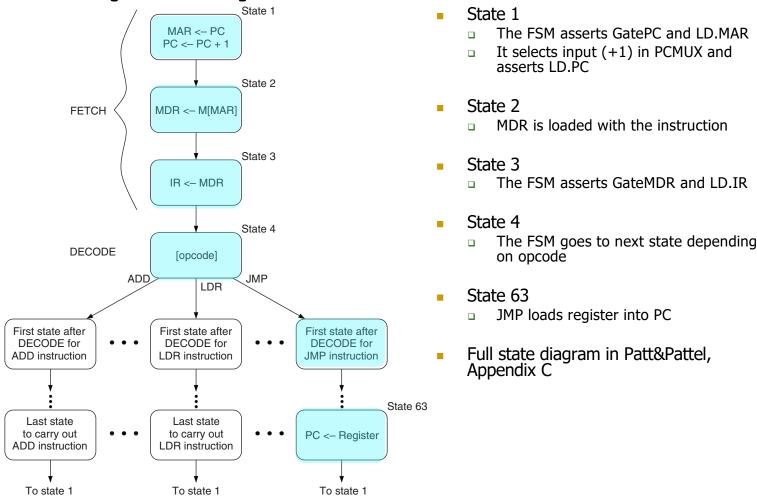

Figure 4.4 An abbreviated state diagram of the LC-3

# The Instruction Cycle

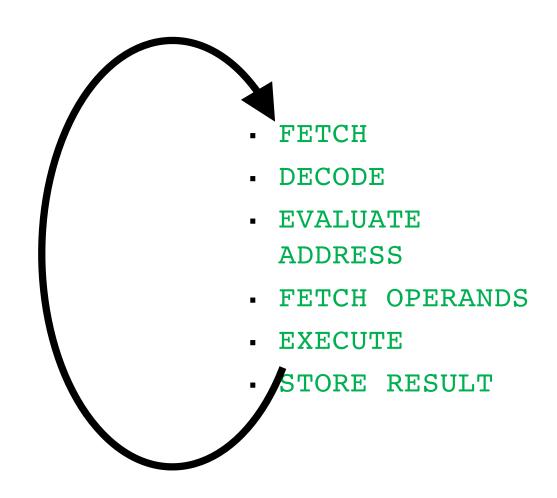

# The Instruction Cycle: Things to Note

- Not all instructions need all phases
- The ordering of phases in not set in stone
- Some phases can be grouped as one
- Some structures may not be needed in a different microarchitecture
- Microarchitecture "style" dictates many details (week 6)

# The Instruction Cycle: Things to Note

- What we have seen is a very general multi-cycle CPU
  - Each instruction takes multiple "machine cycles" to complete
- In Labs 4 6 + first assignment you build a single-cycle CPU
  - The entire instruction (all phases) must finish in one cycle
  - Contrast with multi-cycle CPU as you build
  - One clock cycle = One machine cycle = One instruction cycle
- We Will cover both single-cycle and multi-cycle ARM CPUs

# ARM and QuAC Instruction Set Architectures (ISAs)

ARM (Chapter 6 of H&H + Assignment 2) and QuAC (Assignment 1)

## Von Neumann Model: Two Key Properties

- Von Neumann model is also called stored program computer (instructions in memory). It has two key properties:
- Stored program
  - Instructions stored in a linear memory array
  - Memory is unified between instructions and data
    - The interpretation of a stored value depends on the control signals
- Sequential instruction processing
  - One instruction processed (fetched, executed, completed) at a time
  - Program counter (instruction pointer) identifies the current instruction
  - Program counter is advanced sequentially except for control transfer instructions

## **Recall: Instruction Types**

- There are three main types of instructions
- Operate (data processing) instructions
  - Execute operations in the ALU
- Data movement (memory) instructions
  - Read from or write to memory
- Control flow (branch/jump) instructions
  - Change the sequence of execution (decision making)

# Data Processing Instructions

# **ARM Data Processing (DP) Instructions**

- a = b + c d
  - We can use two ARM instructions to do the computation

- ADD and SUB are instruction mnemonics
- Instructions operate on operands (a, b, c)
- Computers operate on binary data not variable names
  - We need to specify the physical location of operands
  - We have registers, memory, constants in instructions

# Registers as Operands

- Instructions need fast access to operands, but memory is slow
  - Keep a small set of registers close to the CPU in a register file
  - ARM architecture uses 16 registers
  - 32-bit architecture means 32-bit registers
- a=b+c-d
  - R0 = a, R1 = b, R2 = c, R3 = d, R4 = t

Mapping is chosen by human, or a tool called **compiler** that translates high-level code to assembly

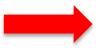

ADD R4, R1, R2 SUB R0, R4, R3

## Aside: Compiler vs. Assembler

- Compiler translates
  - high-level language code into
    - assembly code (human readable)

- Assembler translates
  - assembly code into
    - machine code (1s and 0s)

# Source/Destination Operand

 Instructions operate on one or more source operands and store the result after execution in a destination operand

```
ADD R4, R1, R2
SUB R0, R4, R3
```

- R1 and R2 are the source operands for the ADD instruction
- R4 is the destination operand for the ADD instruction

# **Another Example**

- = a = b c
- f = (g + h) (i + j)
  - Variables a c are held in registers R0 R2 and f j are held in registers R3 R7

```
SUB R0, R1, R2
ADD R8, R4, R5
ADD R9, R6, R7
SUB R3, R8, R9
```

# **Design Principle #1**

Regularity leads to simpler hardware

Instructions with a consistent number of operands (2 sources, 1 destination) are easier to encode and handle in hardware

# **Design Principle # 1**

Regularity leads to simpler hardware

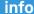

There's nothing enforcing future instructions fall into these two formats: R-Format and I-Format only *describe* the general pattern existing instructions follow. New instructions could follow an entirely different encoding format.

s (2

Instrusourcehandle

**Register Operands Format (R-Format)** 

| 15 14 13 12 | 11   | 10 9 | 8 7 | 6 5 4 | 3 | 2 1 | 0 |
|-------------|------|------|-----|-------|---|-----|---|
| ор          | cond | rd   | 0   | ra    | 0 | rb  |   |

• QuAC also follows the same principle!

# The Register Set (File)

- ARM defines 16 architectural registers
  - The register set is part of the ISA specification

■ R0 – R12 are used for storing variables

■ R13 – R15 have special uses

# **Design Principle # 2**

Smaller is Faster

 Reading data from a small register file is faster than reading from a large file

### **Constant & Immediate in Instruction**

ARM instructions can use constant or immediate operands

Fact: 98% of all the constants in a program would fit in 13 bits

- The value is available immediately from the instruction
  - Advantage: No register or memory access
  - Disadvantage: Immediate can be 8 12 bits because limited bits in the encoding (instruction format)
- In the following example, assume R7 = a, R8 = b

High-Level code  

$$a = a + 4$$
  
 $b = a - 12$ 

#### ARM Assembly Code

## **Design Principle #3**

Good design demands good compromises

- To encode immediate instructions in QuAC, we need a new format
- Same with ARM although encoding is more complex

# **Design Principle #3**

Good design demands good

compr

To end move info

There's nothing enforcing future instructions fall into these two formats: R-Format and I-Format only *describe* the general pattern existing instructions follow. New instructions could follow an entirely different encoding format.

need to w format.

#### **Register Operands Format (R-Format)**

| 15 14 13 12 | 11   | 10 9 8 | 7 | 6 5 4 | 4 3 | 2 1 0 |
|-------------|------|--------|---|-------|-----|-------|
| ор          | cond | rd     | 0 | ra    | 0   | rb    |

#### **Immediate Format (I-Format)**

| 15 14 13 12 | 11   | 10 | 9 8 | 7 | 6 | 5 | 4  | 3  | 2 | 1 | 0 |
|-------------|------|----|-----|---|---|---|----|----|---|---|---|
| ор          | cond | r  | rd  |   |   |   | im | m8 |   |   |   |

We follow the same principle in QuAC

#### **MOV** Instruction

- MOV is a useful instruction for initializing register values
- MOV can also take a register source operand
  - MOV R1, R7 copies the contents of register R7 into R1
  - In the following example, assume R4 = i, R5 = x

```
High-Level code
i = 0;
x = 4080;
```

ARM Assembly Code

### Instruction Format – 1: Data Processing

| 31:28 | 27:26 | 25:20 | 19:16 | 15:12 | 11:0 |
|-------|-------|-------|-------|-------|------|
| cond  | op    | funct | Rn    | Rd    | Src2 |

#### Operands

- Rn [19:16]: first source operand register (0000, 0001, ..., 1111)
- Src2 [11:0]: second source register or unsigned immediate
- Rd [15:12]: destination register

#### Control fields

- cond [31:28]: specifies conditional execution (1110 for unconditional)
- op [27:26]: the operation code or opcode (00 for data processing)
- funct [25:20]: the specific function/operation to perform

## Breaking down funct Field

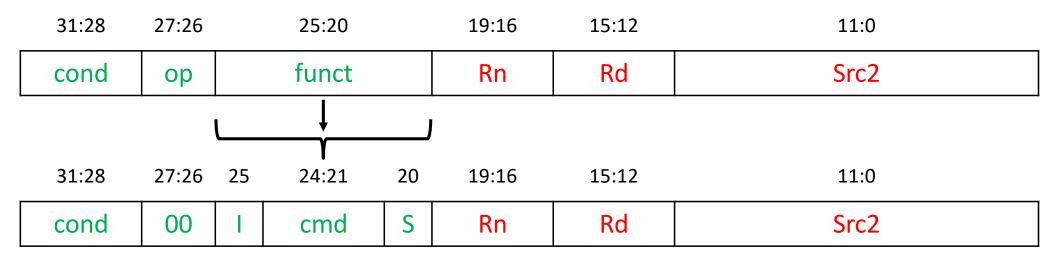

- cmd [24:21]: specifies the specific DP instruction (0100 for ADD; 0010 for SUB)
- I-bit [25]: informs the control unit about Src2
  - I = 0: Src2 is a register
  - I = 1: Src2 is an immediate
- S-bit [20]: 1 if the instruction sets the condition flags

# Two DP Formats (Src2 Variations)

#### Immediate (assume 11:8 are 0 for now)

| 31:28 | 27:26 | 25 | 24:21 | 20 | 19:16 | 15:12 |   | 11 | .:8 |   | 7:0  |
|-------|-------|----|-------|----|-------|-------|---|----|-----|---|------|
| cond  | 00    | 1  | cmd   | S  | Rn    | Rd    | 0 | 0  | 0   | 0 | imm8 |

#### Register (assume 11:4 are 0 for now)

| 31:28 | 27:26 | 25 | 24:21 | 20 | 19:16 | 15:12 |   |   |   | 11 | L:4 |   |   |   | 3:0 |
|-------|-------|----|-------|----|-------|-------|---|---|---|----|-----|---|---|---|-----|
| cond  | 00    | 0  | cmd   | S  | Rn    | Rd    | 0 | 0 | 0 | 0  | 0   | 0 | 0 | 0 | Rm  |

#### **DP with Src2 as Immediate**

- Bit 25 (I) informs the CPU how to interpret Src2
  - I = 1, CPU interprets Src2[7:0] as an **unsigned** 8-bit constant
- Format (Src2 = immediate)

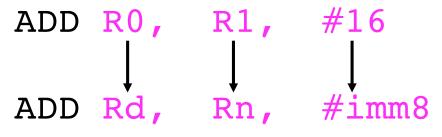

| 31:28 | 27:26 | 25 | 24:21 | 20 | 19:16 | 15:12 | 11:8    | 7:0  |
|-------|-------|----|-------|----|-------|-------|---------|------|
| cond  | 00    | 1  | cmd   | S  | Rn    | Rd    | 0 0 0 0 | imm8 |

### **DP with Src2 as Register**

- Bit 25 (I) informs the CPU how to interpret Src2
  - I = 0, CPU interprets Src2[3:0] as a register
- Format (Src2 = Register)

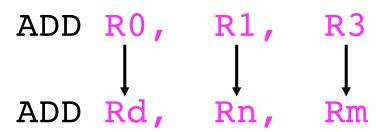

| 31:28 | 27:26 | 25 | 24:21 | 20 | 19:16 | 15:12 |   |   |   | 11 | .:4 |   |   |   | 3:0 |
|-------|-------|----|-------|----|-------|-------|---|---|---|----|-----|---|---|---|-----|
| cond  | 00    | 0  | cmd   | S  | Rn    | Rd    | 0 | 0 | 0 | 0  | 0   | 0 | 0 | 0 | Rm  |

### More Data Processing Insts.

- AND
- ORR (OR)
- EOR (XOR)

BIC (Bit Clear)

MVN (MoVe and Not)

#### The Bit Clear Instruction

- Bit Clear (BIC)
  - Used for bit masking bits and forcing unwanted bits to 0

- BIC R6, R1, R2
  - R2 is the mask
    - The bits we want to CLEAR or ZERO in R1 are set to TRUE in R2
  - The instruction stores the result of R1 AND (NOT R2) in R6

# **Example of Data Processing**

#### Source registers

| R1 | 0100 0110 | 1010 0001 | 1111 0001 | 1011 0111 |
|----|-----------|-----------|-----------|-----------|
| R2 | 1111 1111 | 1111 1111 | 0000 0000 | 0000 0000 |

#### Assembly code

#### Result

| AND | R3, | R1, | R2 | R3 | 0100 0110 | 1010 0001 | 0000 0000 | 0000 0000 |
|-----|-----|-----|----|----|-----------|-----------|-----------|-----------|
| ORR | R4, | R1, | R2 | R4 | 1111 1111 | 1111 1111 | 1111 0001 | 1011 0111 |
| EOR | R5, | R1, | R2 | R5 | 1011 1001 | 0101 1110 | 1111 0001 | 1011 0111 |
| BIC | R6, | R1, | R2 | R6 | 0000 0000 | 0000 0000 | 1111 0001 | 1011 0111 |
| MVN | R7, | R2  |    | R7 | 0000 0000 | 0000 0000 | 1111 1111 | 1111 1111 |

## **Design Principle #4**

- Make the common case fast
  - ARM architecture includes only simple, commonly used instructions
  - The number of instructions is kept small, so the hardware required for decoding is simple, small, and fast
  - More elaborate operations are performed using sequences of multiple simple instructions

### RISC vs. CISC Architectures

- Reduced Instruction Set Computer (RISC)
  - Provide a small set of simple instructions
  - Minimizes hardware complexity (high clock rate, power-efficient)
  - Requires many instructions to solve a complex problem
  - Examples: ARM, MIPS, QuAC, RISC-V
- Complex Instruction Set Computer (CISC)
  - Provides many complex instructions
  - Complex hardware (longer critical paths, lower clock frequency)
  - Each instruction is more complex so fewer instructions to solve a problem
  - Example: Intel x86

## **Another RISC ISA: QuAC**

- Fixed width instructions make decoding easy and simple
- A small number of crucial instructions (fewer opcodes save instruction real-estate)

#### **Register Operands Format (R-Format)**

| 15 14 13 12 | 11   | 10 9 8 | 7 | 6 5 4 | 3 | 2 1 0 |
|-------------|------|--------|---|-------|---|-------|
| ор          | cond | rd     | 0 | ra    | 0 | rb    |

#### **Immediate Format (I-Format)**

| 15 14 13 12 | 11   | 10 9 8 | 7 6 5 4 3 2 1 0 |
|-------------|------|--------|-----------------|
| ор          | cond | rd     | imm8            |

- Two formats and regularity in the ISA (across formats)
  - rd in same place (Instr<sub>10:8</sub>)
  - opcode in the same place
- seth: somewhat complex

seth moves an 8-bit constant (imm8) into the high byte of the destination register rd, leaving the low byte of rd unchanged. Formally,

Few general-purpose registers

```
rd = (\#imm8 << 8) \mid (rd \& 0xff)
```

- Space for constants in the ISA
- Easy to convert to hexadecimal
- The only way to access memory is via a dedicated set of instructions
- Conditional execution + general-purpose PC = Conditional branch instructions

# **Data Movement Instructions**

#### **Data Movement Instructions**

- Real programs need to operate on more data than can fit in the register file
  - Most data resides in (slow) memory
  - Fetched from memory into the register file when needed
  - Moved to memory from the register file to free up a register

### **Motivation**

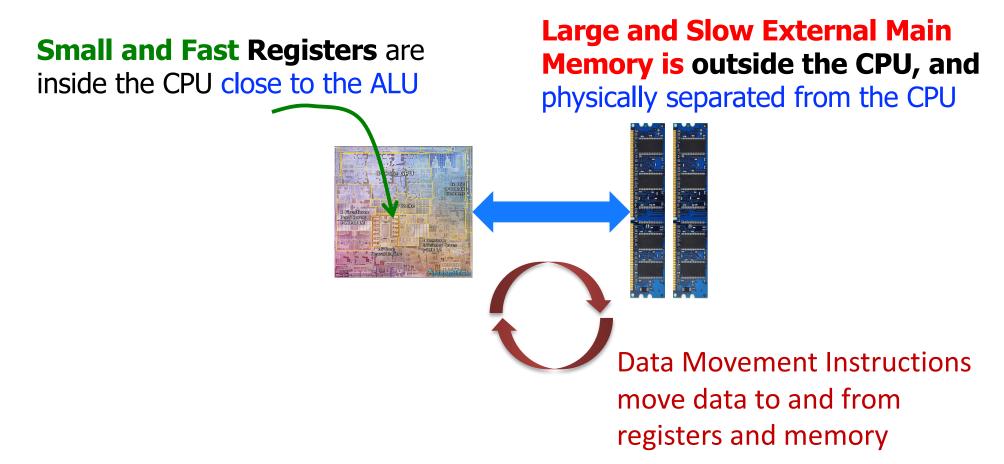

#### **Data Movement Instructions**

- Two instructions to facilitate data movement
  - **The LDR instruction:** Bring data word from memory into the register file
    - LoaD Register

- **The STR instruction:** Store data word from the register file into memory
  - STore Register

## Memory View (32 bits = 4 bytes)

- Byte-addressable memory (each box is a byte & each row is a word)
- Byte addresses (left) and 8-bit byte data (right, 1 byte = 2 Hex digits)

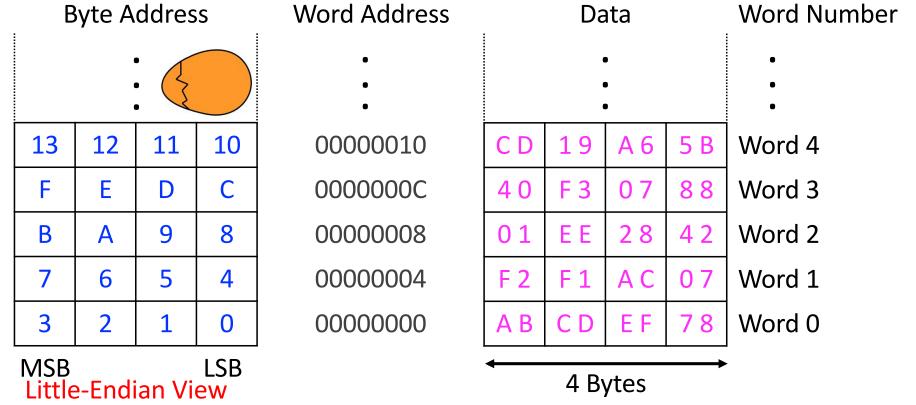

# Memory View (32 bits = 4 bytes)

- Byte-addressable memory (each box is a byte & each row is a word)
- Byte addresses (left) and 8-bit byte data (right, 1 byte = 2 Hex digits)

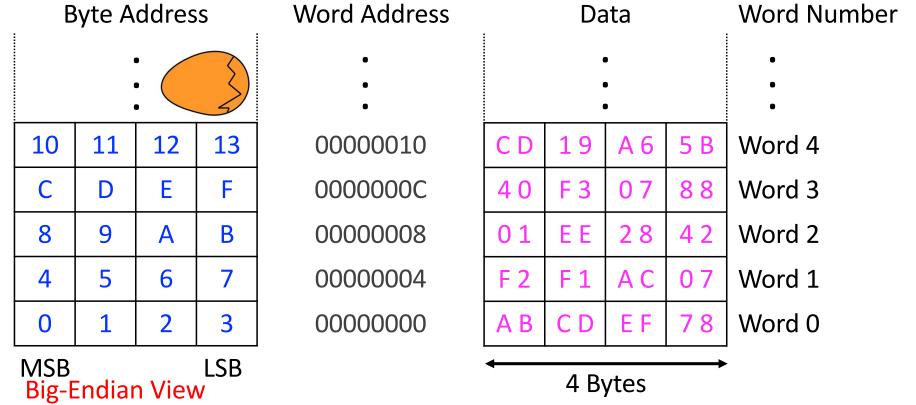

# Revision (Start of Week 6/1)

- Steps of Transformation
  - From high-level language code to assembly code (compiler or human)
  - From assembly code to machine code (assembler or human)
- Instruction set architecture
  - Instruction set
    - Opcodes and operands
    - Data types
    - Addressing modes
    - Instruction formats
  - Architectural state
    - Memory
    - Register set
    - Program counter

## Reading from Memory

Format of LoaD Register instruction

```
LDR R0, [R1, #12]
```

- Address calculation (base + offset addressing)
  - Add base address (contents of R1) to the offset (#12)
  - Address = (R1 + 12)
  - Use any register for base address
  - R1 is a source (register) operand

#### Result

- R0 holds the data at memory address [R1 + 12] after the instruction is executed
- R0 is a destination (register) operand

## LDR Example

- Read a 32-bit word of data at memory (byte) address 8 into R3.
   Use R2 as the base register. Show the contents of R3.
  - Let's initialize R2 to 0, and add 8 as the offset

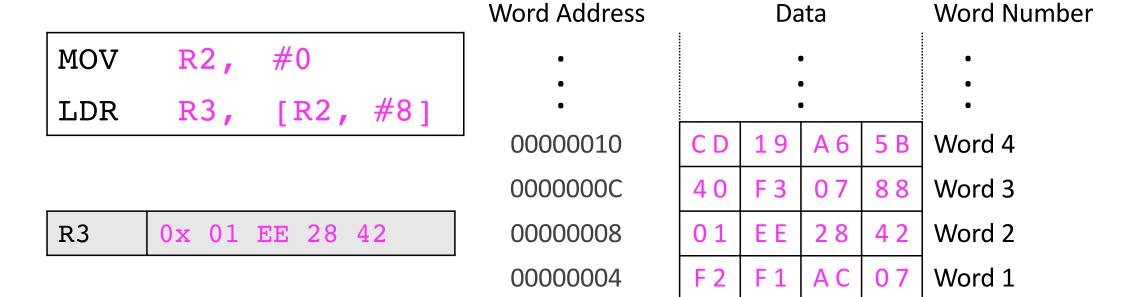

00000000

167

ΕF

78

Word 0

CD

AB

### Address vs. Value

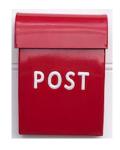

Square brackets signify address (also called pointer in C)

- If you [add the contents of register R2 to constant #8, you will get the
   address with which to access memory]
  - Base + Offset Addressing Mode
- When presented with an address, memory obliges by returning the value stored at address given (8 in this example)
- In a 32-bit computer
  - Width of address bus = 32 bits (address space = 2<sup>32</sup> locations)
  - Although memory is byte-addressable, it returns a 32-bit word to fill the entire register

## **Writing to Memory**

Format of STore Register instruction
 STR RO, [R1, #12]

#### Address calculation

- Add base address (R1) to the offset (12)
- Address = (R1 + 12)
- R0 and R1 are both source (register) operands

#### Result

- Memory address (R1 + 12) will now have the value in R0 after the instruction is executed
- Destination operand is memory address computed from source operands

## **STR** Example

- Store the value held in R7 into memory word 21
  - Let's initialize R5 to 0, and add 84 (21 X 4) as the offset

```
MOV R5, #0
STR R7, [R5, #0x54]
```

The offset can be written in decimal or hexadecimal: 84
 (decimal) is 0x54 (Hex)

## Instruction Format – 2: Memory

31:28 27:26 25:20 19:16 15:12 11:0

cond op I P U B W L Rn Rd Src2

- op = 01
- Rn = base register (base address)
- Rd = destination (load), source (store)
- Src2 = offset (register, shifted register, immediate)
- funct [25:20] = 6 control bits
  - I (Bit 25): Encoding of Src2
  - L (Bit 20): Load or Store

### LDR with Src2 as Immediate

- I (Bit 25) = 1: Src2 = imm12 where imm2 is a 12-bit unsigned offset added to the value in the base register (Rn)
- Format of LoaD Register instruction

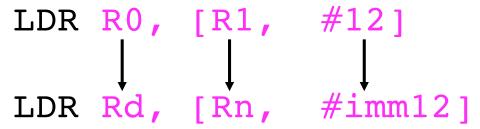

■ L (Bit 20) = 1: CPU performs an LDR

| 31:28 | 27:26 |   |   | 25 | :20 |   |   | 19:16 | 15:12 | 11:0  |
|-------|-------|---|---|----|-----|---|---|-------|-------|-------|
| cond  | 01    | 1 | 1 | 1  | 0   | 0 | 1 | Rn    | Rd    | imm12 |

## **LDR** Datapath

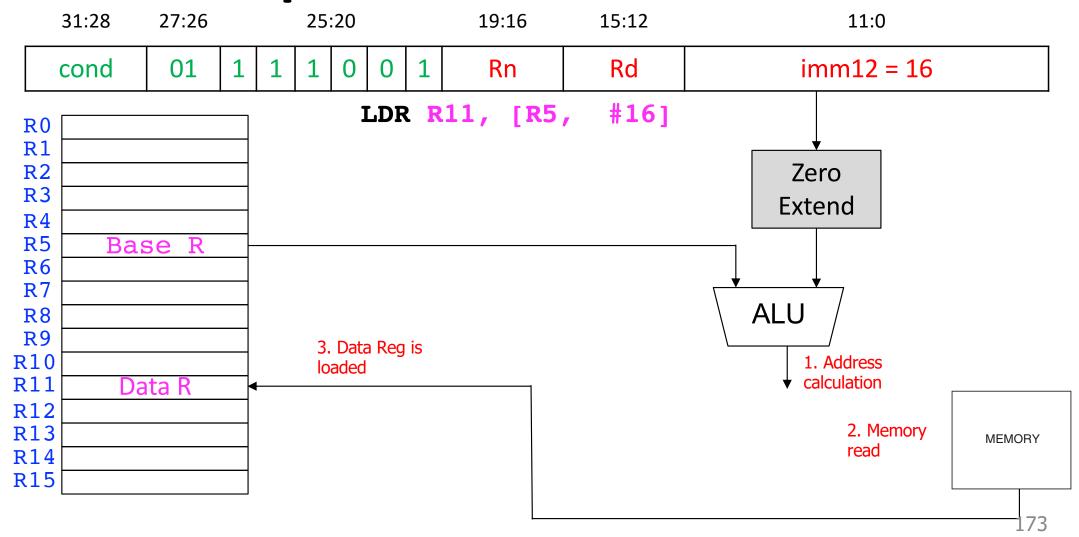

#### STR with Src2 as Immediate

- I (Bit 25) = 1: Src2 = imm12 where imm2 is a 12-bit unsigned offset added to the value in the base register (Rn)
- Format of STore Register instruction

■ L (Bit 20) = 0: CPU performs an STR

| 31:28 | 27:26 | 25:20 |   |   |   |   |   | 19:16 | 15:12 | 11:0  |
|-------|-------|-------|---|---|---|---|---|-------|-------|-------|
| cond  | 01    | 1     | 1 | 1 | 0 | 0 | 0 | Rn    | Rd    | imm12 |

**REGISTER** can hold memory address [R1]: R1 is a **pointer**  $(\rightarrow)$  to Data Memory Load returns Data or Value Data is Stored in memory. Address is INPUT Same Memory Stores Instructions and Data PC → Instruction

# **Conditional Execution**

### **Conditional Execution**

- ALU operations set the condition (status) flags
  - They are contained in a register called the Current Program Status Register (CPSR)

 We can execute instructions Conditionally based on a specific condition flag being TRUE or FALSE

### **Conditional Execution**

- ARM allows conditional execution in two steps
  - Step 1: Instruction sets the condition flags (Negative, Zero, Carry, Overflow)
  - **Step 2**: Subsequent instructions execute based on the state of the condition flags

# **Setting the Condition Flags**

Method 1: Use the COMPARE instruction

```
CMP R5, R6
```

- The instruction subtracts the second source operand from the first operand (R5 – R6)
- The instruction does not save any result
- Flags are set as follows

| ■ Is 0,                                    | Z = 1 |
|--------------------------------------------|-------|
| Is negative,                               | N = 1 |
| <ul><li>Causes a carry out,</li></ul>      | C = 1 |
| <ul><li>Causes a signed overflow</li></ul> | V = 1 |

# **Setting the Condition Flags**

Method 2: Append the instruction mnemonic with S

```
ADDS R1, R2, R3
```

- The instruction adds source operands R2 and R3
- It sets the flags (S)
- It saves the result in R1

#### **Condition Mnemonics**

- We can execute instructions conditionally based on the status of the flags register
- Condition for execution is encoded as a condition mnemonic appended to the instruction mnemonic

```
CMP R1, R2

SUBNE R3, R5, R8

ADDEQ R1, R2, R3
```

- NE and EQ are condition mnemonics
- SUB executes only if R1 is not equal to R2 (meaning Z = 0)

## **Condition Mnemonics**

| cond | Mnemonic     | Name                                | CondEx                           |
|------|--------------|-------------------------------------|----------------------------------|
| 0000 | EQ           | Equal                               | Z                                |
| 0001 | NE           | Not equal                           | $ar{Z}$                          |
| 0010 | CS / HS      | Carry set / Unsigned higher or same | С                                |
| 0011 | CC / LO      | Carry clear / Unsigned lower        | Ē                                |
| 0100 | МІ           | Minus / Negative                    | N                                |
| 0101 | PL           | Plus / Positive of zero             | $\overline{N}$                   |
| 0110 | VS           | Overflow / Overflow set             | V                                |
| 0111 | VC           | No overflow / Overflow clear        | $ar{V}$                          |
| 1000 | н            | Unsigned higher                     | ĪC                               |
| 1001 | LS           | Unsigned lower or same              | Z OR $\bar{C}$                   |
| 1010 | GE           | Signed greater than or equal        | $\overline{N \oplus V}$          |
| 1011 | LT           | Signed less than                    | $N \oplus V$                     |
| 1100 | GT           | Signed greater than                 | $\bar{Z}(\overline{N \oplus V})$ |
| 1101 | LE           | Signed less than or equal           | $Z OR (N \oplus V)$              |
| 1110 | AL (or none) | Always / unconditional              | ignored                          |

# Instructions that affect condition flags

| Type     | Instructions                               | Condition Flags |
|----------|--------------------------------------------|-----------------|
| Add      | ADDS, ADCS                                 | N, Z, C, V      |
| Subtract | SUBS, SBCS, RSBS, RSCS                     | N, Z, C, V      |
| Compare  | CMP, CMN                                   | N, Z, C, V      |
| Shifts   | ASRS, LSLS, LSRS, RORS, RRXS               | N, Z, C         |
| Logical  | ANDS, ORRS, EORS, BICS                     | N, Z, C         |
| Test     | TEQ, TST                                   | N, Z, C         |
| Move     | MOVS, MVNS                                 | N, Z, C         |
| Multiply | MULS, MLAS, SMLALS, SMULLS, UMLALS, UMULLS | N, Z            |

# Example

```
\blacksquare R5 = 17 and R9 = 23
```

Will the SUBEQ and ORRMI instructions execute?

| CMP   | R5, | R9  |    |
|-------|-----|-----|----|
| SUBEQ | R1, | R2, | R3 |
| ORRMI | R4, | R0, | R9 |

■ N Z C V = ?

## Another Example (page 307-308 of book)

- $\blacksquare$  R2 = 0x80000000 and R3 = 0x0000001
- Which instructions will execute?
  - $\blacksquare$  N Z C V = ?

| CMP           | R2,  | R3   |     |
|---------------|------|------|-----|
| ADD <b>EQ</b> | R4,  | R5,  | #78 |
| AND <b>HS</b> | R7,  | R8,  | R9  |
| ORRMI         | R10, | R11, | R12 |
| EOR <b>LT</b> | R12, | R7,  | R10 |

# **Conditional Execution in QuAC**

Bit 11 is associated with a condition code

**Register Operands Format (R-Format)** 

| 15 | 14 | 13 | 12 | 11   | 10 | 9  | 8 | 7 | 6 | 5  | 4 | 3 | 2 | 1  | 0 |
|----|----|----|----|------|----|----|---|---|---|----|---|---|---|----|---|
|    | O  | р  |    | cond |    | rd |   | 0 |   | ra |   | 0 |   | rb |   |

- ALU instructions set the flags (a.k.a. condition codes). See Flags in QuAC ISA
  - The CPU uses that information to determine whether to execute the current instruction or not (e.g., store result into register file or memory)

| Name   | Suffix | Encoding | Condition | Meaning                               |
|--------|--------|----------|-----------|---------------------------------------|
| Always | -      | 0        | -         | Always executes                       |
| Equals | eq     | 1        | Z == 1    | Execute if latest ALU result was zero |

- If cond field (Instr<sub>11</sub>) is TRUE, then
  - Execute the instruction only if he last ALU instruction set the Z flag to TRUE
  - Otherwise, do not execute the instruction (depart from the usual control flow)
- The default encoding of the cond field is 0 (execute the instruction)
  - add r1, r2, r3 (cond = FALSE)
  - addeq r1, r2, r3 (cond = TRUE)

# Recall: Conditional Execution in QuAC

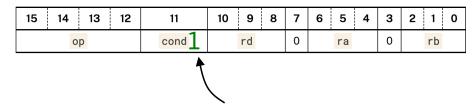

- addeq r1, r2, r3 (cond = TRUE)
- What is the relationship between eq and Z flag?
  - A comparison of two registers shows they are equal (i.e., their difference is 0)

| Name   | Suffix | Encoding | Condition | Meaning                               |
|--------|--------|----------|-----------|---------------------------------------|
| Always | -      | 0        | -         | Always executes                       |
| Equals | eq     | 1        | Z == 1    | Execute if latest ALU result was zero |

# **Branch Instructions**

# Program Counter (PC) points to (contains the address of) next instruction to execute

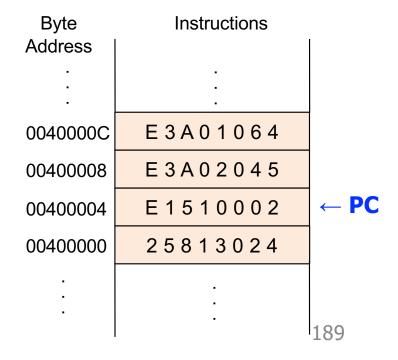

# Normal (Sequential) Execution

- 32-Bit ISA with Byte-Addressable Memory
  - PC = PC + 4

- 64-Bit ISA with Byte-Addressable Memory
  - PC = PC + 8

- 32-Bit ISA with Word-Addressable Memory
  - $\blacksquare$  PC = PC + 1

# Normal (Sequential) Execution

Increment PC during instruction
FETCH to prepare to execute the
NEXT Instruction

However: It is often useful to break this sequence

# (1) Altering the PC differently can break the sequential flow of program execution

(2) Branch instructions alter the program counter to break the sequential flow of exeuction

- Program Counter (PC): Contains the address of (or points to) the next instruction to be executed
- Incremented by 4 (= 4 bytes or 32 bits) in the FETCH phase

| Byte     | Instructions |      |
|----------|--------------|------|
| Address  |              |      |
| •        | •            |      |
| ·        |              |      |
| 004000C  | E3A01064     |      |
| 00400008 | E3A02045     |      |
| 00400004 | E1510002     |      |
| 00400000 | 25813024     | ← PC |
|          |              |      |
|          | ·<br>·       |      |
|          |              |      |

| Byte<br>Address | Instructions |      |
|-----------------|--------------|------|
| ·<br>·          | ·<br>·<br>·  |      |
| 0040000C        | E3A01064     |      |
| 00400008        | E3A02045     |      |
| 00400004        | E1510002     |      |
| 00400000        | 25813024     | ← PC |
|                 | ·<br>·       |      |

| Byte     | Instructions |      |
|----------|--------------|------|
| Address  |              |      |
| •        | ·            |      |
| -        |              |      |
| 004000C  | E3A01064     |      |
| 00400008 | E3A02045     |      |
| 00400004 | E1510002     | ← PC |
| 00400000 | 25813024     |      |
|          |              |      |
|          | :            |      |
|          |              |      |

| Byte<br>Address | Instructions |      |
|-----------------|--------------|------|
|                 |              |      |
| 004000C         | E3A01064     |      |
| 00400008        | E3A02045     | ← PC |
| 00400004        | E1510002     |      |
| 00400000        | 25813024     |      |
| :               | :            |      |
| •               |              |      |

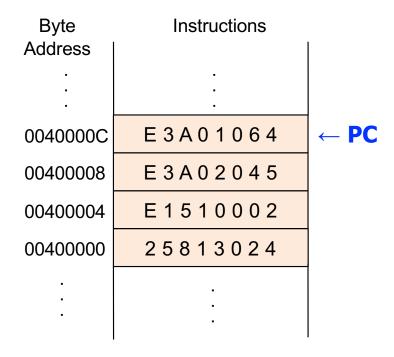

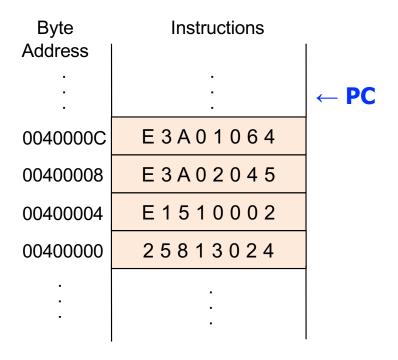

#### **Branch Instructions and PC**

- Branch instructions change the PC to point to a different instruction than the next sequential instruction in memory
- Updated by a different address in the EXECUTE phase
  - New address PC points to is determined by formula (addressing mode)

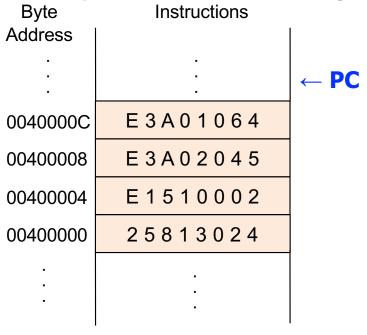

#### **Branch Instructions and PC**

 Update PC to re-execute the four instruction sequence again (for loop)

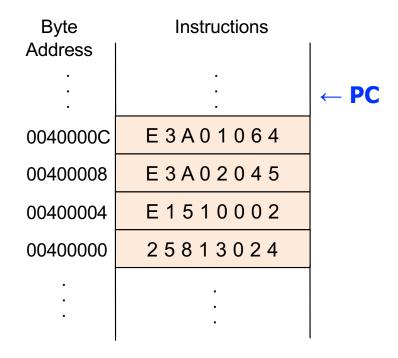

#### **Branch Instructions and PC**

 Update PC to re-execute the four instruction sequence again (for loop)

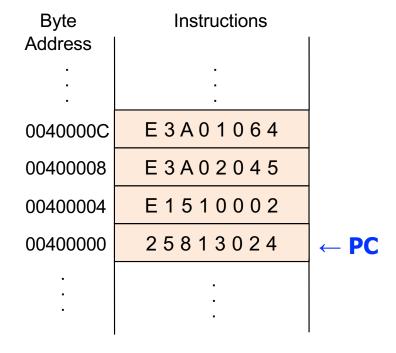

#### **Branch Instructions**

- Typically, a computer program is executed in sequence
  - First instruction is executed, then the second, then the third, and so on
- Decision making is an important advantage of computers
  - if and if-else statements
  - for and while loops
  - switch-case statements
- ARM provides branch instructions to skip and repeat code

# **Type of Branches**

- Branch (B)
  - Branches to another TARGET instruction
  - Unconditional branch: always executes the target instruction
  - Conditional branch: either executes the TARGET instruction or the next sequential instruction in memory based on a condition
    - BEQ (Branch if the Zero flag is set)
    - BNE (Branch if the Zero flag is not set)
- Branch and Link (BL)
  - A special branch to provide support for functions in C++ or Java
    - Architectural support for high-level language needs

#### **Unconditional Branch**

The Branch in this example is unconditional and always TAKEN (T)

```
Assembly code:

ADD R1, R2, #17

B TARGET

ORR R1, R1, R3

AND R3, R1, #0xFF

TARGET

SUB R1, R1, #78
```

- After encountering B, the CPU executes SUB instead of ORR
- The label TARGET is a memory address in human readable form
  - TARGET is transformed into a memory address by a tool called assembler
  - Assemblers transform assembly code into machine code (0s and 1s)

Assembly language let us give meaningful (human-readable and easy to differentiate) symbolic names (labels) to memory locations, such as TARGET, rather than use binary addresses

We call these names Symbolic Addresses

#### **Conditional Branch**

Conditional branch uses condition mnemonics

Recall conditional execution and condition mnemonics

## **Recall: ARM Condition Mnemonics**

| cond | Mnemonic     | Name                                | CondEx                           |
|------|--------------|-------------------------------------|----------------------------------|
| 0000 | EQ           | Equal                               | Z                                |
| 0001 | NE           | Not equal                           | Ī                                |
| 0010 | CS / HS      | Carry set / Unsigned higher or same | С                                |
| 0011 | CC / LO      | Carry clear / Unsigned lower        | Ē                                |
| 0100 | МІ           | Minus / Negative                    | N                                |
| 0101 | PL           | Plus / Positive of zero             | $\overline{N}$                   |
| 0110 | VS           | Overflow / Overflow set             | V                                |
| 0111 | VC           | No overflow / Overflow clear        | $ar{V}$                          |
| 1000 | н            | Unsigned higher                     | ĪC                               |
| 1001 | LS           | Unsigned lower or same              | $Z$ $OR$ $\bar{C}$               |
| 1010 | GE           | Signed greater than or equal        | $\overline{N \oplus V}$          |
| 1011 | LT           | Signed less than                    | $N \oplus V$                     |
| 1100 | GT           | Signed greater than                 | $\bar{Z}(\overline{N \oplus V})$ |
| 1101 | LE           | Signed less than or equal           | $Z OR (N \oplus V)$              |
| 1110 | AL (or none) | Always / unconditional              | ignored                          |

### **Conditional Branch**

Conditional branch uses condition mnemonics

```
Assembly code:

MOV R0, #4

ADD R1, R0, R0

CMP R0, R1

BEQ THERE

ORR R1, R1, R1

THERE

ADD R1, R1, #78
```

- CMP subtracts R1 from R0 and sets all flags
  - Z flag is FALSE because R0 R1 is not 0
- The branch BEQ evaluates to FALSE
  - Branch is NOT TAKEN (NT)
  - The next instruction executed is the ORR instruction

### Instruction Format – 3: Branch

31:28 27:26 25:24 23:0

| cond | ор | 1L | imm24 |
|------|----|----|-------|
|------|----|----|-------|

- op = 10
- imm24 = 24-bit **signed** immediate
- The two bits [25:24] form the funct field
  - Bit 25 is always 1
  - **L bit:** L = **0** for **B** (Branch)
  - L bit: L = 1 for BL (Branch and Link)

FormatB TARGET

B imm24

### Branch with L = 0

Branch with L bit (Bit 24) as 0 is a regular branch

31:28 27:26 25:24 23:0

|      | 1  | ī  | T     |
|------|----|----|-------|
| cond | 10 | 10 | imm24 |

- Branch Target Address (BTA): The address of the next instruction to execute if the branch is taken
- How is BTA calculated?
  - 1. Shift left <u>imm24</u> by 2 (to convert **words** to **bytes**)
  - 2. Sign-extend (copy Instruction[23] into Instruction[24:31])
  - 3. Add PC + 8

## **BTA Calculation Example**

■ Instruction encodes the distance from PC + 8 as 3 32-bit words

31:28 27:26 25:24 23:0

cond 10 10 imm24 = 3 (000000000000000000011)

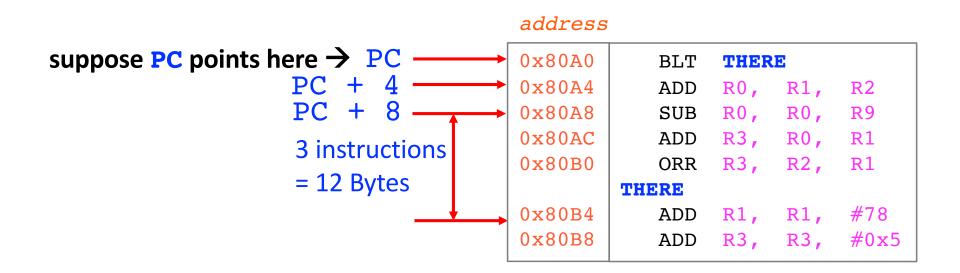

## **BTA Calculation DataPath**

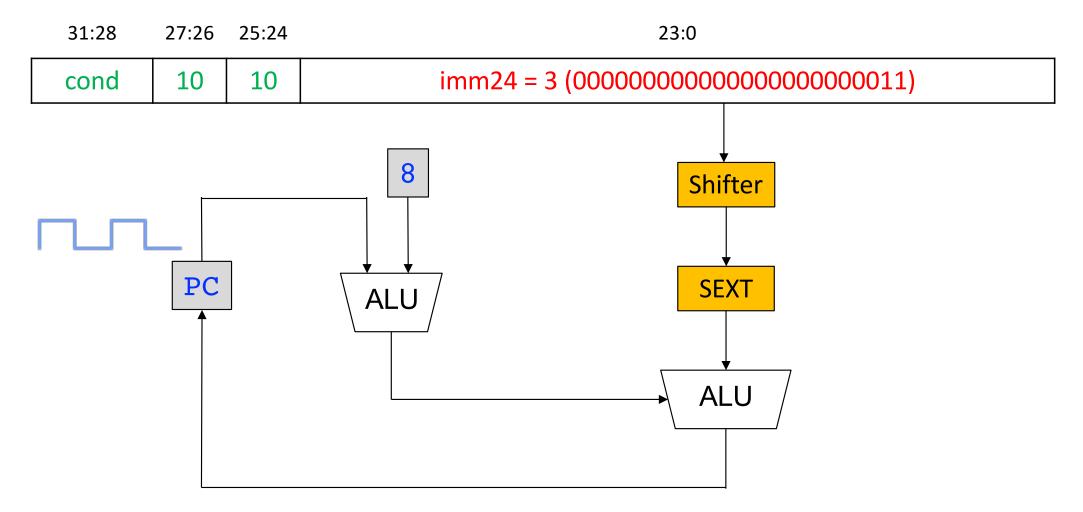

# **BTA Calculation Summary**

The processor calculates the **BTA** in three steps

- 1. Shift left imm24 by 2 (to convert words to bytes)
- 2. Sign-extend (copy Instr<sub>23</sub> into Instr<sub>31:24</sub>)
- 3. Add PC + 8

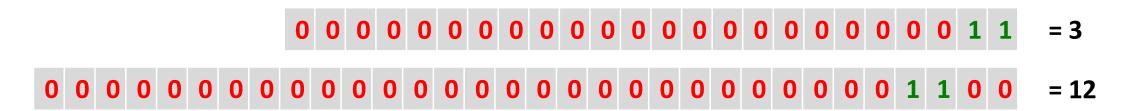

## **Branch-Related Terminology**

#### Two main types of branches

- Conditional branch: Executes the next sequential instruction or TARGET instruction based on a condition
- Unconditional branch: Always (unconditionally) executes the TARGET instruction

#### Branch Target

Memory address of the TARGET instruction

#### Branch Condition

Condition which if TRUE branch jumps to the TARGET instruction

#### Branch Resolution/Evaluation

- The act of evaluating the branch condition
- Two outcomes of branch resolution are:
  - Taken Branch (T): branch condition evaluates to TRUE
  - Untaken (Not Taken or NT) Branch: branch evaluates to FALSE

#### Branch behavior

- Strongly (most of times) Taken/Untaken OR Weakly (some of the times) Taken/Untaken
- Always Taken OR Always Untaken

#### Branch Prediction

- In high-performance CPUs, branches prevent the CPU from doing useful work
- Modern CPUs use a branch predictor to predict the branch direction (T/NT) and branch TARGET

# if and if-else

 We will study high-level language (C) to assembly transformation in this course

# The Three Program Constructs

- We will see three basic constructs used in structured programs (construct comes from constructing a program)
- Sequential
  - One subtask, followed by other, never going back to first
- Conditional
  - One of the two subtasks but not both, depending on some condition
- Iterative
  - Doing a subtask a number of times

#### **Conditional Statements**

- If the condition is TRUE, do one subtask. Otherwise, do a different subtask
- A subtask or block of code may do nothing
- We call it a conditional construct
- All languages provide conditional constructs

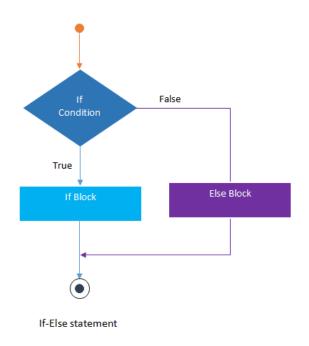

#### if Statement

```
C code:
   if (apples == oranges)
      f = i + 1;
   f = f - i;
```

```
Assembly code:
; R0 = apples
; R1 = oranges
; R2 = f
; R3 = i

CMP R0, R1

BNE L1
ADD R2, R3, #1

L1

SUB R2, R2, R3

Subtract i from f
```

- The assembly code checks for the opposite condition in C code
- Skips the if block when the condition is not satisfied
- If the branch is NOT TAKEN, the if block is executed

#### if Statement

 It is very rarely the case that computer programs can be written only one way

- Use the BEQ instruction instead of BNE
- Using conditional execution (next)

#### if Statement

```
C code:
   if (apples == oranges)
      f = i + 1;
   f = f - i;
```

```
Assembly code:
; R0 = apples
; R1 = oranges
: R2 = f
: R3 = i
   CMP RO, R1
                              apples == oranges?
                              if yes, branch to L1
   BEO L1
       L2
                              if no, add 1 to i
L1
                              Subtract i from f
   ADD R2, R3, #1
L2
   SUB R2, R2, R3
```

- More faithfully translates the high-level code
- If the branch is TAKEN, the if block is executed
- There is an extra branch instruction hence worst performance

#### if with Conditional Execution

```
C code:
   if (apples == oranges)
      f = i + 1;
   f = f - i;
```

- apples == oranges?
- if yes, add 1 to i
- Subtract i from f

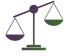

- This solution is shorter and faster (one fewer instruction)
- If the if block is long, it is tedious to write conditional mnemonics
- Conditional execution requires NEEDLESS fetching of instructions from memory
- In high-performance CPUs, branch instructions introduce extra delay if the branch predictor makes a mistake (branch misprediction)

# if-else

```
C code:
    if (apples == oranges)
        f = i + 1;
    else
        f = f - i;
```

- apples == oranges?
- if yes, branch to L1
- if no, add 1 to i
- Branch to L2
- Subtract i from f

```
C code:
    if (apples == oranges)
        f = i + 1;
    else
        f = f - i;
    ...
```

```
Assembly code:
; R0 = apples
; R1 = oranges
R2 = f
 R3 = i
   CMP RO, R1
                              apples == oranges?
   BNE
       L1
                              if yes, branch to L1
                              if no, add 1 to i
   ADD
       R2, R3, #1
   В
        L<sub>2</sub>
                              Branch to L2
                              Subtract i from f
L1
   SUB R2, R2, R3
L2
```

```
C code:
    if (apples == oranges)
        f = i + 1;
    else
        f = f - i;
...
```

```
Assembly code:
; R0 = apples
; R1 = oranges
R2 = f
: R3 = i
   CMP RO, R1
                               apples == oranges?
   BNE L1
                               if yes, branch to L1
   ADD
       R2, R3, #1
                               if no, add 1 to i
   В
        L<sub>2</sub>
                               Branch to L2
                               Subtract i from f
L1
   SUB R2, R2, R3
L2
```

```
C code:
    if (apples == oranges)
        f = i + 1;
    else
        f = f - i;
    ...
```

```
Assembly code:
; R0 = apples
; R1 = oranges
R2 = f
: R3 = i
  CMP RO, R1
                             apples == oranges?
  BNE
       L1
                             if yes, branch to L1
                             if no, add 1 to i
  ADD
       R2, R3, #1
  В
       L_2
                             Branch to L2
                             Subtract i from f
L1
   SUB R2, R2, R3
```

```
C code:
    if (apples == oranges)
        f = i + 1;
    else
        f = f - i;
```

```
Assembly code:
; R0 = apples
; R1 = oranges
R2 = f
: R3 = i
  CMP RO, R1
                             apples == oranges?
  BNE L1
                             if yes, branch to L1
                             if no, add 1 to i
  ADD R2, R3, #1
  В
       L_2
                             Branch to L2
                             Subtract i from f
L1
   SUB R2, R2, R3
```

```
c code:
    if (apples == oranges)
        f = i + 1;
    else
        f = f - i;
...
```

```
Assembly code:
; R0 = apples
; R1 = oranges
R2 = f
: R3 = i
  CMP RO, R1
                             apples == oranges?
   BNE L1
                             if yes, branch to L1
  ADD R2, R3, #1
                             if no, add 1 to i
  В
       L2
                             Branch to L2
                             Subtract i from f
L1
   SUB R2, R2, R3
L2
```

```
C code:
    if (apples == oranges)
        f = i + 1;
    else
        f = f - i;
```

```
Assembly code:
; R0 = apples
; R1 = oranges
R2 = f
: R3 = i
  CMP RO, R1
                             apples == oranges?
  BNE
       L1
                             if yes, branch to L1
                             if no, add 1 to i
  ADD
      R2, R3,
  В
       L2
                             Branch to L2
                             Subtract i from f
L1
   SUB R2, R2, R3
L2
```

 It is very rarely the case that computer programs can be written only one way

 Do it yourself: Find an alternative way to write the if-else statement

#### if-else with Conditional Execution

```
C code:
    if (apples == oranges)
        f = i + 1;
    else
        f = f - i;
```

```
Assembly code:
; R0 = apples
; R1 = oranges
; R2 = f
; R3 = i
    CMP R0, R1
    ADDEQ R2, R3, #1
    SUBNE R2, R2, R3
```

- This solution is shorter and faster (one fewer instruction)
- Suppose the if block is long, it is then tedious to write conditional mnemonics
- Conditional execution requires NEEDLESS fetching of instructions from memory
- On the other hand, in high-performance CPUs, branch instructions introduce extra delay if the branch predictor makes a mistake (branch misprediction)

# **Switch Statement**

```
C code:
    switch (button) {
        case 1: atm = 20; break;
        case 2: atm = 50; break;
        case 3: atm = 100; break;
        default: atm = 0; break;
    }
```

- Execute one of several blocks of code (cases) depending on the condition
- Break out of the entire switch block {...} after executing a specific block
- In the above example condition is the state of variable button
- If no conditions are met, the default block is executed

```
Assembly code:
; R0 = button
R1 = atm
  CMP R0, #1
  MOVEO R1, #20
        DONE
  BEO
             #2
        RO,
  CMP
             #50
  MOVEO R1,
        DONE
  BEO
             #3
        RO,
  CMP
  MOVEQ R1,
             #100
  BEQ
        DONE
  VOM
        R1, #0
DONE
```

```
Comment begins with;
Another comment
is button == 1?
atm = 20
break out
is button == 2?
atm = 50
break out
is button == 3?
atm = 100
break out
Execute default case
```

```
C code:
                                  Assembly code:
   switch (button) {
                                  : R0 = button
                                                            Comment begins with ;
     case 1: atm = 20; break;
                                                           Another comment
                                   R1 = atm
                                     CMP R0, #1
      case 2: atm = 50;
                                                            is button == 1?
                         break;
     case 3: atm = 100; break;
                                    MOVEQ R1, #20
                                                            atm = 20
                                                         break out
     default: atm = 0;
                         break:
                                     BEO
                                           DONE
                                                #2
                                                            is button == 2?
                                           RO,
                                     CMP
                                               #50
                                                            atm = 50
                                     MOVEQ R1,
                                           DONE
                                                            break out
                                     BEO
                                               #3
                                           R0,
                                                            is button == 3?
                                    CMP
                                     MOVEQ R1,
                                               #100
                                                            atm = 100
                                     BEQ
                                           DONE
                                                         break out.
                                     MOV
                                           R1, #0

    Execute default case
```

DONE

```
Assembly code:
; R0 = button
R1 = atm
  CMP R0, #1
  MOVEO R1, #20
  BEO
        DONE
             #2
        R0,
   CMP
  MOVEQ R1, #50
  BEO
        DONE
  CMP
        RO,
             #3
  MOVEQ R1,
             #100
  BEQ
        DONE
  VOM
        R1, #0
DONE
```

```
Comment begins with;
Another comment
is button == 1?
atm = 20
break out
is button == 2?
atm = 50
break out
is button == 3?
atm = 100
break out
Execute default case
```

```
Assembly code:
; R0 = button
R1 = atm
      RO, #1
  CMP
  MOVEO R1, #20
        DONE
  BEO
             #2
        RO,
  CMP
             #50
  MOVEQ R1,
        DONE
  BEO
        RO, #3
  CMP
  MOVEQ R1,
             #100
  BEQ
        DONE
  MOV
        R1, #0
DONE
```

Comment begins with;
Another comment
is button == 1?
atm = 20
break out
is button == 2?
atm = 50
break out
is button == 3?
atm = 100
break out
Execute default case

```
Assembly code:
; R0 = button
R1 = atm
      R0, #1
  CMP
  MOVEO R1, #20
        DONE
  BEO
             #2
        RO,
  CMP
             #50
  MOVEQ R1,
        DONE
  BEO
             #3
  CMP
        R0,
  MOVEQ R1,
             #100
  BEQ
        DONE
  MOV
        R1, #0
DONE
```

```
Comment begins with;
Another comment
is button == 1?
atm = 20
break out
is button == 2?
atm = 50
break out
is button == 3?
atm = 100
break out
Execute default case
```

# We will cover loops and arrays after the teaching break

Next: Microarchitecture

# For Loop

- Life is full of repetition!
  - Standard routines repeat each day, week, month, ...
  - Terminating at some point

- Repetition (iteration) is also the essence of computing!
  - Compute the sum of first one billion numbers
  - Go over each student record and change numerical grade to letter
    - Terminate if no more records are found
- CPUs are very good at looping sometimes but not always depending on a condition!

- Loops are iterative constructs that repeat a subtask several times, but only as long as some condition is TRUE (subtask = sequence of instructions)
- If the condition is TRUE, do the subtask (also called loop body)
- After the subtask is finished, go back and check the condition again
- As long as the result of the condition is TRUE, the program continues to carry out the same subtask again and again
- The first time the test is NOT TRUE, the program proceeds onward

Loops are iteration
 only as long as so

If the condition is

After the subtask

As long as the rescarry out the san

■ The first time the

for(initialization; condition; incrementation) al times, but body; initialization ody) False Condition? :ion again True body 1 continues to incrementation onward

- We will look at
  - For Loop
  - While Loop
- Our focus
  - How are loops in high-level languages transformed (translated) into assembly by human or compiler?

## For Loop in C

```
C code:
    int i;
    int sum = 0;

for (i = 0; i < 10; i = i + 1)
        sum = sum + i;
    ...
    ...</pre>
```

- The variable "i" is called the loop index or counter
- The For statement has three components
  - i = 0 : index initialization
  - i < 10 : loop termination condition</p>
  - i = i + 1 : loop advancement
- The body of the loop can have one or more statements

```
C code:
   int i;
   int sum = 0;

for (i = 0; i < 10; i = i + 1)
      sum = sum + i;
   ...
   ...
</pre>
```

```
Assembly code:
: R0 = i
   MOV
       RO,
             #0
   MOV
       R1,
             #0
FOR
       RO, #10
   CMP
   BGE
        DONE
   ADD
        R1,
             R1,
       R0, R0,
                 #1
   ADD
        FOR
   В
DONE
```

Comment begins with;
Another comment
Initialize i
Initialize sum
Label/Address of CMP
check condition:i<10 ?</li>
if (i>=10) exit loop
sum = sum + i
Increment i

repeat loop

- High-level code: Few lines (statements); Assembly code: Many lines (instructions)
- **High-level code:** Variable names; **Assembly code:** Registers & memory addresses
- High-level code: Hides machine details (e.g., MOVement); ASM: Expose details
- In both C and assembly, the control flow (sequential and iterative constructs) are visible
  - Easier to identify in C, more difficult in assembly
- Let's do a line-by-line comparison of the above code ...

```
c code:
    int i;
    int sum = 0;

for (i = 0; i < 10; i = i + 1)
    sum = sum + i;
    ...
    ...</pre>
```

```
Assembly code:
: R0 = i
                           Comment begins with ;
                          Another comment
  R1 = sum
             #0
                           Initialize i
   MOV
        RO,
                           Initialize sum
   MOV
       R1,
             #0
                         Label/Address of CMP
FOR
        RO, #10
                         check condition: i<10 ?
   CMP
                        ■ if (i>=10) exit loop
   BGE
        DONE
   ADD
        R1,
             R1,
                        \blacksquare sum = sum + i
   ADD
        R0, R0,
                  #1
                        Increment i
                           repeat loop
        FOR
   В
DONE
```

- In high-level language programs, we initialize variables
  - In assembly initializing variables <u>translates</u> to initializing registers

```
C code:
    int i;
    int sum = 0;

for (i = 0; i < 10; i = i + 1)
        sum = sum + i;
    ...
    ...</pre>
```

```
Assembly code:
; R0 = i
                         Comment begins with ;
; R1 = sum
                        Another comment
                        Initialize i
   MOV
       RO,
             #0
                       Initialize sum
   MOV
       R1,
             #0
                        Label/Address of CMP
FOR
        RO, #10
                         check condition: i<10 ?
   CMP
                       ■ if (i>=10) exit loop
   BGE
        DONE
   ADD
        R1,
             R1,
                 R0
                         sum = sum + i
   ADD
       R0, R0,
                 #1
                       Increment i
        FOR
                         repeat loop
   В
DONE
```

```
C code:
   int i;
   int sum = 0;

for (i = 0; i < 10; i = i + 1)
      sum = sum + i;
   ...
   ...</pre>
```

```
Assembly code:
; R0 = i
                          Comment begins with ;
                         Another comment
; R1 = sum
                          Initialize i
   MOV
        RO,
             #0
                          Initialize sum
   MOV
       R1,
             #0
                         Label/Address of CMP
FOR
                          check condition: i<10 ?
        RO, #10
   CMP
                          if (i>=10) exit loop
   BGE
        DONE
   ADD
        R1,
             R1,
                          sum = sum + i
                  R0
        R0, R0,
                  #1
                        Increment i
   ADD
                          repeat loop
        FOR
DONE
```

Check termination condition to break out of the loop if condition is met

```
C code:
   int i;
   int sum = 0;

for (i = 0; i < 10; i = i + 1)
       sum = sum + i;
   ...
   ...
</pre>
```

```
Assembly code:
; R0 = i
                          Comment begins with ;
                         Another comment
; R1 = sum
                          Initialize i
   MOV
        RO,
             #0
                       Initialize sum
   MOV
       R1,
             #0
                         Label/Address of CMP
FOR
                          check condition: i<10 ?
        RO, #10
   CMP
                       ■ if (i>=10) exit loop
   BGE
        DONE
   ADD
        R1,
             R1,
                  R0
                          sum = sum + i
             RO,
                  #1
                          Increment i
   ADD
        R0,
                          repeat loop
        FOR
   В
DONE
```

Add the loop counter i to the variable sum

```
C code:
   int i;
   int sum = 0;

for (i = 0; i < 10; i = i + 1)
      sum = sum + i;
   ...
   ...</pre>
```

```
Assembly code:
; R0 = i
; R1 = sum
   MOV RO,
            #0
   MOV
       R1,
            #0
FOR
       RO, #10
   CMP
   BGE
       DONE
   ADD
       R1, R1, R0
   ADD RO, RO,
                 #1
   В
       FOR
DONE
```

Comment begins with;
Another comment
Initialize i
Initialize sum
Label/Address of CMP
check condition:i<10 ?</li>
if (i>=10) exit loop
sum = sum + i
Increment i
repeat loop

Increment the loop counter

### For Loop in ARM Assembly

```
C code:
    int i;
    int sum = 0;

for (i = 0; i < 10; i = i + 1)
        sum = sum + i;
    ...
    ...</pre>
```

```
Assembly code:
; R0 = i
                          Comment begins with ;
                         Another comment
; R1 = sum
                          Initialize i
   MOV
        RO,
             #0
                       Initialize sum
   MOV
       R1,
             #0
                        Label/Address of CMP
FOR
        RO, #10
                        check condition: i<10 ?
   CMP
                       ■ if (i>=10) exit loop
   BGE
        DONE
   ADD
        R1,
             R1,
                          sum = sum + i
                       Increment i
             RO.
   ADD
        R0,
   В
                          repeat loop
        FOR
DONE
```

Keep iterating by branching back to the CMP instruction

### For Loop in ARM Assembly

```
C code:
    int i;
    int sum = 0;

for (i = 0; i < 10; i = i + 1)
        sum = sum + i;
    ...
    ...</pre>
```

```
Assembly code:
; R0 = i
                          Comment begins with ;
                         Another comment
; R1 = sum
                        Initialize i
   MOV
        RO,
             #0
                        Initialize sum
   MOV
       R1,
             #0
                         Label/Address of CMP
FOR
        RO, #10
                          check condition: i<10 ?
   CMP
                       ■ if (i>=10) exit loop
        DONE
   BGE
   ADD
        R1,
             R1,
                  R0
                          sum = sum + i
        R0, R0,
                  #1
                       Increment i
   ADD
                          repeat loop
        FOR
   В
DONE
```

Keep iterating by branching back to the CMP instruction

### Same For Loop in a Different Style

 Let's see the same for loop translated using a different style

### Same For Loop in a Different Style

```
C code:
   int i;
   int sum = 0;

for (i = 0; i < 10; i = i + 1)
   sum = sum + i;</pre>
```

```
Assembly code:
; R0 = i
; R1 = sum
  MOV RO,
            #0
  MOV R1, #0
COND
  CMP R0, #10
  ВТ.Т
       FOR
       DONE
   В
FOR
  ADD R1, R1, R0
  ADD
       RO, RO,
       COND
DONE
```

- check condition
- if i<10 repeat
- if i>=10, leave for
- add sum to i
- Increment i
- Iterate again
- More faithfully follows the for loop semantics in C
- Use BLT instead of BGE
- Different ways to translate a high-level statement into ASM

### **Aside: Syntax versus Semantics**

- Syntax: <u>Arrangement</u> of keywords in a statement
  - There is a; after a statement
  - The loop statement uses parentheses

```
C code:
   int i;
   int sum = 0;

for (i = 0; i < 10; i = i + 1)
   sum = sum + i;</pre>
```

- Semantics: Meaning of keywords and their arrangement
  - Repeat the instructions in the loop body until condition is not met
  - Add sum to i
  - What the CPU does depends on statement and instruction semantics
- Without rules of syntax, it would be tedious to understand programmer's intention
- Without clearly defined instruction semantics: difficult to write programs to solve specific problems & to build CPUs that do "right" thing

# Different way to solve the same problem, more efficient translation

■ Let's sum numbers from 0 – 9 in a different way

 And see if it helps reducing the number of instructions required for translation

### **Decremented Loop**

```
C code:
   int i;
   int sum = 0;

for (i = 9; i >= 0; i = i - 1)
   sum = sum + i;
```

```
Assembly code:
; R0 = i
; R1 = sum
    MOV R0, #9
    MOV R1, #0

FOR
    ADD R1, R1, R0
    SUBS R0, R0, #1
    BNE FOR

DONE

Assembly code:

i R0 = i

add sum to i

i -- and set flags

if i!=0 keep looping
```

- Saves 2 instructions per iteration compared to optimized (increment) version
  - Decrement loop variable & compare: SUBS R0, R0, #1
  - Only 1 branch instead of 2
- MANY ways to solve (transform) a high-level problem into assembly
  - Code Optimization: A sub-field of Compilers
    - Aims to minimize total instruction count, branch instruction count, and maximize register utilization (to avoid frequent trips to memory)

### For Loop

- Repeat TEN times: add 10 to R1
  - What is wrong with the code below (one way to think of a

R1,

R1,

R1,

R1,

R1,

R1,

R1, R1, #10

R1, R1, #10

R1, R1, #10

R1, R1, #10

R1, R1, #10

R1, #10

R1, #10

R1, #10

R1, #10

#10

ADD

ADD

ADD

ADD

ADD

ADD

ADD

ADD

ADD

ADD

FOR loop)?

- Poor practice
- Code is not reusable
  - Next time it may be 20 not 10
- Instructions cost Memory!!
  - Each instruction is stored in memory and has an address
  - Memory is expensive!
  - Fast Instruction Cache built out of SRAM inside CPU is very premium
- How many instructions for above with a For loop using branch instruction?

# While Loop

## While Loop in C

While loops iterate a number of times until the "controlling condition" or sentinel is NOT met (FALSE)

```
C code:
   while (CONDITION) {
        ...
   }
```

Special cases of while loops: execute forever (left) and never (right)

```
C code:
   while (TRUE) {
          ...
     }
```

```
C code:
  while (FALSE) {
    ...
}
```

### **Example While Loop**

Determine X such that 2<sup>x</sup> = 128

```
C code:
   int POW = 1;
   int X = 0;

while (POW != 128) {
    POW = POW * 2;
    X = X + 1;
}
```

```
Assembly code:
R0 = POW
: R1 = X
                     loop initialization
                     ■ POW = 1
  MOV R0, #1
                     \mathbf{x} = 0
  MOV R1, #0
WHILE
  CMP R0, #128
                     ■ POW != 128?
                     if POW == 128, exit loop
  BEO
       DONE
       RO, RO, #1
                    ■ POW = POW * 2
  LSL
       R1, R1, #1
                     X = X + 1
  ADD
                     repeat loop
       WHILE
DONE
```

# Arrays

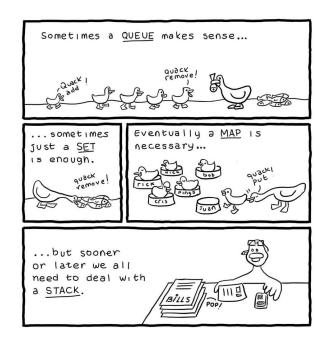

**Data Structure:** Collection of data values organized in a particular way in memory for ease of storage and access. Two aspects: organization and functions to read and update values

Examples: Array, Linked List, Stack, Queue

# What is an Array?

Array: A list of data objects of the same type arranged sequentially in memory Array of 1-Byte Objects

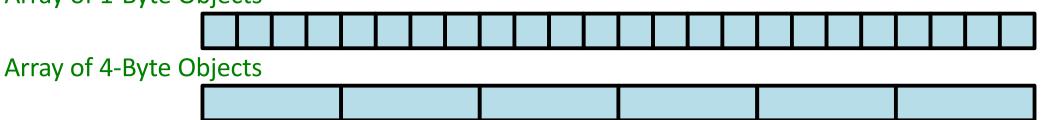

A data object is a memory location whose content represent "some" value

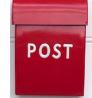

- Post office box can store letters, Amazon gifts, pamphlets (all these are pkgs. types)
- How do we know \*interpret\* the type of what is stored in the box?
  - Either we know what we placed there, or we know how to look up the type
- The interpretation of the value in memory depends on its type
  - 8-Byte Unsigned Integers (unsigned int)
  - 4-Byte 2's Complement Integers (int)
  - A 12-Byte student record with {uint student\_Id, int grade}

### **Array in Memory**

- The array below has six elements and each element in a single byte
  - The index of the first element (byte) is 0, then 1, then 2, ....
- It's base (starting) address in memory is 0
  - The address of the first element is 0, second element is 1, last element is 5

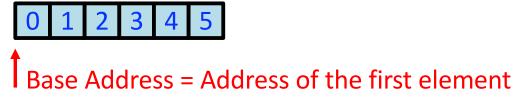

Another array with six elements

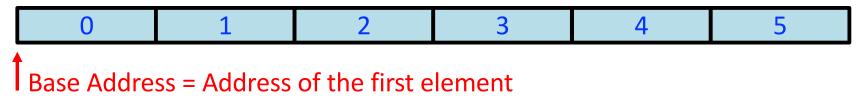

- Same starting address as the first array and same indexing scheme (0, 1, 2, ...)
- Addresses of array elements in memory are different
  - Second element is at an offset 4, last one at 20. Offsets are in bytes

### **Array Syntax in C**

- Arrays contain a collection of similarly typed elements
- Elements are stored contiguously in memory

int is 4 bytes on most architectures

```
C code:
   int marks[5] = {0, 2, 3, 1, 5};
   int a = marks[0];
   marks[3] = 10;
```

| Address  | Data    | Index | Element  |
|----------|---------|-------|----------|
| •        | •       | •     | •        |
| •        | •       | •     | •        |
| 00000010 | 5       | 4     | marks[4] |
| 000000C  | 1       | 3     | marks[3] |
| 80000000 | 3       | 2     | marks[2] |
| 00000004 | 2       | 1     | marks[1] |
| 00000000 | 0       | 0     | marks[0] |
|          | 4 Bytes | •     | 266      |

### **Array of Characters**

- Array of characters (char is a data type in C)
- char is used for representing characters

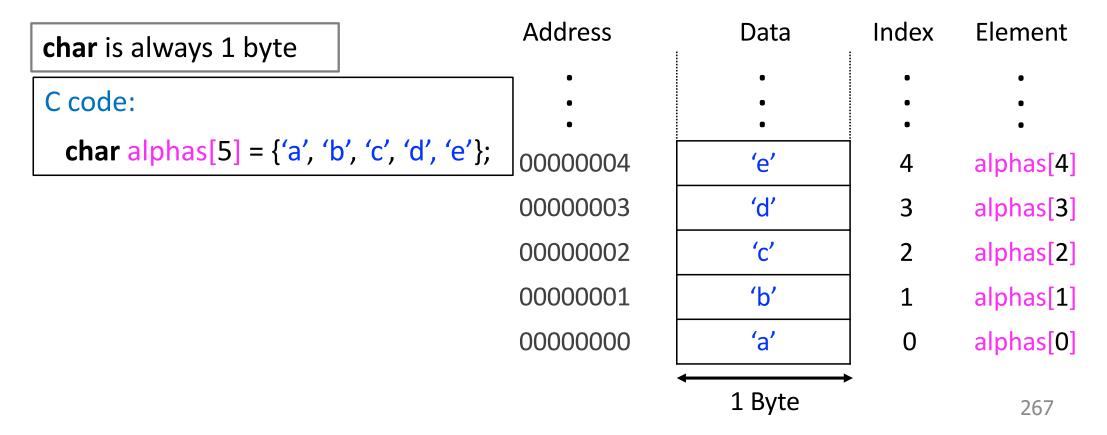

## **Example Array in C**

Add 10 to each element of the 200-element scores array

```
C code:
   int i;
   int scores[200];
   // initialization code not
   //shown
   ...
   for (i = 0; i<200; i++)
        scores[i] = scores[i] + 10;</pre>
```

### **Array Sum**

Add 10 to each element of the 200-element scores array

```
c code:
   int i;
   int scores[200];
   // initialization code not
   //shown
   ...
   for (i = 0; i<200; i++)
        scores[i] = scores[i] + 10;</pre>
```

```
address
                       data
                               scores[4]
                        90
       0x14000010
                        76
       0x1400000C
                               scores[2]
       0x14000008
                        80
                               scores[1]
                        40
       0x14000004
                               scores[0]
base \rightarrow 0x14000000
                        100
                     4 bytes
```

Showing the scores array in memory

### **Array Sum**

### Add 10 to each element of the 200-element scores array

```
c code:
   int i;
   int scores[200];
   // initialization code not
   //shown
   ...
   for (i = 0; i<200; i++)
        scores[i] = scores[i] + 10;</pre>
```

```
address
                       data
                               scores[4]
       0x14000010
                        90
                        76
       0x1400000C
                               scores[2]
       0x14000008
                        80
                               scores[1]
                        40
       0x14000004
                        100
                               scores[0]
base \rightarrow 0x14000000
                     4 bytes
```

```
Assembly code:
; R0 = array base address
; R1 = i
  MOV R0, #0x14000000
  MOV R1, 0
LOOP
  CMP R1, #200
  BGE
       L3
  LSL R2, R1, #2
  LDR
       R3, [R0, R2]
       R3, R3, #10
  ADD
  STR
       R3, [R0, R2]
       R1, R1, #1
  ADD
       LOOP
  В
L3
```

```
R0 = base addr
i = 0
i < 200?</li>
no? exit loop
word to byte
R3 = scores[i]
R3 = R3 + 10
scores[i] += 10
i = i + 1
repeat
```

### LDR with Offset in Register

New LDR variant

```
LDR R3, [R0, R2]

dest base offset

LDR Rd, [Rn, Rm]
```

- It is common to load from memory with [base + offset] addressing mode, where offset increments by "some" value during each loop iteration
- ISA provides support for such scenarios to bridge the semantic gap b/w highlevel code and assembly code
  - ISA evolution eases the software "burden"
  - On the other hand, ISA implementation (i.e., microarchitecture) becomes more involved (recall the RISC vs. CISC debate)

### **Array Sum**

### Add 10 to each element of the 200-element scores array

```
c code:
   int i;
   int scores[200];
   // initialization code not
   //shown
   ...
   for (i = 0; i<200; i++)
        scores[i] = scores[i] + 10;</pre>
```

| address                       | data    |           |
|-------------------------------|---------|-----------|
| 0x14000010                    | 90      | scores[4] |
| 0x1400000C                    | 76      |           |
| 0x14000008                    | 80      | scores[2] |
| 0x14000004                    | 40      | scores[1] |
| base $\rightarrow$ 0x14000000 | 100     | scores[0] |
|                               | 4 bytes | •         |

```
Assembly code:
; R0 = array base address
; R1 = i
   MOV R0, \#0x14000000
                           \blacksquare R0 = base addr
                             i = 0
  MOV R1, #0
LOOP
                             i < 200?
   CMP R1, #200
                             no? exit loop
        L3
   BGE
        R2, R1, #2
                             word to byte
   LSL
                             R3 = scores[i]
   LDR R3, [R0, R2]
   ADD
            R3, #10
                              R3 = R3 + 10
        R3,
   STR
        R3, [R0, R2]
                            scores[i] += 10
        R1, R1, #1
                             i = i + 1
   ADD
        LOOP
                              repeat
   В
L3
```

### **Another LDR Variant**

- We have seen two LDR variants
  - LDR Rd, [Rn, #imm]
  - LDR Rd, [Rn, Rm]
- LSL and LDR are often used together in array-related code (array traversals)
- ISA provides support for eliminating the extra LSL instruction

```
LDR R3, [R0, R1, LSL #2]

Left shift is the same as multiplying by 2
```

- Memory address
  - Left shift R1 by 2 (scaling R1)
  - Add R1 to R0
  - Address = R0 + (R1 \* 4)

### Condensing Array Sum – 1

### Add 10 to each element of the 200-element scores array

```
c code:
   int i;
   int scores[200];
   // initialization code not
   //shown
   ...
   for (i = 0; i<200; i++)
        scores[i] = scores[i] + 10;</pre>
```

### address data scores[4] 0x14000010 90 76 0x1400000C scores[2] 0x14000008 80 scores[1] 40 0x14000004 scores[0] 100 base $\rightarrow 0x14000000$ 4 bytes

```
Assembly code:
; R0 = array base address
; R1 = i
  MOV R0, #0x14000000
  MOV R1, #0
LOOP
  CMP R1, #200
  BGE
       L3
  LDR R3, [R0, R1, LSL, #2]
  ADD
       R3, R3, #10
       R3, [R0, R2]
  STR
  ADD R1, R1, #1
       LOOP
  В
L3
```

Showing the scores array in memory

### **ARM Indexing Modes**

### Offset Addressing

- Address is the sum of base register and offset (#20, #-20, -R2)
- Base register is unchanged
- LDR R0, [R1, R2]

### Pre-indexed Addressing

- Address is the sum of base register and offset
- Base register is updated with the new address before the memory access
- LDR R0, [R1, R2]!

### Post-index Addressing

- Address is the base register
- Base register is updated with the new address after the memory access
- LDR R0, [R1], R2

### **Examples: ARM Indexing Modes**

- Offset Addressing
  - LDR R0, [R1, R2]
    - Address: R1 + R2 and R1 does not change
- Pre-indexed Addressing
  - LDR R0, [R1, R2]!
    - Address: R1 + R2 and R1 = R1 + R2
- Post-index Addressing
  - LDR R0, [R1], R2
    - Address: R1 and R1 = R1 + R2
- Note: In all cases, offset can be an immediate

### Condensing Array Sum – 2

### Add 10 to each element of the 200-element scores array

```
c code:
   int i;
   int scores[200];
   // initialization code not
   //shown
   ...
   for (i = 0; i<200; i++)
        scores[i] = scores[i] + 10;</pre>
```

### address data scores[4] 0x14000010 90 76 0x1400000C scores[2] 0x14000008 80 scores[1] 40 0x14000004 scores[0] base $\rightarrow 0x14000000$ 100 4 bytes

```
Assembly code:
; R0 = array base address
; R1 = i
  MOV R0, \#0x14000000
  ADD R1, R0, #800
LOOP
  CMP RO, R1
       L3
  BGE
  LDR R2, [R0]
  ADD
       R2, R2, #10
       R2, [R0], #4
   STR
  В
       LOOP
L3
```

```
R0 = base addr
R1 = base + 800
end of array?
yes? exit loop
R2 = scores[i]
scores[i] + 10
store scores[i]
and R0 = R0 + 4
repeat loop
```

### **Condensing Array Sum – 2**

### Add 10 to each element of the 200-element scores array

```
Assembly code:
; R0 = array base address
; R1 = i
    MOV R0, #0x14000000
    ADD R1, R0, #800

LOOP
    CMP R0, R1
    BGE L3
    LDR R2, [R0]
    ADD R2, R2, #10
    STR R2, [R0], #4
    B LOOP

L3
```

- This version of Array Sum first computes the address of the last byte of the array (#0x14000800)
- Each iteration of LOOP checks if R0 is greater than or equal to #0x14000800
- If so, we are done, so step out of LOOP
- STR R2, [R0], #4
  - Stores R2 at [R0], and after that, adds 4 to R0

## Microarchitecture

### Requirements, Bottlenecks, and Good Fortune: **Agents for Microprocessor Evolution**

YALE PATT, FELLOW, IEEE

Suggested Reading: Requirements, Bottlenecks, and Good Fortune:

Agents for Microprocessor Evolution

Link: https://course.ece.cmu.edu/~ece740/f13/lib/exe/fetch.php?media=r0 patt.pdf

# **Recall: Instruction Types**

- There are three main types of instructions
- Operate (data processing) instructions
  - Execute operations in the ALU
- Data movement (memory) instructions
  - Read from or write to memory
- Control flow (branch/jump) instructions
  - Change the sequence of execution (decision making)

### **ARM Instruction Formats**

|      | 31:28 | 27:26 | 25   | 24                | :21  | 20  | 19:16 | 15:12 |      | 11    | .:8  |   | 7:0 |   |   |     |    |
|------|-------|-------|------|-------------------|------|-----|-------|-------|------|-------|------|---|-----|---|---|-----|----|
| DP-I | cond  | 00    | 1    | cn                | nd   | S   | Rn    | Rd    | 0    | 0     | 0    | 0 |     |   |   | n8  |    |
|      |       |       |      |                   |      |     |       |       |      |       |      |   |     |   |   |     |    |
| _    | 31:28 | 27:26 | 25   | 24                | :21  | 20  | 19:16 | 15:12 | 11:4 |       |      |   |     |   |   | 3:0 |    |
| DP-R | cond  | 00    | 0    | cn                | nd   | S   | Rn    | Rd    | 0    | 0     | 0    | 0 | 0   | 0 | 0 | 0   | Rm |
|      |       |       |      |                   |      |     |       |       |      |       |      |   |     |   |   |     |    |
|      | 31:28 | 27:26 |      | 25:20 19:16 15:12 |      |     |       |       |      |       | 11:0 |   |     |   |   |     |    |
| Mem  | cond  | 01    | 1    | 1 1               | 0 0  | ) L | Rn    | Rd    |      | imm12 |      |   |     |   |   |     |    |
|      |       |       |      |                   |      |     |       |       |      |       |      |   |     |   |   |     | _  |
| _    | 31:28 | 27:26 | 25:2 | 4                 | 23:0 |     |       |       |      |       |      |   |     |   |   |     |    |
| BR   | cond  | 10    | 10   |                   |      |     |       | imm   | 124  |       |      |   |     |   |   |     |    |

# Today's Lecture

- Last few lectures
  - Instruction Set Architectures (ISAs): ARM and QuAC
  - Assembly programming: ARM

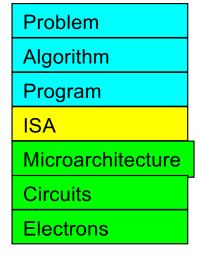

- Today: Microarchitecture
  - Implementation of the ISA (arrangement of registers, memories, ALU, other blocks)
  - Many different microarchitectures for one ISA are possible
    - Design Point: Set of considerations for a given problem space (ML, automotive)
    - Requires making tradeoffs: Performance, power, reliability, cost, complexity
- Today: Design process and principles, single-cycle microarchitecture, and performance analysis
- Other microarchitectures we will cover
  - Multi-cycle, pipelined, and out-of-order

## Many ISAs, Many Microarchitectures

- There can be many implementations of the same ISA
  - MIPS R2000, R3000, R4000, R6000, R8000, R10000, ...
  - x86: Intel 80486, Pentium, Pentium Pro, Pentium 4, Kaby Lake, Coffee Lake, Comet Lake, Ice Lake, Golden Cove, Sapphire Rapids, ..., AMD K5, K7, K9, Bulldozer, BobCat, Ryzen X, ...
  - POWER 4, 5, 6, 7, 8, 9, 10 (IBM), ..., PowerPC 604, 605, 620, ...
  - ARM Cortex-M\*, ARM Cortex-A\*, NVIDIA Denver, Apple A\*,
     M1, ...
  - Alpha 21064, 21164, 21264, 21364, ...
  - RISC-V ...

# How do we implement an ISA?

In other words, how do we design a system that **obeys** the hardware/software interface?

"Form follows function."

Louis Sullivan

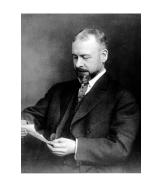

Before we begin construction, let's pause and ask: what is the purpose of this computer?

### **Purpose: To Process Instructions**

One way to process an instruction

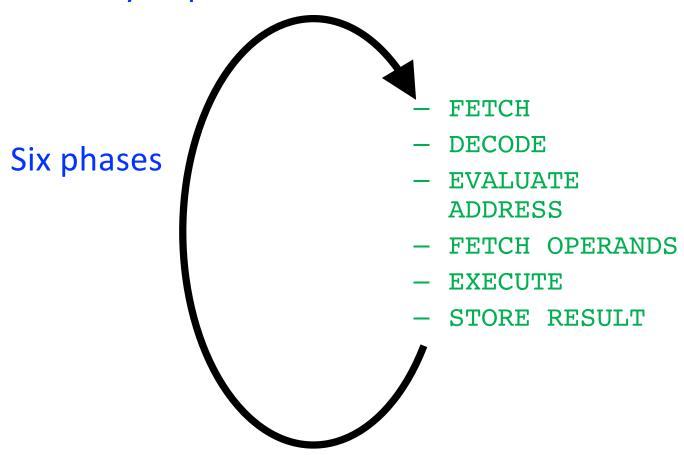

### **Purpose: To Process Instructions**

Another way to process an instructions

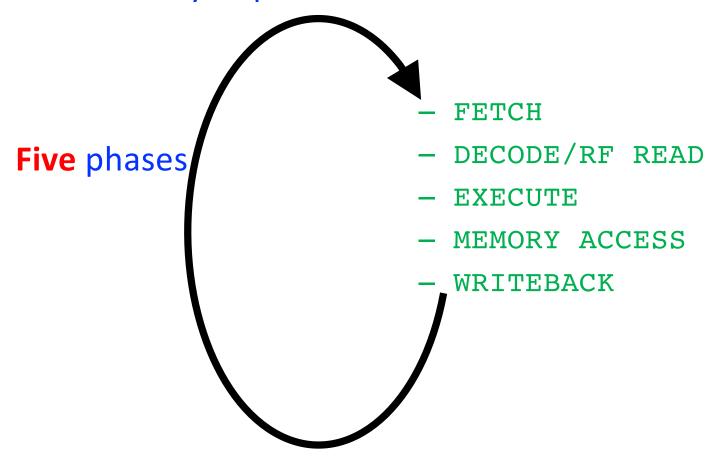

# How does a machine process insts?

What does processing an instruction mean in von Neumann model?

AS = Architectural (programmer visible) state before an instruction is processed

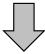

**Process Instruction** 

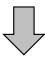

AS' = Architectural (programmer visible) state after an instruction is processed

Processing an instruction: Transforming AS to AS' according to the ISA specification of the instruction

# The Von Neumann Model/Architecture

Stored program

Sequential instruction processing

# The Von Neumann Model/Architecture

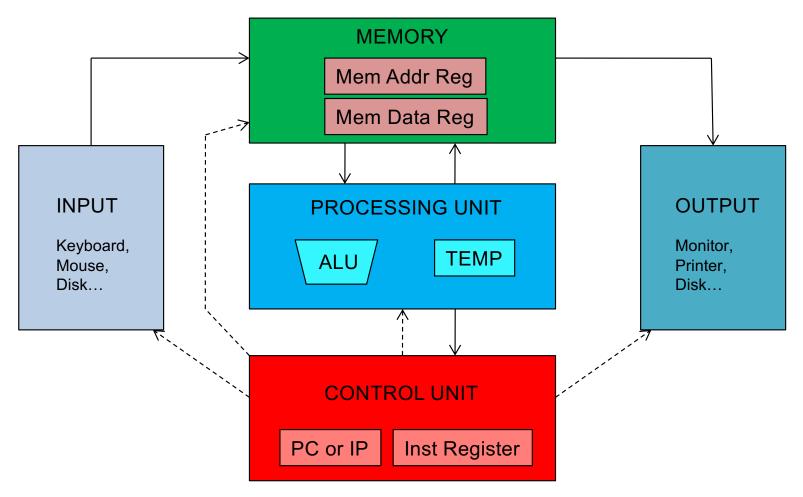

#### Recall: Programmer Visible (Architectural) State

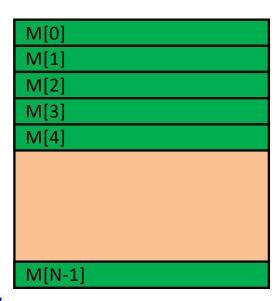

#### **Memory**

array of storage locations indexed by an address

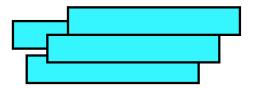

#### **Registers**

- given special names in the ISA (as opposed to addresses)
- general vs. special purpose

#### **Program Counter**

memory address of the current (or next) instruction

Instructions (and programs) specify how to transform the values of programmer visible state

#### ISA = Instruction Set Architecture

- Instruction Set Architecture = Instruction Set + Architectural State
  - Instruction Set
    - Opcodes
    - Operands
    - Data types (e.g., 2's complement)
    - Addressing modes (e.g., base + offset)
    - Instruction formats (Data processing, Immediate, Memory)
  - Architectural state
    - Memory
    - Register set
    - Program counter

## The "Process Instruction" Step

- ISA specifies abstractly what AS' should be, given an instruction and AS
  - It defines an abstract finite state machine where
    - State = programmer-visible state
    - Next-state logic = instruction execution specification
  - From ISA point of view, there are no "intermediate states" between AS and AS' during instruction execution
    - One state transition per instruction
- Microarchitecture implements how AS is transformed to AS'
  - There are many choices in implementation
  - We can have programmer-invisible state to optimize the speed of instruction execution:
     multiple state transitions per instruction
    - Choice 1: AS → AS' (transform AS to AS' in a single clock cycle)
    - Choice 2: AS → AS+MS1 → AS+MS2 → AS+MS3 → AS' (take multiple clock cycles to transform AS to AS')

## **Very Basic Instruction Processing Engine**

- Each instruction takes a single clock cycle to execute
- Only combinational logic is used to implement instruction execution
  - No intermediate, programmer-invisible state updates
- Easy to explain and a simple control unit!

#### **Basic Instruction Processing Engine**

Single-cycle machine

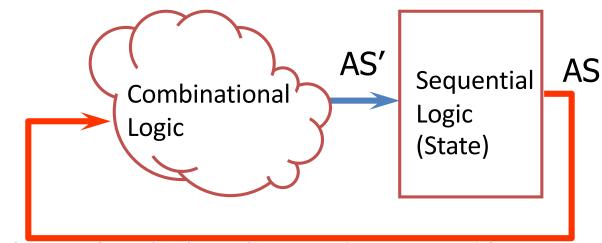

- What is the clock cycle time determined by?
- What is the critical path (i.e., longest delay path) of the combinational logic determined by?

AS: Architectural State 294

# Single-Cycle vs. Multi-Cycle Machines

- Single-cycle machines
  - Each instruction takes a single clock cycle
  - All state updates made at the end of an instruction's execution
  - Big disadvantage: The slowest instruction determines cycle time → long clock cycle time
- Multi-cycle machines
  - Instruction processing broken into multiple cycles/stages
  - State updates can be made during an instruction's execution
  - Architectural state updates made at the end of an instruction's execution
  - Advantage over single-cycle: The slowest "stage" determines cycle time
- Both single-cycle and multi-cycle machines literally follow the von Neumann model at the microarchitecture level

## **Basic Instruction Processing Engine**

Single-cycle machine

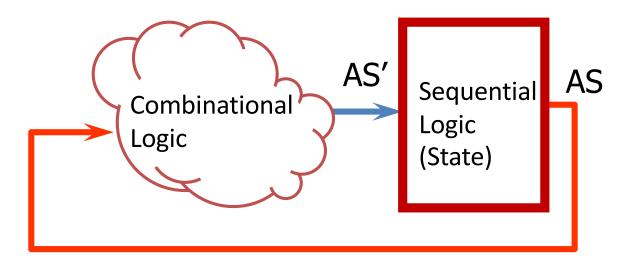

AS: Architectural State 296

## **ARM State (AS) Elements**

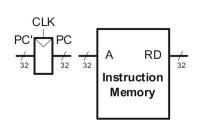

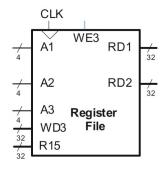

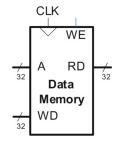

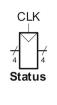

- PC: Logically part of the register file
  - Read and written every cycle, independently of the normal register file operation. Should it be "physically" part of the register file?
- Instruction memory has a single read port. One 32-bit address input. One 32-bit instruction (RD) output.
- Register file: 15 registers (R0 to R14) + additional input to receive R15 from PC
  - Two read ports 4-bit A1 and A2 and 32-bit RD1 and RD2
  - One write port A3 (and WD3) and a write enable input
  - Read of R15 returns PC + 8
  - Write of R15 must be handled properly if PC is outside the register file
  - Reads are combinational and writes happen on the rising edge of the clock

## **ARM State (AS) Elements**

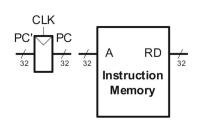

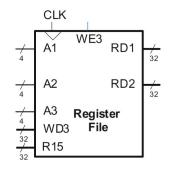

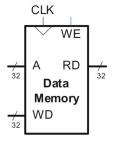

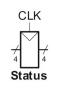

- Data Memory: Single read/write port
  - If write enable (WE) is TRUE then it writes data WD into address A on the rising edge of the clock
  - If the write enable is FALSE, then it reads value at address A onto RD
- All reads are combinational and constant time (not realistic but Ok for now)
- All writes and state updates happen on the rising edge of the clock
  - Synchronous sequential circuit

#### Microarchitecture Division

- Two interacting parts
  - Datapath (32-bit in our case)
  - Control unit
- Datapath operates on words of data
  - Memories, registers, ALUs, and multiplexers
- Control unit informs the datapath how to execute an instruction
  - Receives the current instruction from the datapath
  - Produces multiplexer selects, ALU control, register enable, and memory write signals to control the operation of the datapath

#### **Role of Control Unit**

Codes stored in memory control the hardware of the computer ... As a puppeteer controlling a troupe of marionettes in an exquisitively choreographed dance of arithmetic and logic. The CPU control signals are the strings.

CODE, Charles Petzold

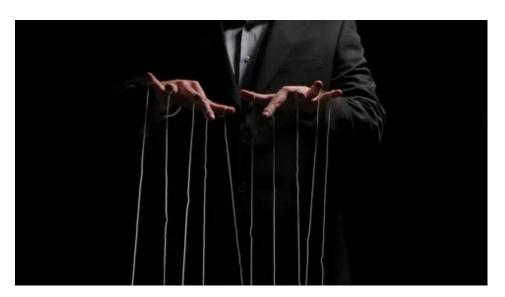

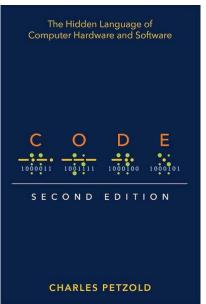

# Design Process/1

- We will add the logic for one instruction at a time
  - LDR (LoaD Register)
  - STR (STore Register)
  - Data Processing (DP) instructions with 2<sup>nd</sup> source operand as an immediate
  - DP with 2<sup>nd</sup> source operand as a register
  - Branch instruction
- Then build the "Control Unit"

# **Design Process/2**

- We limit ourselves to a subset of instructions
  - Data-processing instructions: ADD, SUB, AND, ORR (with register and immediate offsets)
  - Memory instructions: LDR, STR (with positive immediate offset)
  - Branches: B
- Once you understand these you can expand the hardware to handle others

# Design Process/3

- New connections are emphasized in black
- Hardware already studied in gray
- Control signals in blue

#### LDR with Src2 as Immediate

- I (Bit 25) = 1: Src2 = imm12 where imm12 is a 12-bit unsigned offset added to the value in the base register (Rn)
- Format of LoaD Register instruction

```
LDR R0, [R1, #12]

LDR Rd, [Rn, #imm12]
```

■ L (Bit 20) = 1: CPU performs an LDR

| 31:28 | 27:26 |   |   | 25 | :20 |   |   | 19:16 | 15:12 | 11:0  |
|-------|-------|---|---|----|-----|---|---|-------|-------|-------|
| cond  | 01    | 1 | 1 | 1  | 0   | 0 | 1 | Rn    | Rd    | imm12 |

Step 1: Read (Fetch) instruction from memory

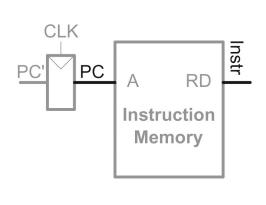

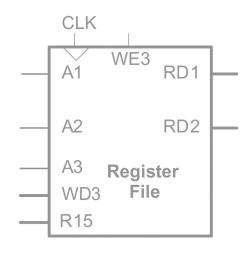

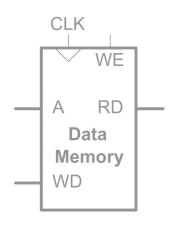

- Remember the distinction between PC (current state) and PC' (next state)
- From this point on, CPU actions depend on the instruction fetched

| 31:28 | 27:26 |   |   | 25 | :20 |   |   | 19:16 | 15:12 | 11:0  |
|-------|-------|---|---|----|-----|---|---|-------|-------|-------|
| cond  | 01    | 1 | 1 | 1  | 0   | 0 | П | Rn    | Rd    | imm12 |

Step 2: Read source operand (base register, Rn) from register file

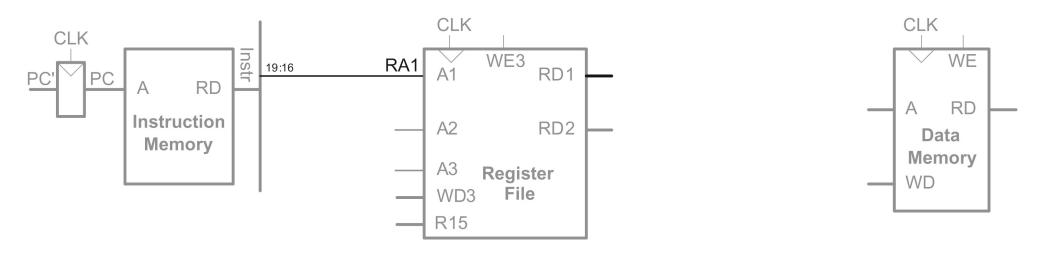

Data is read onto RD1

| 31:28 | 27:26 |   |   |   | :20 |   |   | 19:16 | 15:12 | 11:0  |
|-------|-------|---|---|---|-----|---|---|-------|-------|-------|
| cond  | 01    | 1 | 1 | 1 | 0   | 0 | L | Rn    | Rd    | imm12 |

Step 3: Zero-extend the immediate field stored in Instr<sub>11:0</sub>

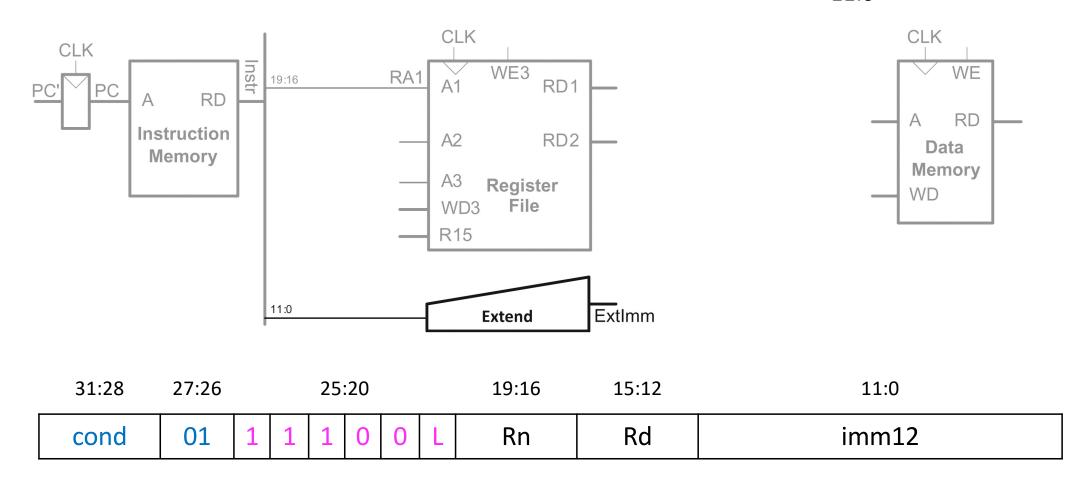

#### **Zero Extension**

 Appending leading zeros to make a smaller quantity equal to a bigger quantity

•  $ImmExt_{31:12} = 0$  and  $ImmExt_{11:0} = Instr_{11:0}$ 

Step 4: Compute memory address (ALUControl = 00)

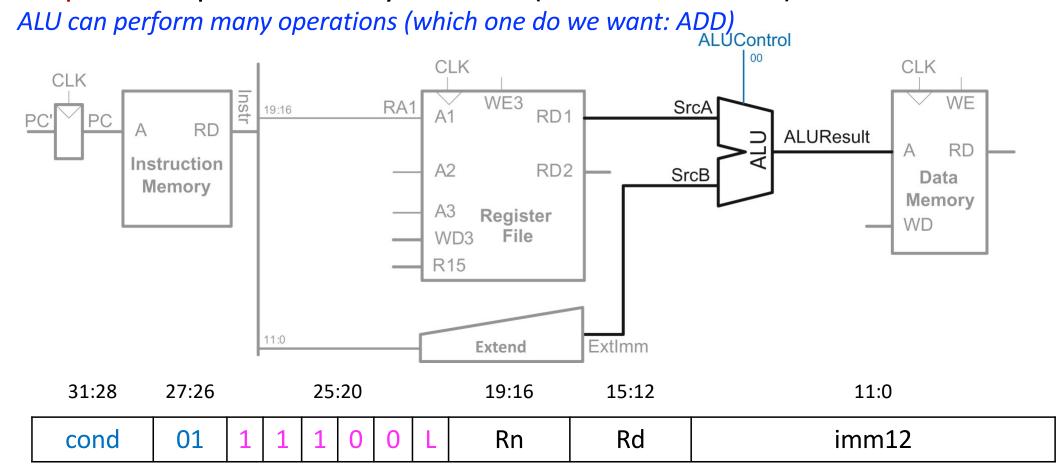

Step 5: Write back data from read by data memory to Rd in Reg File

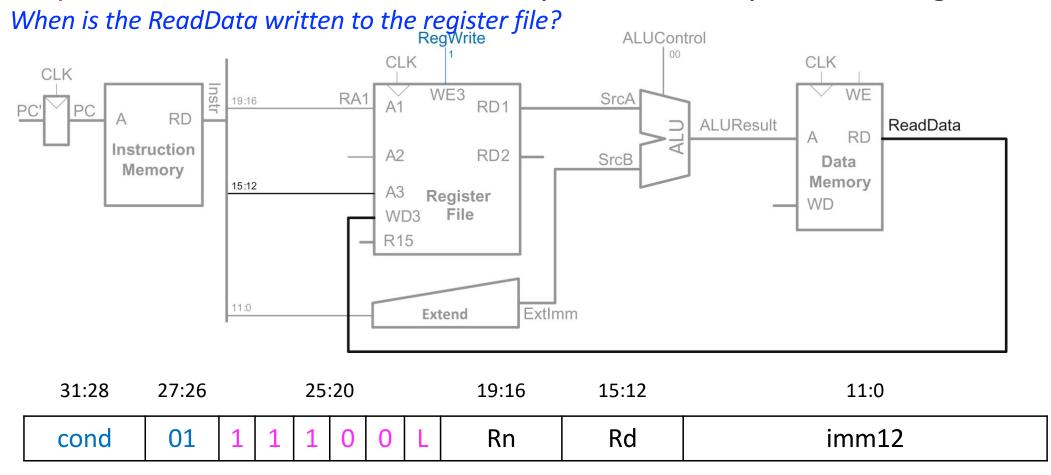

21.20

27.26

Step 6: Compute address of next instruction (PC' = PC + 4)

Recall: Hardware in inherently parallel **ALUControl** CLK CLK CLK WE3 WE RA1 SrcA 19:16 RD1 RD **ALUResult** ReadData RD Instruction A2 RD2 SrcB Data Memory Memory 15:12 Register WD File WD3 R15 PCPlus4 11:0 ExtImm Extend

PC will become PC' the following cycle (recall photography example)

25.20

| 31.28 | 27.20 |   |   | 25 | .20 |   |   | 19.16 | 15.12 | 11:0  |
|-------|-------|---|---|----|-----|---|---|-------|-------|-------|
| cond  | 01    | 1 | 1 | 1  | 0   | 0 | L | Rn    | Rd    | imm12 |

15.12

11.0

10.16

Step 7/a: Reading register R15 returns PC + 8

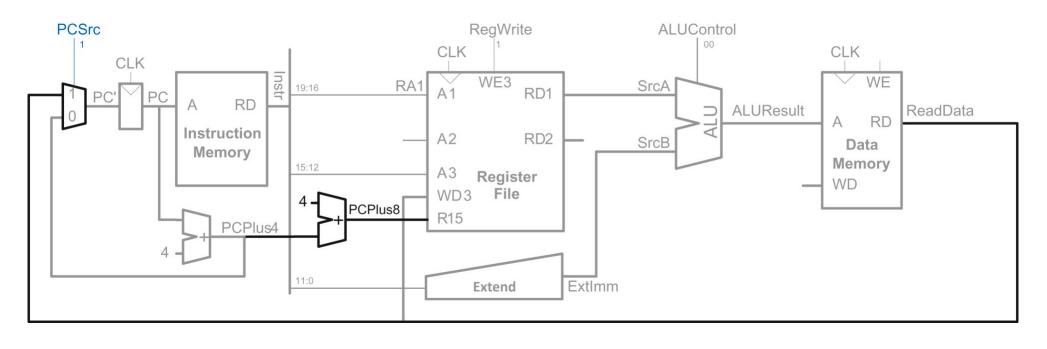

| 31:28 | 27:26 |   |   | 25 | :20 |   | - | 19:16 | 15:12 | 11:0  |
|-------|-------|---|---|----|-----|---|---|-------|-------|-------|
| cond  | 01    | 1 | 1 | 1  | 0   | 0 | L | Rn    | Rd    | imm12 |

Step 7/b: Writing register R15 (PC may be an instruction's result)

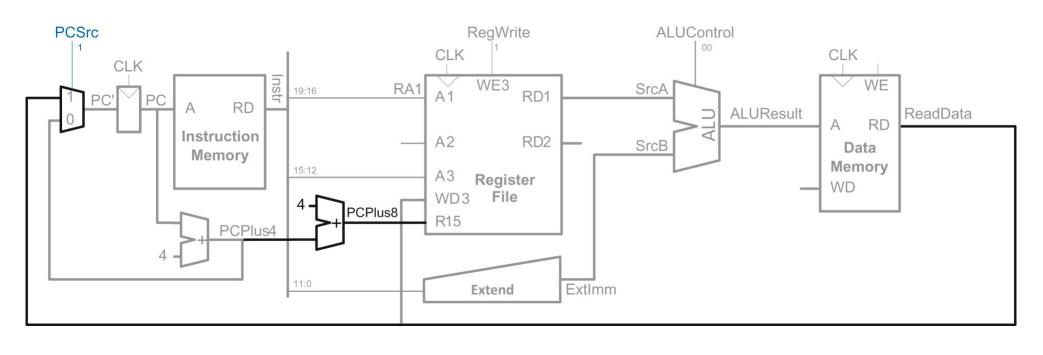

| 31:28 | 27:26 |   |   | 25 | :20 |   | - | 19:16 | 15:12 | 11:0  |
|-------|-------|---|---|----|-----|---|---|-------|-------|-------|
| cond  | 01    | 1 | 1 | 1  | 0   | 0 | L | Rn    | Rd    | imm12 |

#### **STR Instruction**

- STR instruction uses the same instruction format
  - LDR and STR behave differently at the machine level
- Rd is a source operand (specifies the register to store to mem)
- Format of STore Register instruction

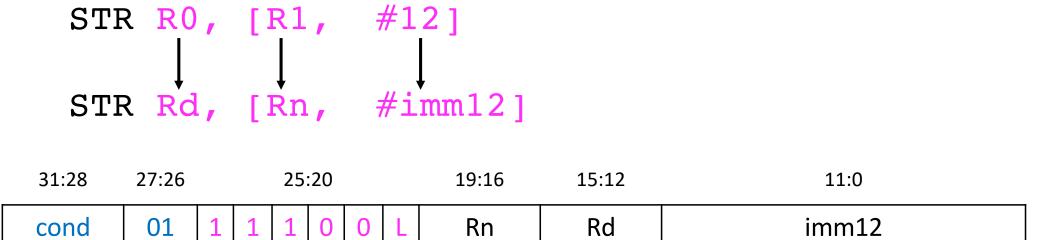

# The STR Datapath

Step 8: Read a second register (Rd) and write its value to memory

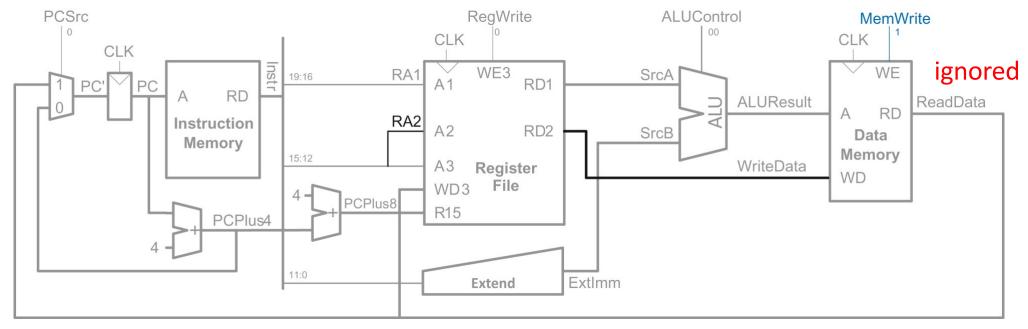

ReadData is ignored because RegWrite is FALSE

| 31:28 | 27:26 |   |   | 25 |   |   |   | 19:16 | 15:12 | 11:0  |
|-------|-------|---|---|----|---|---|---|-------|-------|-------|
| cond  | 01    | 1 | 1 | 1  | 0 | 0 | L | Rn    | Rd    | imm12 |

#### **DP Instructions: Immediate**

- Like the LDR instruction, but two important differences
  - imm8 instead of imm12
  - The destination register stores the result of the ALU operation instead of memory access
- Format

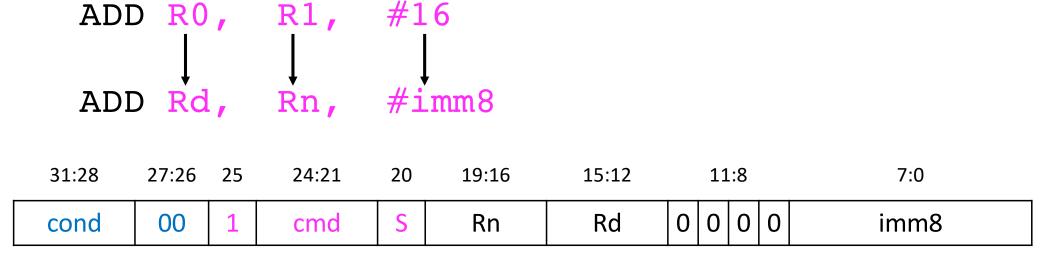

## **Adding Support for DP Instructions**

The ALU functions and encoding

| ALUControl | Function |
|------------|----------|
| 00         | ADD      |
| 01         | SUB      |
| 10         | AND      |
| 11         | ORR      |

- The ALU also produces four flags that are sent to the control unit
- Register file either receives data from the data memory or the ALU
  - Add a multiplexer to choose between ReadData and ALUResult
  - This multiplexer is controlled by MemtoReg
  - MemtoReg = 1 for LDR and 0 for data processing instructions

## **DP-Immediate Datapath**

Step 9: Change extend block, and add signal to write ALU result to RF

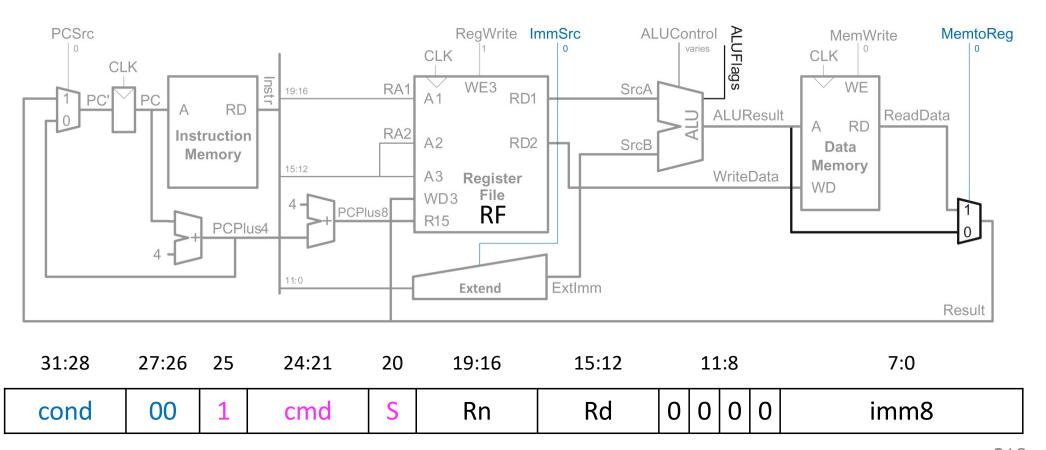

#### **DP Instructions: Register**

- The second source operand is Rm instead of an immediate
- Place Rm on the A2 port of the register file for DP instructions with register as the second operand

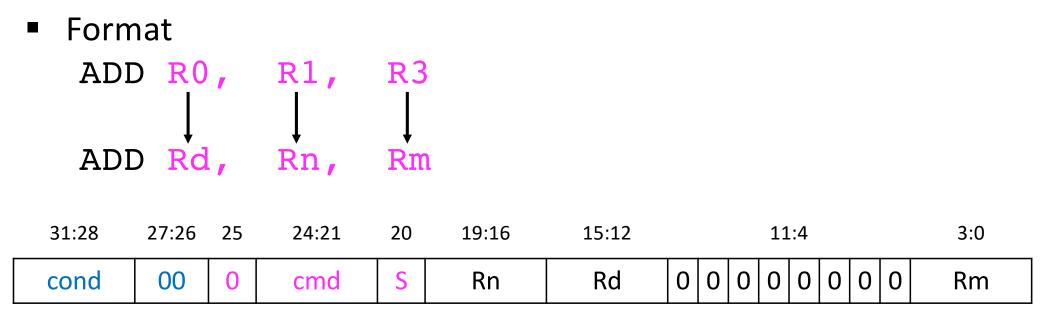

## **DP-Register Datapath**

Step 10: Read 2<sup>nd</sup> register (Rm) from Reg File and send RD2 to ALU

We need multiplexers on the inputs of register file and ALU to select the second source register **PCSrc** RegWrite ImmSrc ALUSrc ALUControl MemtoReg RegSrc MemWrite CLK CLK CLK Instr WE3 WE RA1 SrcA 19:16 RD1 RD **ALUResult** ReadData RD 0 RA2 Instruction A2 RD2 SrcB Data Memory Memory 15:12 WriteData Register WD File WD3 PCPlus8 R15 PCPlus4 11:0 ExtImm Extend Result 31:28 27:26 25 24:21 20 19:16 15:12 11:4 3:0 000 S Rd 0 Rm Rn cond cmd

#### **Branch Instruction: Unconditional**

- The second source operand is Rm instead of an immediate
- Place Rm on the A2 port of the register file for DP instructions with register as the second operand

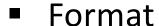

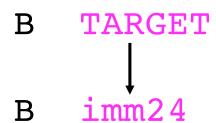

| 31:28 27:26 25:24 23: | 23:0 |
|-----------------------|------|
|-----------------------|------|

| 1110 | 10 | 10 10 | imm24 |
|------|----|-------|-------|
|------|----|-------|-------|

## **Branch Datapath**

Step 11: Change extend block, and add a bit to RegSrc for branch

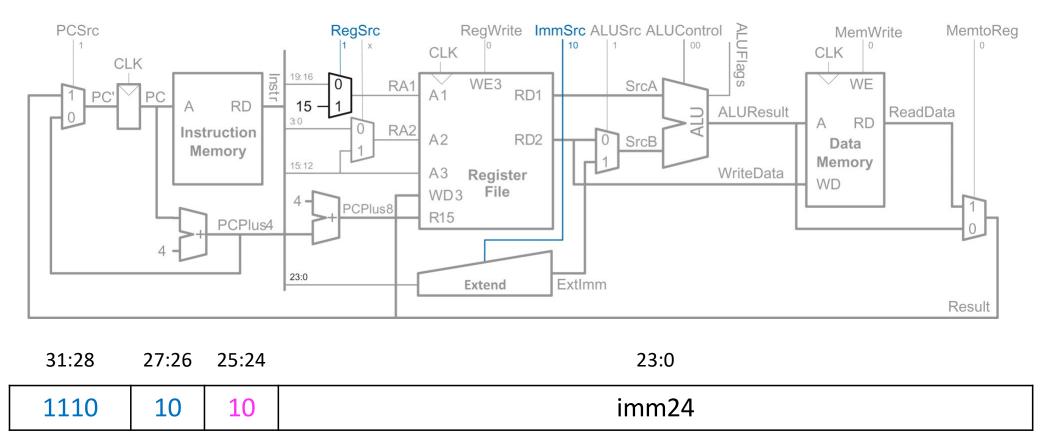

# **Operation of the Extend Block**

- Each of the three instruction formats interpret the immediate field differently
  - ImmSrc<sub>1:0</sub> is the 2-bit control signal input to the extend block

| ImmSrc <sub>1:0</sub> | ExtImm                                              | Description         |
|-----------------------|-----------------------------------------------------|---------------------|
| 00                    | {24'b0, Instr <sub>7:0</sub> }                      | Zero-extended imm8  |
| 01                    | {20'b0, Instr <sub>11:0</sub> }                     | Zero-extended imm12 |
| 10                    | {6{Instr <sub>23</sub> }, Instr <sub>23:0</sub> }00 | Sign-extended imm24 |

### **Datapath with Control**

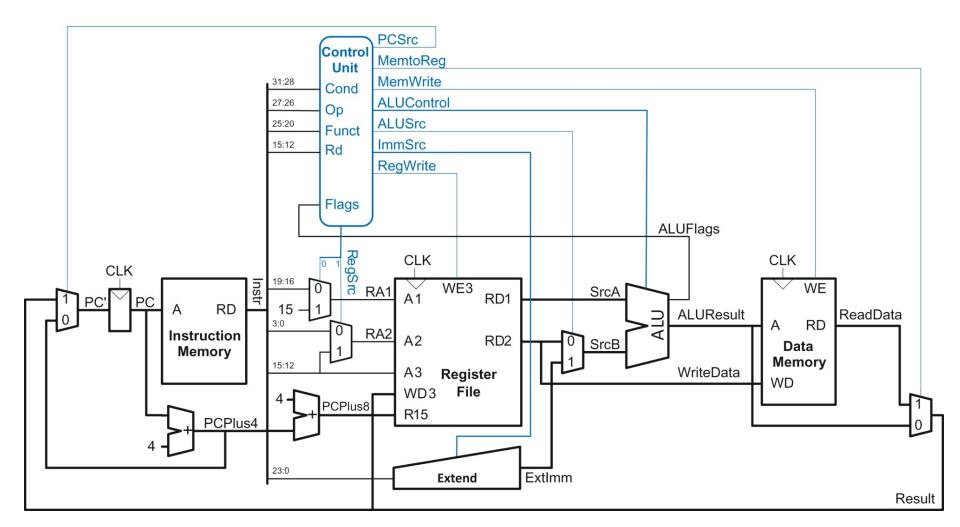

### **Control Unit**

- Generate control signals based on instruction fields
  - Instr<sub>31:20</sub> (cond)
  - Instr<sub>27:26</sub> (opcode)
  - Instr<sub>25:20</sub> (funct)
  - Flags (needed for conditional execution)
  - Destination register (to update PC properly)
- Controller for single-cycle microarchitecture is purely combinational
- Conditional logic must enable updates to the architectural state when the instruction should be conditionally executed
  - Write enables must be TRUE only if conditional instruction is in fact executed

### One way to build the control unit

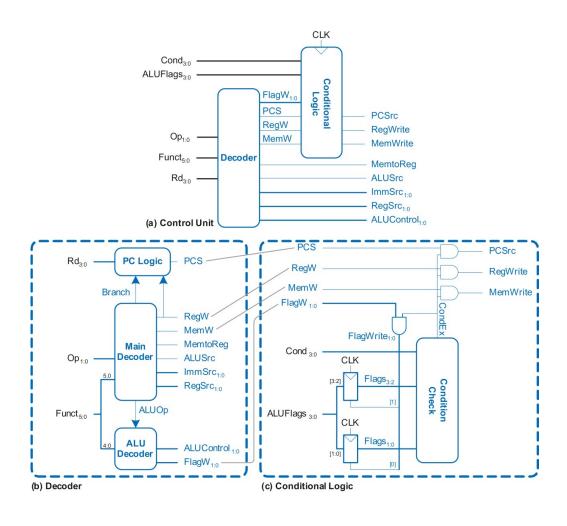

### One way to build the control unit

The write enable lines that update the architectural state could be "killed"

by the conditional logic

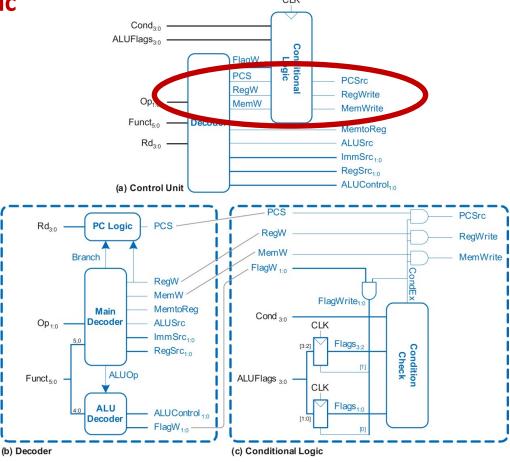

### **Decoder Truth Table**

Only selected signals are shown in the truth table

| Op | Funct <sub>5</sub> | Funct <sub>0</sub> | Туре   | Branch | MemtoReg | MemW | ALUSrc | ImmSrc | RegW | RegSrc | дОПТ |
|----|--------------------|--------------------|--------|--------|----------|------|--------|--------|------|--------|------|
| 00 | 0                  | Х                  | DP Reg | 0      | 0        | 0    | 0      | XX     | 1    | 00     | 1    |
| 00 | 1                  | X                  | DP Imm | 0      | 0        | 0    | 1      | 00     | 1    | X0     | 1    |
| 01 | Х                  | 0                  | STR    | 0      | Х        | 1    | 1      | 01     | 0    | 10     | 0    |
| 01 | X                  | 1                  | LDR    | 0      | 1        | 0    | 1      | 01     | 1    | X0     | 0    |
| 11 | X                  | X                  | В      | 1      | 0        | 0    | 1      | 10     | 0    | X1     | 0    |

### **Example: Generating PCSrc Signal**

- PCSrc is 1 when
  - Destination register (Rd) is R15
  - RegW is 1 (ADD/SUB or LDR)
  - Instruction is a branch
- PCSrc = ((Rd == 15) & RegW) | Branch
  - Assuming the control unit generates a signal called Branch when opcode is 10 (B or BL)
- Important: Be careful to take conditional execution into account for the assignment!

# **Processor Operation: ORR**

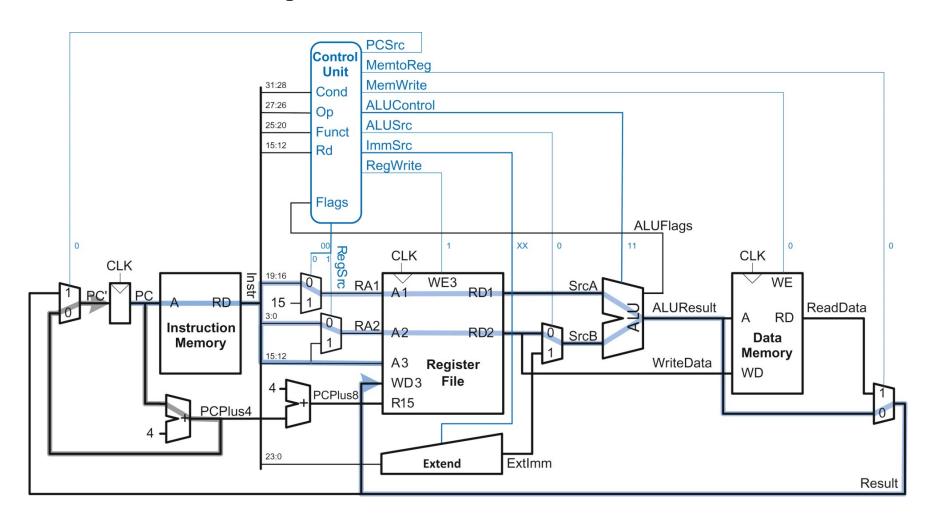

# **Processor Operation: ORR**

PCSrc 0

MemtoReg 0

MemWrite 0

**ALUControl** 11

ALUSrc 0

ImmSrc<sub>0:1</sub> XX

RegWrite 1

 $RegSrc_{0:1}$  00

| ALUControl | Function |
|------------|----------|
| 00         | ADD      |
| 01         | SUB      |
| 10         | AND      |
| 11         | ORR      |

# **Processor Operation: LDR**

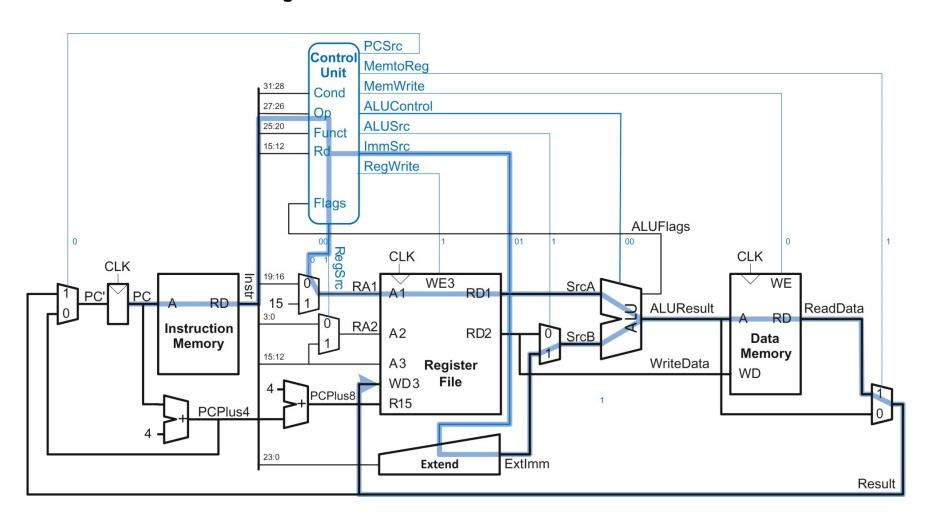

# **Processor Operation: LDR**

PCSrc 0
MemtoReg 1
MemWrite 0
ALUControl 00
ALUSrc 1
ImmSrc<sub>0:1</sub> 01
RegWrite 1
RegSrc<sub>0:1</sub> 00

| ALUControl | Function |
|------------|----------|
| 00         | ADD      |
| 01         | SUB      |
| 10         | AND      |
| 11         | ORR      |

| ImmSrc <sub>1:0</sub> | ExtImm                                              | Description         |
|-----------------------|-----------------------------------------------------|---------------------|
| 00                    | {24'b0, Instr <sub>7:0</sub> }                      | Zero-extended imm8  |
| 01                    | {20'b0, Instr <sub>11:0</sub> }                     | Zero-extended imm12 |
| 10                    | {6{Instr <sub>23</sub> }, Instr <sub>23:0</sub> }00 | Sign-extended imm24 |

### **Drawback of Single-Cycle CPU**

- Is this the best way to build a CPU?
- What are the critical issues?

Next: performance analysis basics

# Performance Analysis

### **Processor Performance**

Performance is quantified by the execution time

The time it takes for a program to execute from start to finish

For example, for a given ISA and technology, how long does it take to run a program on the single-cycle CPU?

### **Processor Performance**

- How fast is my program?
  - Every program consists of a series of instructions
  - Each instruction needs to be executed
- So how fast are my instructions?
  - Instructions are realized on the hardware
  - They can take one or more clock cycles to complete
  - Cycles per Instruction = CPI
- How much time is one clock cycle?
  - The critical path determines how much time one cycle requires = clock period
  - 1/clock period = *clock frequency* = how many cycles can be done each second

### **Execution Time**

Execution time = 
$$(\#instructions)(\frac{cycles}{instruction})(\frac{seconds}{cycle})$$

- # instructions (N)
  - Depends on the ISA, skill of programmer, compiler, algorithm
- cycles per instruction (CPI)
  - Depends on the microarchitecture
- seconds per cycle (clock period, inverse is clock frequency, f)
  - critical path, circuit technology, type of adders, gate-level details

# How Can I Make the Program Run Faster?

- N x CPI x (1/f)
- Reduce the number of instructions (N)
  - Make instructions that 'do' more (CISC)
  - Use better compilers
- Use fewer cycles to perform the instruction (CPI)
  - Simpler instructions (RISC)
  - Use multiple units/ALUs/cores in parallel
- Increase the clock frequency (f)
  - Find a 'newer' technology to manufacture
  - Redesign time-critical components
  - Adopt pipelining

### **Execution Time (Single-Cycle CPU)**

Execution time = 
$$(\#instructions)(\frac{cycles}{instruction})(\frac{seconds}{cycle})$$

# instructions (ARM is a RISC ISA)

cycles per instruction (= One, fixed, bad idea!)

seconds per cycle (critical path of the CPU circuit)

### **Critical Path Analysis**

- Each instruction in single-cycle CPU takes one clock cycle
- Determining the cycle time requires finding the critical path
- Different instructions use different resources
  - LDR uses instruction and data memory
  - ADD does not use data memory
  - STR does not write anything back to the register file
- Which instruction is the slowest?
  - Let us revisit the schematics and find out

### **Elements of Critical Path**

| Parameter            | Description                      |
|----------------------|----------------------------------|
| t <sub>pcq_PC</sub>  | PC clock-to-Q delay              |
| t <sub>mem</sub>     | Memory read                      |
| $t_{ m dec}$         | Decoder propagation delay        |
| t <sub>mux</sub>     | Multiplexer delay                |
| t <sub>RFread</sub>  | Register file read               |
| t <sub>ext</sub>     | Extension block delay            |
| t <sub>ALU</sub>     | ALU delay                        |
| t <sub>RFsetup</sub> | Set up RF for write (next cycle) |

### **Critical Path: LDR**

$$T_{c} = t_{pcq\_PC} + t_{mem} + t_{dec} + max[t_{mux} + t_{RFread}, t_{ext} + t_{mux}] + t_{ALU}$$

$$+ t_{mem} + t_{mux} + t_{RFsetup}$$

- Memories & register files slower than combinational logic
  - Therefore,  $t_{mux} + t_{RFread} >> t_{ext} + t_{mux}$

#### **Final Equation**

$$T_{c} = t_{pcq\_PC} + 2t_{mem} + t_{dec} + t_{RFread} + t_{ALU} + 2t_{mux} + t_{RFsetup}$$

### **Critical Path: DP-R**

$$T_{c} = t_{pcq\_PC} + t_{mem} + t_{dec} + t_{mux} + t_{RFread} + t_{ALU} + t_{mux} + t_{RFsetup}$$

#### **Final Equation**

$$T_{c} = t_{pcq\_PC} + t_{mem} + t_{dec} + t_{RFread} + t_{ALU} + 2t_{mux} + t_{RFsetup}$$

### **Critical Path Analysis**

- Different instructions have different critical paths
  - LDR is the slowest instruction
  - **DP**-**R** and **B** have shorter critical paths because they do not need to access data memory (Memory is slow!)
- Single-cycle processor is a synchronous sequential circuit
  - Clock period must be constant and long enough to accommodate the slowest instruction
- The numerical values of different variables in the critical path equation depend on the specific manufacturing technology

### **Exercise 1: Performance Analysis**

Find the time it takes to execute a program with 100 billion instructions on a single-cycle CPU in 16 nm CMOS manufacturing process. See the table for delays of logic elements.

| Parameter            | Delay (ps) |
|----------------------|------------|
| t <sub>pcq_PC</sub>  | 40         |
| t <sub>mem</sub>     | 200        |
| $t_{ m dec}$         | 70         |
| t <sub>mux</sub>     | 25         |
| t <sub>RFread</sub>  | 100        |
| t <sub>ALU</sub>     | 120        |
| t <sub>RFsetup</sub> | 60         |

$$T_{c} = t_{pcq\_PC} + 2*t_{mem} + t_{dec} + t_{RFread} + t_{ALU} + 2*t_{mux} + t_{RFsetup}$$

### **Exercise 2: Performance Analysis**

```
C code:
   int i;
   int sum = 0;

for (i = 0; i < 10; i = i + 1)
   sum = sum + i;</pre>
```

```
Assembly code:
; R0 = i
; R1 = sum
  MOV R0, #0
  MOV
       R1,
            #0
COND
  CMP R0, #10
  BT_{1}T
       FOR
        DONE
FOR
  ADD R1, R1, R0
  ADD
       R0, R0,
                 #1
        COND
DONE
```

```
Assembly code:
; R0 = i
: R1 = sum
  MOV RO,
            #0
  MOV R1,
            #0
FOR
  CMP R0, #10
  BGE
       DONE
  ADD
       R1,
            R1,
                 R0
  ADD
      R0, R0,
       FOR
DONE
```

Find the <u>execution time</u> for each of the two implementations of the **for** loop. Use CPU parameters from next slide.

### **Drawbacks of Single-Cycle CPU**

Requires two memories (no reuse)

Requires three adders (no reuse)

- Clock period is dictated by the slowest instruction
  - No way to make the common case fast (e.g., DP instructions)

# **Coming Attractions**

### Multi-Cycle CPU

- Divide each instruction into a number of steps
- Perform one step in one clock cycle (instead of an entire instruction)
- Need non-architectural (microarchitectural) registers to store intermediate state
- Need an FSM-based controller to transition between steps
  - Different control signals on different steps

Section 7.4 of H&H

After the teaching break: Possible ext. for assignment 1

### Multi-Cycle CPU Sneak Peek (Week 7)

Can you spot the non-architectural state (registers)?

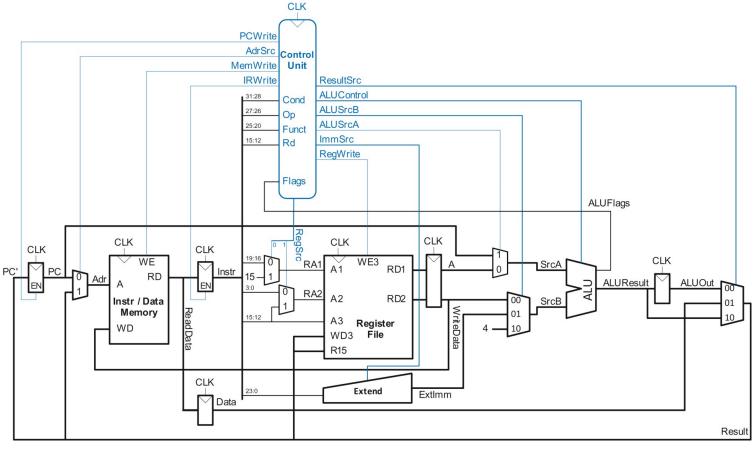

### Multi-Cycle CPU Cycle by Cycle (Week 7)

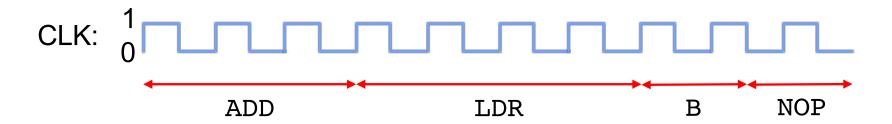

- Hypothetical multi-cycle CPU
  - ADD and SUB takes 3 cycles
  - LDR and STR take 4 cycles
  - Unconditional branch takes 1 cycle

### Multi-Cycle Control Unit FSM (Week 7)

State Datapath µOp

Fetch Instr  $\leftarrow$  Mem[PC]; PC  $\leftarrow$  PC+4

Decode ALUOut ← PC+4

MemAdr ALUOut ← Rn + Imm

MemRead Data ← Mem[ALUOut]

MemWB Rd ← Data

MemWrite Mem[ALUOut] ← Rd

**Executel** ALUOut ← Rn op Imm

ALUWB Rd ← ALUOut

Branch PC ← R15 + offset

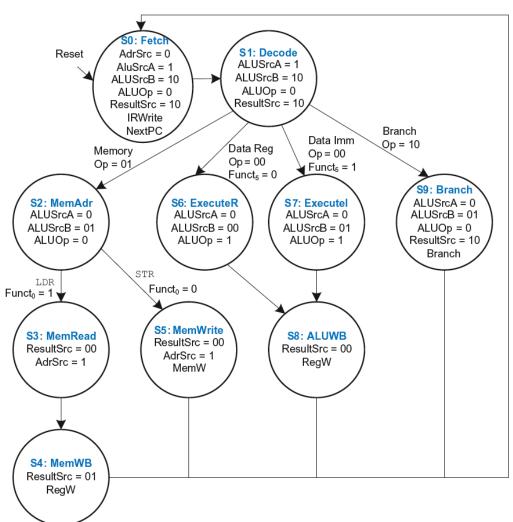

# ISA Tradeoffs

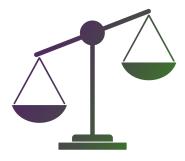

### **ISA Impacts Software and Hardware**

#### Complex instructions

- (Upside) Dense and efficient code
- (Downside) Complex circuits with longer critical paths
- Example: x86 operate instructions can have both register and memory operands
  - Register-Memory architecture

#### Simple instructions

- (Upside) Simple circuits (microarchitecture)
- (Downside) Large instruction footprint (many instruction to solve the same problem)
- (Downside) Big semantic gap between high-level code and assembly code
- Example: ARM allows accessing memory only via LDR/STR
  - Load-Store architecture

#### Number of Registers (tradeoff)

- Large register file demands more space in the ISA for encoding
- But, more registers reduce trips to memory (memory references)

### **ISA Impacts Software and Hardware**

- ISA impacts
  - Performance
  - Power and energy
  - Code size and instruction footprint
  - Circuit cost and complexity (chip area)
  - Future growth (ISA evolution)

### **Semantic Gap**

 How close instructions & data types & addressing modes are to high-level language (HLL)

### **Semantic Gap**

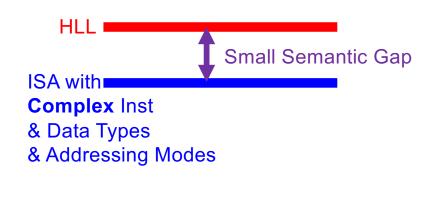

HW Control Signals

Easier mapping of HLL to ISA

Less work for software designer

More work for hardware designer

Optimization burden on HW

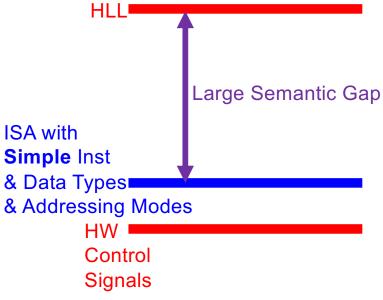

Harder mapping of HLL to ISA

More work for software designer

Less work for hardware designer

Optimization burden on SW

# Addressing Mode Tradeoffs

### **Addressing Modes**

- Addressing mode specifies how instruction operands are addressed
  - Source and destination registers
  - Target address of a memory reference
  - Target address that a branch will jump to
- ARM uses four main modes
  - Register
  - Immediate
  - Base
  - PC-relative
- First three modes for reading/writing operands
- Last mode is for writing the program counter

### **ARM Addressing Modes**

- Some of the addressing modes allow the second source operand to be shifted
  - Check your references for details

Table 6.12 ARM operand addressing modes

| Operand Addressing Mode           | Example                  | Description                         |
|-----------------------------------|--------------------------|-------------------------------------|
| Register                          |                          |                                     |
| Register-only                     | ADD R3, R2, R1           | R3 ← R2 + R1                        |
| Immediate-shifted register        | SUB R4, R5, R9, LSR #2   | R4 ← R5 − (R9 >> 2)                 |
| Register-shifted register         | ORR RO, R10, R2, ROR R7  | RO ← R10   (R2 ROR R7)              |
| Immediate                         | SUB R3, R2, #25          | R3 ← R2 − 25                        |
| Base                              |                          |                                     |
| Immediate offset                  | STR R6, [R11, #77]       | mem[R11+77] ← R6                    |
| Register offset                   | LDR R12, [R1, -R5]       | R12 ← mem[R1 - R5]                  |
| Immediate-shifted register offset | LDR R8, [R9, R2, LSL #2] | $R8 \leftarrow mem[R9 + (R2 << 2)]$ |
| PC-Relative                       | B LABEL1                 | Branch to LABEL1                    |

# Addressing Mode Tradeoffs 4

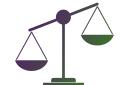

- Complex addressing modes simplify high-level code to assembly translation
- But they result in more complex circuits (microarchitecture)
  - ALU to add base and offset
  - Shifter in front of ALU
- Where to place the burden of optimization? Software or Hardware
  - Many simple instructions + Simple microarchitecture
  - Few complex instructions + Complex microarchitecture

#### **Aside: Data Dependences**

- In Von Neumann model, instructions depend on each other for data
- Data (True) Dependence: One instruction produces a result that the subsequent instruction consumes

#### **Aside: Data Dependences**

 One can visualize a sequential program as an instruction flow or data flow

#### **Aside: Data Dependences**

- Data dependence implies the two instructions must execute in program order
  - They cannot be executed simultaneously (in parallel at the same time)
- There are also control dependences due to branches as instruction can only execute if a branch evaluates to TRUE
- And false dependences (we will see the details later)

#### Implication for microarchitecture

- In the end we care about the correctness of the program
  - From the initial architectural state to the final architectural state
- Preserving data flow (not instruction flow) is critical for program correctness
- Single-cycle CPU is one way to satisfy the program correctness criteria
  - Very strict and highly constrained. And hence, poor performance
- High performance requires out of the box thinking
  - Key technique is parallelism: we must execute several (independent)
    instructions at the same time
- Understanding dependences is the key to unlocking parallelism

# Aside: What if a machine processes instructions out of program order?

- What does the programmer care about?
- Does the programmer care if i3 executed before i4?

```
i1: CMP R0, #10
i2: BGE DONE
i3: ADD R1, R1, R0
i4: ADD R0, R0, #1
```

- No: Programmer only cares R1 was updated before R0
- Can update AS in program order and process instructions out of order (OOO)
- Why would a machine ever do that?
  - Fact: Almost EVERY high-performance computer does that!
  - In-program-order instruction processing (execution) is an illusion in highend computers

#### We will meet after two weeks

Revise the lecture content and do the quiz

Finish assignment 1

## **Shift Instructions**

Category: Data Processing

#### **Shift Instructions**

- Shift the value in a register left or right, drop bits off the end
  - Logical Shift Left (LSL)
  - Logical Shift Right (LSR)
  - Arithmetic Shift Right (ASR)
  - Rotate Right (ROR)
- Logical Shift: shifts the number to the left/right and fills empty slots with zero
- Arithmetic Shift: On right shifts fill the most significant bits with the sign bit
- Rotate: rotates number in a circle such that empty spots are filled with bits shifted off the other end

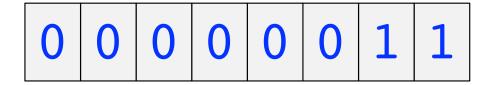

Binary Number in Decimal = 3

- Shift the number LEFT by ONE BIT
- INSERT 0 in Least Significant Position
- Get RID of the Most Significant BIT

- Binary Number after shift in Decimal = 6
- SHIFT LEFT = MULTIPLY BY 2

### Logical Shift Right (LSR)

- Binary Number after right shift in Decimal = 1
- SHIFT RIGHT = DIVIDE BY 2

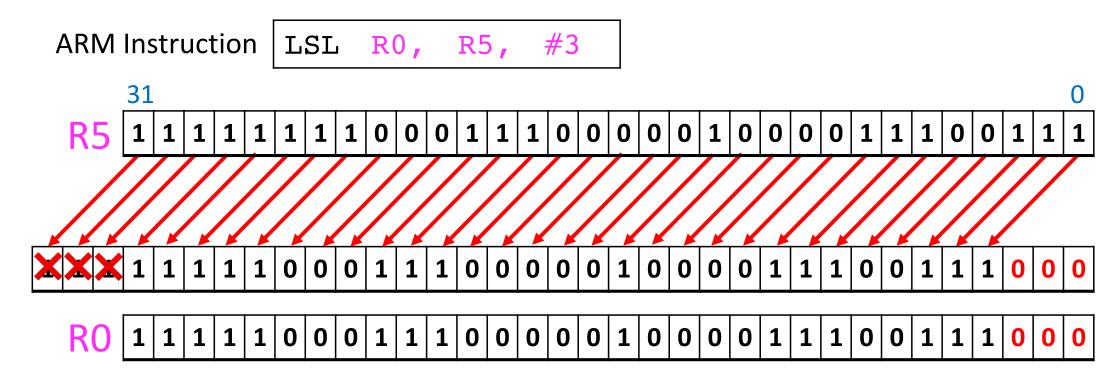

- Shift all bits left 3 positions, fill 3 least significant bits with 0's
- Drop the 3 bits off the end

### Logical Shift Right (LSR)

ARM Instruction LSR R0, R5, #3

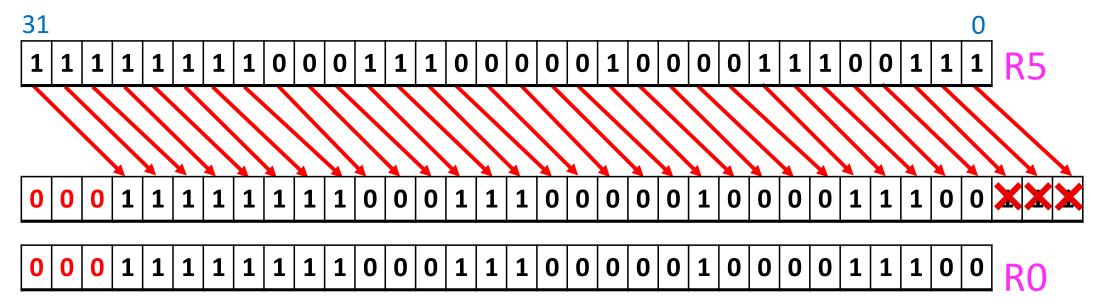

- Shift all bits right 3 positions, insert three 0's from the right
- Drop the 3 bits from the left

### **Arithmetic Shift Right (ASR)**

ARM Instruction ASR R0, R5, #3

1 1 1 1 1 1 1 1 1 1 1 1 0 0 0 1 1 1 0 0 0 0 0 1 0 0 0 0 1 1 1 0 0 0 1 1 1 R5

1 1 1 1 1 1 1 1 1 1 1 1 1 1 0 0 0 1 1 1 0 0 0 0 0 1 0 0 0 0 1 1 1 0 0 R0

- Shift all bits right 3 positions, insert three 1's from the right
- Drop the 3 bits from the left

### Rotate Right (ROR)

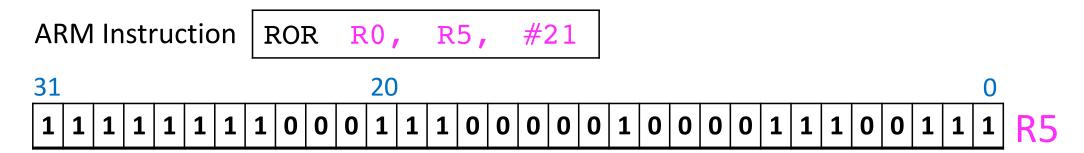

- Do a circular shift
- Right shift by 21 and put back bits that fall off at left end

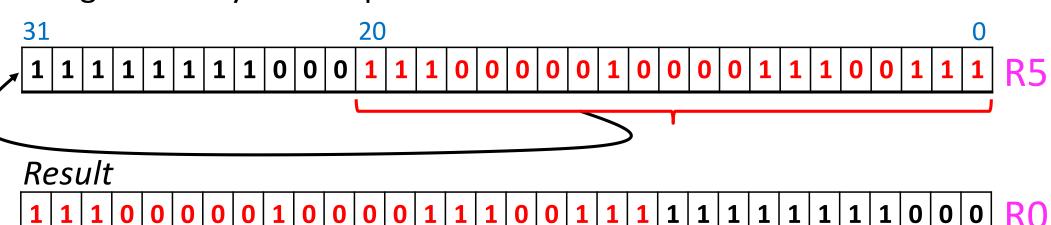

#### **Binary Encoding of Shift Instructions**

See Chapter 6 for encoding of all instructions

Section 6.4 of H&H

#### **Shifts: Machine Representation**

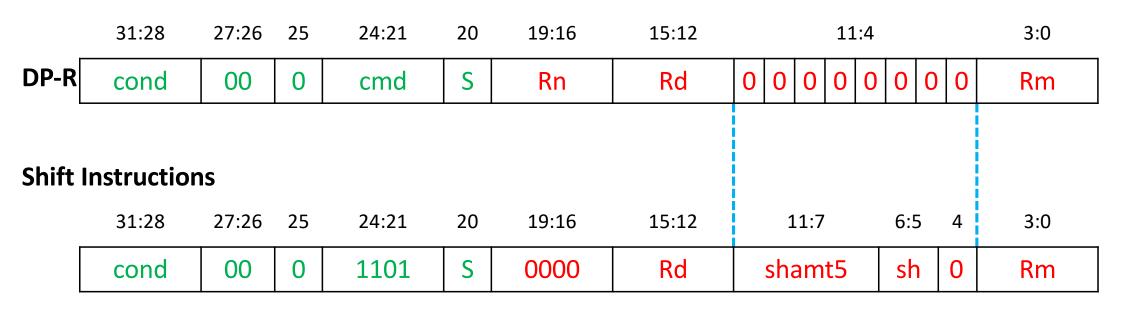

- cmd = 1101
- sh = 00 (LSL), 01 (LSR), 10 (ASR), 11 (ROR)
- $\blacksquare$  Rn = 0
- shamt5 = 5-bit shift amount

### **Shifts: Machine Representation**

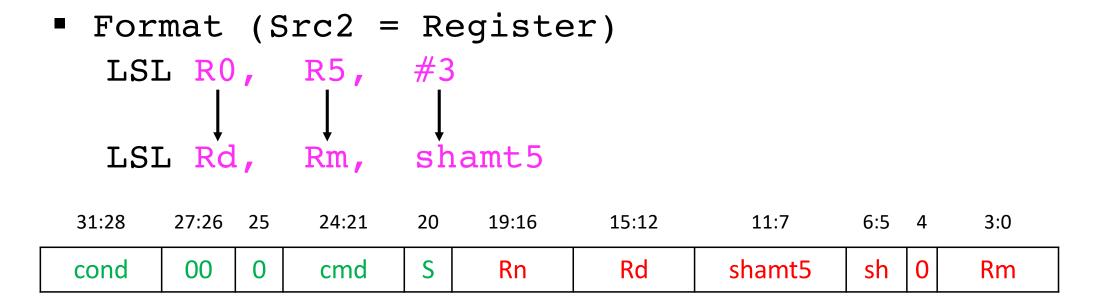

#### **Shifts: Machine Representation**

ARM also has instructions with shift amount held in a register

| LSL | R4, | R8, | R6 |
|-----|-----|-----|----|
| ROR | R5, | R8, | R6 |

| 31:28 | 27:26 | 25 | 24:21 | 20 | 19:16 | 15:12 | 11:8 | 7 | 6:5 | 4 | 3:0 |
|-------|-------|----|-------|----|-------|-------|------|---|-----|---|-----|
| cond  | 00    | 0  | cmd   | S  | Rn    | Rd    | Rs   | 0 | sh  | 1 | Rm  |

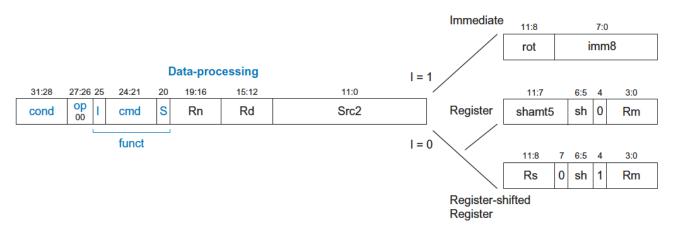

Figure 6.17 Data-processing instruction format showing the funct field and Src2 variations

Table 6.8 sh field encodings

| Instruction | sh  | Operation              |
|-------------|-----|------------------------|
| LSL         | 002 | Logical shift left     |
| LSR         | 012 | Logical shift right    |
| ASR         | 102 | Arithmetic shift right |
| ROR         | 112 | Rotate right           |

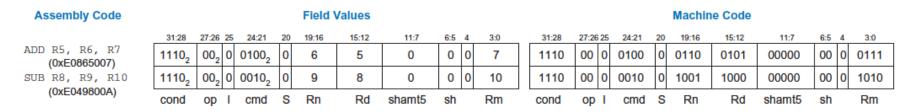

Figure 6.18 Data-processing instructions with three register operands

| Assembly Code                   |       |          |       |    | Field \ | /alues |      |      |   |       |       |    |       |    | Machin | e Code |      |          |
|---------------------------------|-------|----------|-------|----|---------|--------|------|------|---|-------|-------|----|-------|----|--------|--------|------|----------|
| ADD DO D1 #40                   | 31:28 | 27:26 25 | 24:21 | 20 | 19:16   | 15:12  | 11:8 | 7:0  | _ | 31:28 | 27:26 | 25 | 24:21 | 20 | 19:16  | 15:12  | 11:8 | 7:0      |
| ADD R0, R1, #42<br>(0xE281002A) | 11102 | 002 1    | 01002 | 0  | 1       | 0      | 0    | 42   |   | 1110  | 00    | 1  | 0100  | 0  | 0001   | 0000   | 0000 | 00101010 |
| SUB R2, R3, #0xFF0              | 11102 | 002 1    | 00102 | 0  | 3       | 2      | 14   | 255  |   | 1110  | 00    | 1  | 0010  | 0  | 0011   | 0010   | 1110 | 11111111 |
| (0xE2432EFF)                    | cond  | op I     | cmd   | S  | Rn      | Rd     | rot  | imm8 | _ | cond  | ор    | I  | cmd   | S  | Rn     | Rd     | rot  | imm8     |

Figure 6.19 Data-processing instructions with an immediate and two register operands

#### Recall: DP with Src2 as Register

- Bit 25 (I) informs the CPU how to interpret Src2
  - I = 0, CPU interprets Src2[3:0] as a register
- Format (Src2 = Register)

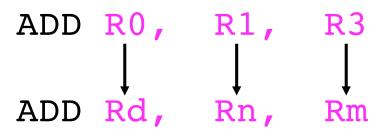

| _ | 31:28 | 27:26 | 25 | 24:21 | 20 | 19:16 | 15:12 |   |   |   | 11 | .:4 |   |   |   | 3:0 |
|---|-------|-------|----|-------|----|-------|-------|---|---|---|----|-----|---|---|---|-----|
|   | cond  | 00    | 0  | cmd   | S  | Rn    | Rd    | 0 | 0 | 0 | 0  | 0   | 0 | 0 | 0 | Rm  |

#### Field Values **Assembly Code** 31:28 27:26 25 24:21 20 19:16 11:7 6:5 4 LSL R0, R9, #7 002 0 1110, 9 11012 (0xE1A00389) 11, 0 ROR R3, R5, #21 1110, 1101, 0 3 21 5 (0xE1A03AE5) cond cmd S Rdshamt5 sh Rm

Figure 6.20 Shift instructions with imm

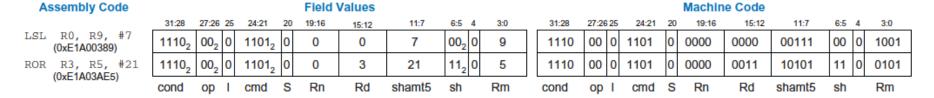

Figure 6.20 Shift instructions with immediate shift amounts

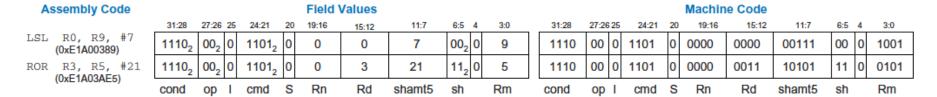

Figure 6.20 Shift instructions with immediate shift amounts

| <b>Assembly Code</b>           |                   |          |       |    | Field \ | <b>Values</b> |      |         |     |       |          |       |    | Machin | e Code |      |   |     |   |      |
|--------------------------------|-------------------|----------|-------|----|---------|---------------|------|---------|-----|-------|----------|-------|----|--------|--------|------|---|-----|---|------|
|                                | 31:28             | 27:26 25 | 24:21 | 20 | 19:16   | 15:12         | 11:8 | 7 6:5 4 | 3:0 | 31:28 | 27:26 25 | 24:21 | 20 | 19:16  | 15:12  | 11:8 | 7 | 6:5 | 4 | 3:0  |
| LSR R4, R8, R6<br>(0xE1A04638) | 11102             | 002 0    | 11012 | 0  | 0       | 4             | 6    | 0 012 1 | 8   | 1110  | 00 0     | 1101  | 0  | 0000   | 0100   | 0110 | 0 | 01  | 1 | 1000 |
| ASR R5, R1, R12                | 1110 <sub>2</sub> | 002 0    | 11012 | 0  | 0       | 5             | 12   | 0 102 1 | 1   | 1110  | 00 0     | 1101  | 0  | 0000   | 0101   | 1100 | 0 | 10  | 1 | 0001 |
| (0xE1A05C51)                   | cond              | op I     | cmd   | S  | Rn      | Rd            | Rs   | sh      | Rm  | cond  | op I     | cmd   | S  | Rn     | Rd     | Rs   |   | sh  |   | Rm   |

Figure 6.21 Shift instructions with register shift amounts

#### Use of Shift Instructions

- Left shift by N = Multiplication by 2<sup>N</sup>
- Arithmetic right shift by N = Division by 2<sup>N</sup>
- Extract bits or assemble new bit patterns
  - Network programming
  - Cryptography
  - Compression of data

#### **Examples of Shift Instructions**

#### Source register

Result

| R5 1111 1111 | 0001 1100 | 0001 0000 | 1110 0111 |
|--------------|-----------|-----------|-----------|
|--------------|-----------|-----------|-----------|

#### Assembly Code LSL RO, R5, #7

|         |     |     |    | 1000 1110 |           |           |           |
|---------|-----|-----|----|-----------|-----------|-----------|-----------|
| LSR R1, | R5, | #17 | R1 | 0000 0000 | 0000 0000 | 0111 1111 | 1000 1110 |
| ASR R2, | R5, | #3  | R2 | 1111 1111 | 1110 0011 | 1000 0010 | 0001 1100 |
| ROR R3, | R5, | #21 | R3 | 1110 0000 | 1000 0111 | 0011 1111 | 1111 1000 |

Figure 6.4 Shift instructions with immediate shift amounts

#### Source registers

Result

| R8 | 0000 1000 | 0001 1100 | 0001 0110 | 1110 0111 |
|----|-----------|-----------|-----------|-----------|
| R6 | 0000 0000 | 0000 0000 | 0000 0000 | 0001 0100 |

#### Assembly code

| LSL R4, | R8, | R6 | R4 | 0110 1110 | 0111 0000 | 0000 0000 | 0000 0000 |
|---------|-----|----|----|-----------|-----------|-----------|-----------|
| ROR R5, | R8, | R6 | R5 | 1100 0001 | 0110 1110 | 0111 0000 | 1000 0001 |

Figure 6.5 Shift instructions with register shift amounts

Shift amount can be in a register

# Manipulating Characters & Bytes

#### **Characters & Encoding**

- Reading and writing text is ubiquitous
  - Different devices (tablet, laptop, desktop, mobile)
  - Different applications (word, whatsapp, email)
  - Different manufactures (Apple, Intel, Samsung)
- Need a standardized way to represent characters that make up text
  - Use standardized byte codes to represent characters
  - Things still go wrong!

### Thinking about Character Input/Output

Keyboard data is captured in a register

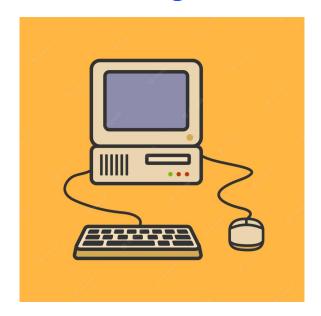

 Some binary data is sent to a special memory associated with graphics chip to display the character

#### **Manipulating Characters**

Manipulating characters is common

We need architectural support for manipulating characters

- Character is the same as a byte
  - So, we need architectural support for manipulating bytes
  - Regular LDR/STR deal with words (not bytes)

#### **ASCII Encoding**

- English characters can be encoded in a single byte (< 256)</li>
- 1963: ASCII was developed
  - American Standard Code for Information & Interchange
  - Assigns each text character a unique byte
  - Information exchange became feasible across manufactures and geographical boundaries
- The C language uses the type char to represent byte or character
- Optimize the common case of manipulating bytes

### Other Encodings

- Other programming languages such as Java, use different character encodings
- Unicode is the most well-known
- 16 bits to represent accents, Asian languages, and more

www.unicode.org

#### Decimal - Binary - Octal - Hex - ASCII Conversion Chart

| 0 00000000 000 00 NUL 32 00100000 040 20 SP 64 01000000 100 40 69 96 01100000 140 60 1 1 00000001 001 01 SOH 33 00100001 041 21 !                                                                                                    | Decimal | Binary   | Octal | Hex | ASCII | Decimal | Binary   | Octal | Hex | ASCII | Decimal | Binary   | Octal | Hex | ASCII | Decimal | Binary   | Octal | Hex | ASCII |
|----------------------------------------------------------------------------------------------------|---------|----------|-------|-----|-------|---------|----------|-------|-----|-------|---------|----------|-------|-----|-------|---------|----------|-------|-----|-------|
| 2 0000010 002 02 STX                                                                                                    | 0       | 00000000 | 000   | 00  | NUL   | 32      | 00100000 | 040   | 20  | SP    | 64      | 01000000 | 100   | 40  | @     | 96      | 01100000 | 140   | 60  | •     |
| 3 00000011 032 03 ETX 35 00100011 042 22 " 66 01000011 103 43 C 99 01100011 142 63 C 4 0000100 004 04 EOT 36 0010010 044 24 \$ 68 68 0100010 104 44 D 100 0110010 144 64 d 5 0000011 005 05 ENQ 37 0010011 045 25 % 69 0100011 105 45 E 101 0110010 144 64 d 6 6 f 7 0000011 007 07 BEL 39 0010011 046 26 & 70 0100011 107 47 G 102 01100110 144 66 f f 7 0000011 107 07 07 BEL 39 0010011 047 27 ' 71 0100011 107 47 G 103 0110011 147 67 g 8 0000100 11 09 HT 41 0010100 050 28 ( 72 0100100 110 48 H 104 0110100 150 68 h 9 0001001 110 09 HT 41 0010101 051 29 ) 73 0100100 111 49 I 105 0110101 151 69 I 10 0000101 012 0A LF 42 0010101 052 2A * 74 0100101 113 48 K 107 0110101 153 68 k 12 0000110 101 07 07 07 07 07 07 07 000011 013 08 VT 43 0010110 054 2C , 76 0100110 114 4C L 108 0110100 152 6A J 11 0000110 115 0D CR 45 0010110 054 2C , 76 0100110 115 4B K 107 0110101 153 68 k 12 0000110 101 05 DD CR 45 0010110 054 2C , 76 0100110 115 4B N 109 0110110 155 6D m 14 0000111 015 0D CR 45 0010110 054 2C , 78 0100110 115 4B N 109 0110110 155 6D m 15 0000111 017 0F SI 47 0010110 150 62 E . 78 01001101 115 4B N 109 0110110 155 6D m 15 0000111 017 0F SI 47 0010110 150 0E SO 46 0010110 055 2E . 78 01001101 115 4B N 110 0110110 156 6E n 15 00001110 115 0D CR 48 0010100 060 30 0 80 0101000 120 50 P 112 01110001 160 70 P 117 00010001 021 11 DCT 49 0011010 062 2C 2 82 0001010 122 5C R 114 0110010 162 72 r 19 0001001 022 12 DC2 50 0011010 063 33 3 83 01010011 123 53 S 115 0111001 163 73 s 120 001010 025 15 NAK 53 0011010 065 35 5 85 0101010 126 55 V 118 0111010 166 75 V 22 0001010 024 14 DC4 52 0011010 065 36 6 86 0101010 126 55 V 118 0111010 170 78 X 22 0001010 025 15 NAK 53 0011010 070 38 8 8 80 0101000 130 58 X 120 0111100 170 78 X 22 0001010 034 1C FS 60 011110 070 38 B 8 01010100 133 5B [ 125 0111110 177 79 Y 28 0001101 036 11 RS 60 011110 071 073 38 S 0101101 133 5B [ 125 0111110 177 77 Y 19 0001101 133 5B [ 125 0111110 177 77 Y 19 0001101 133 5B [ 125 0111110 177 77 Y 19 0001101 133 5B [ 125 0111110 177 77 Y 19 0001101 133 5B [ 125 0111110 1 | 1       | 00000001 | 001   | 01  | SOH   | 33      | 00100001 | 041   | 21  | !     | 65      | 01000001 | 101   | 41  | Α     | 97      | 01100001 | 141   | 61  | а     |
| 4 00000100 004 04 EOT                                                                                                    | 2       | 00000010 | 002   | 02  | STX   | 34      | 00100010 | 042   | 22  | "     | 66      | 01000010 | 102   | 42  | В     | 98      | 01100010 | 142   | 62  | b     |
| 5 00000101 005 05 ENQ 37 00100101 045 25 % 69 01000101 105 45 E 101 01100101 145 65 e 6 6 00000110 006 06 ACK 38 00100110 046 26 & 70 01000110 106 46 F 102 01100110 146 66 f 7 0000111 070 07 BEL 39 00100111 047 27 ' 71 01001101 107 47 G 103 01100110 147 67 g 8 0000100 010 08 BS 40 0010100 050 28 ( 72 0100100 110 48 H 104 01101000 150 68 h 9 0001010 011 09 HT 41 00101010 051 29 ) 73 01001001 111 48 H 104 0110100 150 68 h 9 0001010 012 0A LF 42 00101010 052 2A ' 74 0100100 111 4A J 105 01101001 151 69 i 110 0000101 012 0A LF 42 00101010 052 2A ' 74 01001010 112 4A J 106 01101010 152 6A j 111 0000101 013 0B VT 43 00101011 053 2B + 75 01001011 113 4B K 107 01101011 153 6B K 12 00001100 014 0C FF 44 00101100 054 2C . 76 0100101 113 4B K 107 01101011 153 6B K 12 0000110 105 0D CR 45 00101010 055 2D - 77 01001101 115 4D M 109 0110110 154 6C I 13 0000111 016 0E SO 46 0010111 056 2E . 78 0100111 116 4E N 110 01101110 156 6E n 15 0000111 016 0E SO 48 0010110 057 2F / 79 01001111 117 4F O 111 01101111 157 6F o 16 0001000 020 10 DLE 48 00110000 661 31 1 81 0101000 120 50 P 112 0111000 160 70 P 17 0001001 021 11 DC1 49 0011000 064 34 4 84 0101000 122 52 R 111 0110101 165 75 U 20 0001010 024 14 DC4 52 0011010 065 35 5 85 0011010 124 54 T T 116 0111010 165 77 W 120 0010101 023 13 DC3 51 0011010 064 34 4 84 0101010 124 54 T T 116 0111010 165 75 U 22 0001010 024 14 DC4 52 0011010 063 33 3 83 0101001 122 52 R 114 0111001 165 75 U 22 0001010 024 14 DC4 52 0011010 064 34 4 84 0101010 124 54 T T 116 0111010 165 75 U 22 0001010 024 14 DC4 52 0011010 064 34 4 84 0101010 125 55 U 117 0111010 165 75 U 22 0001010 024 14 DC4 52 0011010 064 34 4 84 0101010 125 55 U 117 0111010 165 77 W 124 0011010 025 15 NAK 53 0011010 070 38 8 8 88 0101000 130 58 X 120 0111100 170 78 X 22 0001010 030 18 CAN 56 0011010 070 38 8 8 88 01011000 130 58 X 120 0111100 172 7A Z 2 00010101 031 19 EM 57 0011010 071 38 9 9 89 0101001 13 55 D 1 125 0111101 173 7B { 28 00110101 033 18 ESC 59 0011010 071 38 E 9 01011010 134 5C V 122 0111100 177 77 W 224 00010101 034 1  | 3       | 00000011 | 003   | 03  | ETX   | 35      | 00100011 | 043   | 23  | #     | 67      | 01000011 | 103   | 43  | С     | 99      | 01100011 | 143   | 63  | С     |
| 6 00000110 006 06 ACK 38 00100110 046 26 8 70 01000110 106 46 F 102 01100110 146 66 f 7 7 00000111 007 07 BEL 39 00100111 047 27 ' 71 01000111 107 47 G 103 01100111 147 67 g 8 0000100 100 08 BS 40 00101000 050 28 ( 72 01001000 110 48 H 104 01101000 150 68 h 9 00001001 011 09 HT 41 00101010 051 29 ) 73 01001001 111 49 I 105 01101001 151 69 i 10 00001010 012 0A LF 42 00101010 052 2A ' 74 0100101 111 49 I 105 01101001 152 6A j 11 0000101 013 0B VT 43 0010101 053 2B + 75 01001001 113 4B K 107 01101010 152 6A j 11 0000110 015 05 C C . 76 0100100 114 4C L 108 0110110 153 6B k 12 0000110 014 0C FF 44 00101100 054 2C . 76 0100101 115 4D M 109 0110101 155 6D m 14 0000111 015 0D CR 45 0010110 055 2D - 77 0100110 115 4D M 109 0110101 155 6D m 14 0000111 015 0D CR 46 0010110 056 2E . 78 0100110 115 4D M 109 0110101 155 6D m 14 0000111 017 0F SI 47 0010111 057 2F / 79 0100111 117 4F O 111 0110111 157 6F o 116 0000100 022 12 DC2 50 001100 061 31 1 81 010000 120 50 P 112 0111000 160 70 p 17 0001001 023 13 DC3 51 0011001 064 34 4 8 00110000 124 54 T 116 0111001 165 75 U 18 0010101 025 15 NAK 53 0011010 064 35 5 85 0010101 125 55 U 18 0010101 025 15 NAK 53 0011010 064 36 6 8 0010100 124 54 T 116 0111010 167 77 W 24 0001101 027 17 ETB 55 0011010 070 38 8 8 8 0011000 130 58 X 120 0111100 170 77 X 2 2 0001101 031 18 ESC 59 0011010 070 38 8 8 8 0011000 132 58 X 120 0111001 167 77 W 24 0011001 032 1A SUB 58 0011010 070 38 8 8 8 0011000 133 58 X 120 0111100 170 77 X 2 2 0001101 033 1B ESC 59 0011010 073 3B S 19 0101010 133 5B [ 122 0111100 170 77 X 2 2 0001101 035 1D GS 61 0011101 073 3B S 9 0101101 135 5D ] 125 01111101 175 75 D } 30 00010110 035 1D GS 61 0011110 076 3C < 92 0011110 136 5E A 126 0111110 176 7E -                                                                                                    | 4       | 00000100 | 004   | 04  | EOT   | 36      | 00100100 | 044   | 24  | \$    | 68      | 01000100 | 104   | 44  | D     | 100     | 01100100 | 144   | 64  | d     |
| 7 00000111 007 07 BEL 39 0010011 047 27 ' 71 0100011 107 47 G 1103 0110011 147 67 g 8 00001000 010 08 BS 40 00101000 050 28 ( 72 01001000 110 48 H 104 01101000 150 68 h 9 0000101 012 0A LF 41 0010101 051 29 ) 73 01001001 111 49 I 105 01101001 151 69 i 10 0000101 012 0A LF 42 00101010 052 2A * 74 01001010 112 4A J 106 01101010 155 6A j 11 0000101 013 0B VT 43 0010101 053 2B + 75 01001011 113 4B K 107 01101011 153 6B k 12 00001100 014 0C FF 44 00101100 054 2C . 76 0100101 113 4B K 107 0110101 153 6B k 12 0000110 015 0D CR 45 0010110 055 2D - 77 0100110 115 4D M 109 0110110 155 6E n 14 00001110 016 0E SO 46 00101110 056 2E . 78 01001111 117 4F 0 110 0110111 157 6F 0 115 0001111 017 0F SI 47 0010111 057 2F / 79 01001111 117 4F 0 111 0110111 157 6F 0 116 00010000 020 10 DLE 48 00110000 060 30 0 80 0110000 120 50 P 112 01110000 160 70 p 118 0001001 021 11 DC1 49 0011001 061 31 1 81 0110001 122 52 R 114 0111000 162 72 r 19 0001010 022 12 DC2 50 00110010 062 32 2 2 8 01010010 122 52 R 114 0111001 163 73 s 18 0010101 026 15 NAK 53 0011010 066 36 6 86 01010110 126 56 V 118 0111010 166 76 V 23 0010101 026 15 NAK 53 0011010 066 36 6 86 0101011 127 57 W 119 0111011 167 77 W 24 0001100 031 19 EM 57 0011010 070 38 8 8 01010011 125 55 U 117 0111010 170 77 W 24 0001100 032 1A SUB 58 0011101 073 3B : 91 0101101 135 5D ] 125 0111100 177 77 T 78 0001110 036 1E RS 62 0011101 073 3B : 91 0101101 135 5D ] 125 0111110 177 77 T 78 00010110 036 1E RS 62 00111110 076 3E > 94 01011110 136 5E A 126 0111110 177 77 T 78 00010110 036 1E RS 62 00111110 076 3E > 94 01011110 136 5E A 126 0111110 177 77 T 78 000101110 036 1E RS 62 00111110 076 3E > 94 01011110 136 5E A 126 0111110 176 7E -                                                                                                    | 5       | 00000101 | 005   | 05  | ENQ   | 37      | 00100101 | 045   | 25  | %     | 69      | 01000101 | 105   | 45  | E     | 101     | 01100101 | 145   | 65  | е     |
| 8 00001000 010 08 BS                                                                                                    | 6       | 00000110 | 006   | 06  | ACK   | 38      | 00100110 | 046   | 26  | &     | 70      | 01000110 | 106   | 46  | F     | 102     | 01100110 | 146   | 66  | f     |
| 9 00001001 011 09 HT                                                                                                    | 7       | 00000111 | 007   | 07  | BEL   | 39      | 00100111 | 047   | 27  |       | 71      | 01000111 | 107   | 47  | G     | 103     | 01100111 | 147   | 67  | g     |
| 10 00001010 012 0A LF                                                                                                    | 8       | 00001000 | 010   | 80  | BS    | 40      | 00101000 | 050   | 28  | (     | 72      | 01001000 | 110   | 48  | Н     | 104     | 01101000 | 150   | 68  | h     |
| 11 00001011 013 0B VT                                                                                                    | 9       | 00001001 | 011   | 09  | HT    | 41      | 00101001 | 051   | 29  | )     | 73      | 01001001 | 111   | 49  | 1     | 105     | 01101001 | 151   | 69  | i     |
| 12 00001100 014 0C FF                                                                                                    | 10      | 00001010 | 012   | 0A  | LF    | 42      | 00101010 | 052   | 2A  | *     | 74      | 01001010 | 112   | 4A  | J     | 106     | 01101010 | 152   | 6A  | j     |
| 13 00001101 015 0D CR                                                                                                    | 11      | 00001011 | 013   | 0B  | VT    | 43      | 00101011 | 053   | 2B  | +     | 75      | 01001011 | 113   | 4B  | K     | 107     | 01101011 | 153   | 6B  | k     |
| 14 00001110 016 0E SO                                                                                                    | 12      | 00001100 | 014   | 0C  | FF    | 44      | 00101100 | 054   | 2C  | ,     | 76      | 01001100 | 114   | 4C  | L     | 108     | 01101100 | 154   | 6C  | 1     |
| 15 00001111 017 0F SI 47 0010111 057 2F / 79 01001111 117 4F O 111 0110111 157 6F o 16 0001000 020 10 DLE 48 0011000 060 30 0 80 0101000 120 50 P 112 0111000 160 70 p 17 0001001 021 11 DC1 49 0011001 061 31 1 81 0101001 121 51 Q 113 0111001 161 71 Q 18 0001001 022 12 DC2 50 0011001 062 32 2 82 0101001 122 52 R 114 0111001 162 72 r 19 0001011 023 13 DC3 51 0011001 063 33 3 83 0101001 123 53 S 115 01110011 163 73 s 20 0001010 024 14 DC4 52 0011010 064 34 4 84 0101010 124 54 T 116 0111010 164 74 t 121 0001010 025 15 NAK 53 0011010 065 35 5 85 0101010 125 55 U 117 0111010 165 75 U 122 0001011 026 16 SYN 54 0011010 066 36 6 86 0101010 126 56 V 118 0111010 166 76 V 123 0001011 027 17 ETB 55 0011011 067 37 7 87 0101011 127 57 W 119 0111011 167 77 W 124 0001100 030 18 CAN 56 0011000 070 38 8 8 88 01011001 131 59 Y 121 0111001 171 79 Y 126 0001101 032 1A SUB 58 0011101 072 3A : 90 0101101 133 5B [ 123 0111011 173 78 { 2                                                                                                    | 13      | 00001101 | 015   | 0D  | CR    | 45      | 00101101 | 055   | 2D  | -     | 77      | 01001101 | 115   | 4D  | М     | 109     | 01101101 | 155   | 6D  | m     |
| 16  00010000  020  10  DLE                                                                                                    | 14      | 00001110 | 016   | 0E  | SO    | 46      | 00101110 | 056   | 2E  |       | 78      | 01001110 | 116   | 4E  | N     | 110     | 01101110 | 156   | 6E  | n     |
| 17 00010001 021 11 DC1                                                                                                    | 15      | 00001111 | 017   | 0F  | SI    | 47      | 00101111 | 057   | 2F  | /     | 79      | 01001111 | 117   | 4F  | 0     | 111     | 01101111 | 157   | 6F  | 0     |
| 18 00010010 022 12 DC2 50 00110010 062 32 2 82 01010010 122 52 R 114 01110010 162 72 r 19 00010011 023 13 DC3 51 00110011 063 33 3 83 01010011 123 53 S 115 01110011 163 73 s 20 0001010 024 14 DC4 52 0011010 064 34 4 84 0101010 124 54 T 116 0111010 164 74 t 21 0001010 025 15 NAK 53 0011010 065 35 5 85 01010101 125 55 U 117 0111010 165 75 u 22 00010110 026 16 SYN 54 0011011 066 36 6 86 01010110 126 56 V 118 0111010 166 76 v 23 0001011 027 17 ETB 55 0011011 067 37 7 87 0101011 127 57 W 119 0111011 167 77 w 24 0001100 030 18 CAN 56 0011100 070 38 8 88 01011000 130 58 X 120 0111100 170 78 x 25 0001101 031 19 EM 57 00111001 071 39 9 89 01011001 131 59 Y 121 01111001 171 79 y 26 0001101 032 1A SUB 58 0011101 072 3A : 90 0101101 133 5B [ 123 0111101 177 7A z 27 0001101 033 1B ESC 59 0011101 073 3B ; 91 0101101 133 5B [ 123 0111101 173 7B { 28 0001100 034 1C FS 60 0011110 076 3E > 94 0101110 136 5E ^ 126 0111110 176 7E ~                                                                                                    | 16      | 00010000 | 020   | 10  | DLE   | 48      | 00110000 | 060   | 30  | 0     | 80      | 01010000 | 120   | 50  | Р     | 112     | 01110000 | 160   | 70  | p     |
| 19  00010011  023  13  DC3                                                                                                    | 17      | 00010001 | 021   | 11  | DC1   | 49      | 00110001 | 061   | 31  | 1     | 81      | 01010001 | 121   | 51  | Q     | 113     | 01110001 | 161   | 71  | q     |
| 20 00010100 024 14 DC4 52 00110100 064 34 4 84 01010100 124 54 T 116 01110100 164 74 t 21 00010101 025 15 NAK 53 00110101 065 35 5 85 01010101 125 55 U 117 01110101 165 75 U 22 00010110 026 16 SYN 54 00110110 066 36 6 86 01010110 126 56 V 118 01110110 166 76 V 23 00010111 027 17 ETB 55 00110111 067 37 7 87 01010111 127 57 W 119 01110111 167 77 W 24 00011000 030 18 CAN 56 00111000 070 38 8 88 01011000 130 58 X 120 01111100 170 78 x 25 0001101 031 19 EM 57 00111001 071 39 9 89 01011001 131 59 Y 121 01111001 171 79 y 26 0001101 032 1A SUB 58 00111010 072 3A : 90 0101101 132 5A Z 122 01111010 172 7A Z 27 0001101 033 1B ESC 59 0011101 073 3B ; 91 0101101 133 5B [ 123 0111101 173 7B { 28 00011100 034 1C FS 60 00111100 074 3C < 92 01011100 134 5C \ 10 00011110 035 1D GS 61 0011110 076 3E > 94 01011110 136 5E ^ 126 0111110 176 7E ~                                                                                                    | 18      | 00010010 | 022   | 12  | DC2   | 50      | 00110010 | 062   | 32  | 2     | 82      | 01010010 | 122   | 52  | R     | 114     | 01110010 | 162   | 72  | r     |
| 21 00010101 025 15 NAK 53 00110101 065 35 5 85 01010101 125 55 U 117 01110101 165 75 U 22 00010110 026 16 SYN 54 00110110 066 36 6 86 01010110 126 56 V 118 01110110 166 76 V 23 0001011 027 17 ETB 55 00110111 067 37 7 87 01010111 127 57 W 119 01110111 167 77 W 24 00011000 030 18 CAN 56 00111000 070 38 8 8 80 0101000 130 58 X 120 01111000 170 78 x 25 0001101 031 19 EM 57 00111001 071 39 9 89 01011001 131 59 Y 121 01111001 171 79 y 26 0001101 032 1A SUB 58 00111010 072 3A : 90 0101101 132 5A Z 122 01111010 172 7A Z 27 0001101 033 1B ESC 59 0011101 073 3B ; 91 0101101 133 5B [ 123 0111101 173 7B { 28 00011100 034 1C FS 60 00111100 074 3C < 92 01011100 134 5C \ 10 00011110 035 1D GS 61 0011110 076 3E > 94 01011110 136 5E ^ 126 0111110 176 7E ~                                                                                                    | 19      | 00010011 | 023   | 13  | DC3   | 51      | 00110011 | 063   | 33  | 3     | 83      | 01010011 | 123   | 53  | S     | 115     | 01110011 | 163   | 73  | s     |
| 22 00010110 026 16 SYN 54 00110110 066 36 6 86 01010110 126 56 V 118 01110110 166 76 V 23 00010111 027 17 ETB 55 00110111 067 37 7 87 01010111 127 57 W 119 01110111 167 77 W 24 00011000 030 18 CAN 56 00111000 070 38 8 88 01011000 130 58 X 120 01111000 170 78 x 25 00011001 031 19 EM 57 00111001 071 39 9 89 01011001 131 59 Y 121 01111001 171 79 y 26 0001101 032 1A SUB 58 00111010 072 3A : 90 0101101 132 5A Z 122 0111101 172 7A Z 27 0001101 033 1B ESC 59 0011101 073 3B ; 91 0101101 133 5B [ 123 0111101 173 7B { 28 00011100 034 1C FS 60 00111100 074 3C < 92 01011100 134 5C \ 124 01111100 175 7D } 30 00011110 036 1E RS 62 00111110 076 3E > 94 01011110 136 5E ^ 126 0111110 176 7E ~                                                                                                    | 20      | 00010100 | 024   | 14  | DC4   | 52      | 00110100 | 064   | 34  | 4     | 84      | 01010100 | 124   | 54  | Т     | 116     | 01110100 | 164   | 74  | t     |
| 23 00010111 027 17 ETB 55 00110111 067 37 7 87 01010111 127 57 W 119 01110111 167 77 W 24 00011000 030 18 CAN 56 00111000 070 38 8 8 8 01011000 130 58 X 120 01111000 170 78 x 25 00011001 031 19 EM 57 00111001 071 39 9 89 01011001 131 59 Y 121 01111001 171 79 y 26 00011010 032 1A SUB 58 00111010 072 3A : 90 01011010 132 5A Z 122 01111010 172 7A z 27 00011011 033 1B ESC 59 00111011 073 3B ; 91 01011011 133 5B [ 123 01111011 173 7B { 28 00011100 034 1C FS 60 00111100 074 3C < 92 01011100 134 5C \ 124 01111100 174 7C   29 00011101 035 1D GS 61 00111101 075 3D = 93 01011101 135 5D ] 125 01111101 175 7D } 30 00011110 036 1E RS 62 00111110 076 3E > 94 01011110 136 5E ^ 126 01111110 176 7E ~                                                                                                    | 21      | 00010101 | 025   | 15  | NAK   | 53      | 00110101 | 065   | 35  | 5     | 85      | 01010101 | 125   | 55  | U     | 117     | 01110101 | 165   | 75  | u     |
| 24 00011000 030 18 CAN 56 00111000 070 38 8 8 88 01011000 130 58 X 120 01111000 170 78 x 25 00011001 031 19 EM 57 00111001 071 39 9 89 01011001 131 59 Y 121 01111001 171 79 y 26 00011010 032 1A SUB 58 00111010 072 3A : 90 01011010 132 5A Z 122 01111010 172 7A Z 27 0001101 033 1B ESC 59 00111011 073 3B ; 91 01011011 133 5B [ 123 01111011 173 7B { 28 00011100 034 1C FS 60 00111100 074 3C < 92 01011100 134 5C \ 124 01111100 174 7C   29 00011101 035 1D GS 61 00111101 075 3D = 93 01011101 135 5D ] 125 01111101 175 7D } 30 00011110 036 1E RS 62 00111110 076 3E > 94 01011110 136 5E ^ 126 01111110 176 7E ~                                                                                                    | 22      | 00010110 | 026   | 16  | SYN   | 54      | 00110110 | 066   | 36  | 6     | 86      | 01010110 | 126   | 56  | V     | 118     | 01110110 | 166   | 76  | V     |
| 25 00011001 031 19 EM 57 00111001 071 39 9 89 01011001 131 59 Y 121 01111001 171 79 y 26 00011010 032 1A SUB 58 00111010 072 3A : 90 01011010 132 5A Z 122 01111010 172 7A Z 27 00011011 033 1B ESC 59 00111011 073 3B ; 91 01011011 133 5B [ 123 01111011 173 7B { 28 00011100 034 1C FS 60 00111100 074 3C < 92 01011100 134 5C \ 124 01111100 174 7C   29 00011101 035 1D GS 61 00111101 075 3D = 93 01011101 135 5D ] 125 01111101 175 7D } 30 00011110 036 1E RS 62 00111110 076 3E > 94 01011110 136 5E ^ 126 01111110 176 7E ~                                                                                                    | 23      | 00010111 | 027   | 17  | ETB   | 55      | 00110111 | 067   | 37  | 7     | 87      | 01010111 | 127   | 57  | W     | 119     | 01110111 | 167   | 77  | w     |
| 26 00011010 032 1A SUB 58 00111010 072 3A : 90 01011010 132 5A Z 122 01111010 172 7A Z 27 00011011 033 1B ESC 59 00111011 073 3B ; 91 01011011 133 5B [ 123 01111011 173 7B { 28 00011100 034 1C FS 60 00111100 074 3C < 92 01011100 134 5C \ 124 01111100 174 7C   29 00011101 035 1D GS 61 00111101 075 3D = 93 01011101 135 5D ] 125 01111101 175 7D } 30 00011110 036 1E RS 62 00111110 076 3E > 94 01011110 136 5E ^ 126 01111110 176 7E ~                                                                                                    | 24      | 00011000 | 030   | 18  | CAN   | 56      | 00111000 | 070   | 38  | 8     | 88      | 01011000 | 130   | 58  | X     | 120     | 01111000 | 170   | 78  | x     |
| 27 00011011 033 1B ESC 59 00111011 073 3B ; 91 01011011 133 5B [ 123 01111011 173 7B { 28 00011100 034 1C FS 60 00111100 074 3C < 92 01011100 134 5C \ 124 01111100 174 7C   29 00011101 035 1D GS 61 00111101 075 3D = 93 01011101 135 5D ] 125 01111101 175 7D } 30 00011110 036 1E RS 62 00111110 076 3E > 94 01011110 136 5E ^ 126 01111110 176 7E ~                                                                                                    | 25      | 00011001 | 031   | 19  | EM    | 57      | 00111001 | 071   | 39  | 9     | 89      | 01011001 | 131   | 59  | Υ     | 121     | 01111001 | 171   | 79  | у     |
| 28 00011100 034 1C FS 60 00111100 074 3C < 92 01011100 134 5C \ 124 01111100 174 7C   29 00011101 035 1D GS 61 00111101 075 3D = 93 01011101 135 5D ] 125 01111101 175 7D } 30 00011110 036 1E RS 62 00111110 076 3E > 94 01011110 136 5E ^ 126 01111110 176 7E ~                                                                                                    | 26      | 00011010 | 032   | 1A  | SUB   | 58      | 00111010 | 072   | 3A  | :     | 90      | 01011010 | 132   | 5A  | Z     | 122     | 01111010 | 172   | 7A  | z     |
| 29 00011101 035 1D GS 61 00111101 075 3D = 93 01011101 135 5D ] 125 01111101 175 7D } 30 00011110 036 1E RS 62 00111110 076 3E > 94 01011110 136 5E ^ 126 01111110 176 7E ~                                                                                                    | 27      | 00011011 | 033   | 1B  | ESC   | 59      | 00111011 | 073   | 3B  | ;     | 91      | 01011011 | 133   | 5B  | [     | 123     | 01111011 | 173   | 7B  | {     |
| 30 00011110 036 1E RS 62 00111110 076 3E > 94 01011110 136 5E ^ 126 01111110 176 7E ~                                                                                                    | 28      | 00011100 | 034   | 1C  | FS    | 60      | 00111100 | 074   | 3C  | <     | 92      | 01011100 | 134   | 5C  | \     | 124     | 01111100 | 174   | 7C  | 1     |
|                                                                                                    | 29      | 00011101 | 035   | 1D  | GS    | 61      | 00111101 | 075   | 3D  | =     | 93      | 01011101 | 135   | 5D  | ]     | 125     | 01111101 | 175   | 7D  | }     |
| 31 00011111 037 1F US 63 00111111 077 3F ? 95 01011111 137 5F _ 127 01111111 177 7F DEL                                                                                                    | 30      | 00011110 | 036   | 1E  | RS    | 62      | 00111110 | 076   | 3E  | >     | 94      | 01011110 | 136   | 5E  | ٨     | 126     | 01111110 | 176   | 7E  | ~     |
|                                                                                                    | 31      | 00011111 | 037   | 1F  | US    | 63      | 00111111 | 077   | 3F  | ?     | 95      | 01011111 | 137   | 5F  | _     | 127     | 01111111 | 177   | 7F  | DEL   |

# Instructions for Loading/Storing Bytes

#### LDRB

Load byte in register, and zero-extend to fill the 32 bits

#### LDRSB

Load byte in register, and sign-extend to fill the 32 bits

#### STRB

- Store the LSB of the 32-bit integer into the specified byte in memory
- More significant bits of the register are ignored

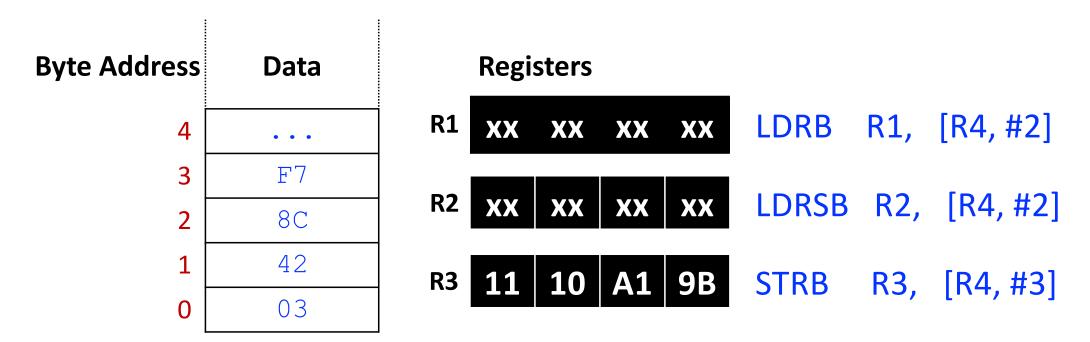

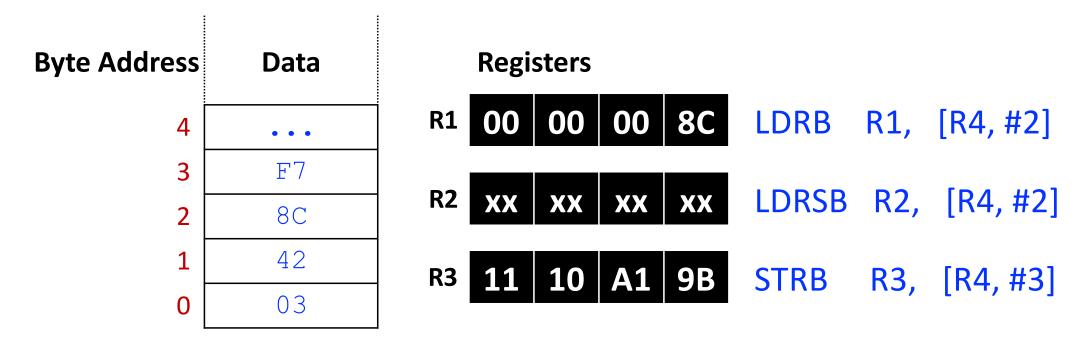

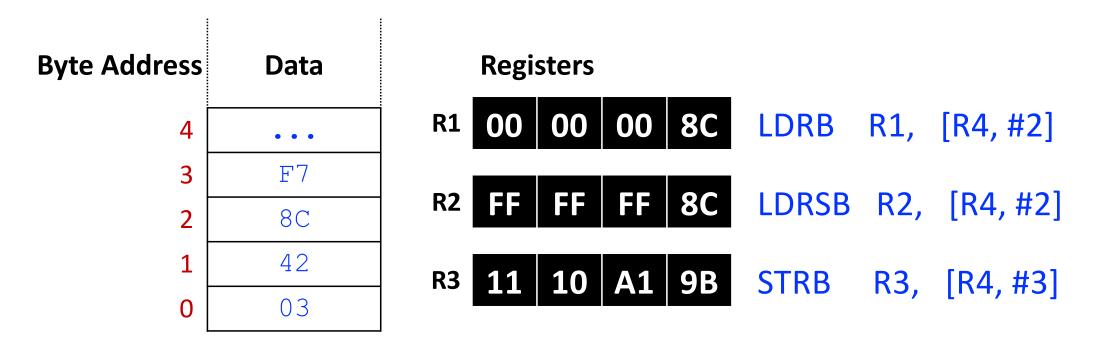

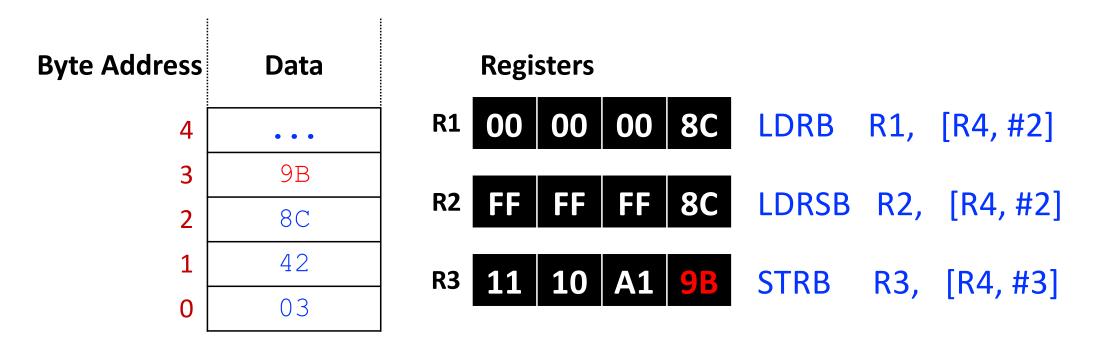

#### Strings in C

- A series of characters is a string
- Two ways to create strings in C

```
char welcome[6] = {'H', 'E', 'L', 'L', 'O', '\0'};
char welcome[] = "HELLO";
```

- Different strings have different number of characters
  - We need to know the end of the string to write correct programs that manipulate strings
  - The null terminator '\0' marks the end of the string

### Strings in C

- char welcome[6] = {'H', 'E', 'L', 'L', 'O', '\0'};
  char welcome[] = "HELLO";
- Compiler figures out the length
- 5 + 1 for '\0'
- Manually track length (unlike Python)
- Compiler inserts a null terminator '\0' automatically
- Need a way to know the end of the string
  - C strings are null-terminated

### **Exercise: Manipulating Char Array**

```
C code:
    char array[11] = "anthonymay";
    int i;

for (i = 0; i < 10; i = i + 1)
    array[i] = array[i] - 32;</pre>
```

### **Exercise: Manipulating Char Array**

 Transform the 10-character ASCII string, namely array, from lower case to upper case

```
char array[11] = "anthonymay";
int i;

for (i = 0; i < 10; i = i + 1)
    array[i] = array[i] - 32;</pre>
```

```
Assembly code:
; R0 = base addr, R1 = i
      R1, #0
                        i = 0
  MOV
LOOP
                        • i < 10?
      R1, #10
  CMP
  BGE
        DONE
                        if i >= 10, exit
  LDRB R2, [R0, R1]
                        R2 = array[i]
  SUB R2, R2, #32
                        subtract 32
  STRB R2, [R0, R1]
                        store array[i]
                        \bullet i = i + 1
        R1, R1, #1
  ADD
        LOOP
                        repeat loop
DONE
```

#### **Exercise: Strings in Memory**

■ Show how "HELLO!" is stored in memory below at address 0x1522FFF0.

#### **ASCII Encoding**

| Н    | 0x48 |
|------|------|
| Ε    | 0x65 |
| L    | 0x6C |
| O    | 0x6F |
| !    | 0x21 |
| Null | 0x00 |

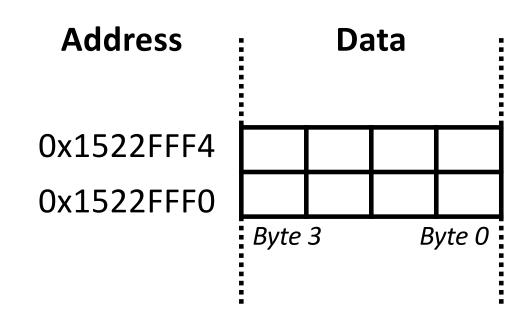

#### **Exercise: Strings in Memory**

Show how "HELLO!" is stored in memory below at address 0x1522FFF0.

#### **ASCII Encoding**

| Н    | 0x48 |
|------|------|
| Е    | 0x65 |
| L    | 0x6C |
| 0    | 0x6F |
| !    | 0x21 |
| Null | 0x00 |

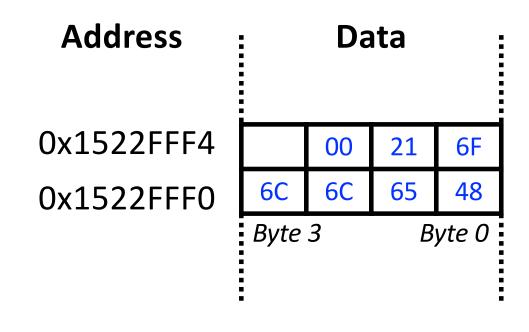

# Some Assembly Practice

### **More Assembly Practice**

#### **C** Code

```
int array[5];
array[0] = array[0] * 8;
array[1] = array[1] * 8;
```

#### **ARM Assembly Code**

```
; R0 = array base address
MOV R0, #0x60000000 ; R0 = 0x60000000

LDR R1, [R0] ; R1 = array[0]
LSL R1, R1, #3 ; R1 = R1 << 3 = R1*8
STR R1, [R0] ; array[0] = R1

LDR R1, [R0, #4] ; R1 = array[1]
LSL R1, R1, #3 ; R1 = R1 << 3 = R1*8
STR R1, [R0, #4] ; array[1] = R1</pre>
```

#### **More Assembly Practice**

#### C Code

```
int array[200];
int i;
for (i=199; i >= 0; i = i - 1)
    array[i] = array[i] * 8;
```

```
ARM Assembly Code
; R0 = array base address, R1 = i
  MOV R0, 0x60000000
 MOV R1, #199
FOR
 LDR R2, [R0, R1, LSL #2]; R2 = array(i)
     R2, R2, \#3 ; R2 = R2 << 3 = R3 * 8
  LSL
  STR R2, [R0, R1, LSL #2]; array(i) = R2
  SUBS R1, R1, #1
                            i = i - 1
                            ; and set flags
 BPL
                             ; if (i>=0) repeat
     FOR
loop
```